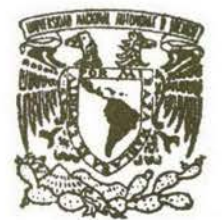

# UNIVERSIDAD NACIONAL AUTONOMA DE MEXICO

# ESCUELA NACIONAL DE ESTUDIOS PROFESIONALES IZTACALA

CARRERA DE BIOLOGIA

" Caracterización de la Cuenca del Río Chiquito de Morelia, Michoacán, México, por Medio de un Sistema de Información Geográfica"

# T E S 1 S

QUE PARA OBTENER EL TITULO DE:

BIOLOGO

*Presenta:* 

Juan Manuel Ortega Rodríguez

LOS REYES IZTACALA, EDO. DE MEXICO, 1996

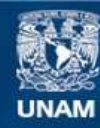

Universidad Nacional Autónoma de México

**UNAM – Dirección General de Bibliotecas Tesis Digitales Restricciones de uso**

# **DERECHOS RESERVADOS © PROHIBIDA SU REPRODUCCIÓN TOTAL O PARCIAL**

Todo el material contenido en esta tesis esta protegido por la Ley Federal del Derecho de Autor (LFDA) de los Estados Unidos Mexicanos (México).

**Biblioteca Central** 

Dirección General de Bibliotecas de la UNAM

El uso de imágenes, fragmentos de videos, y demás material que sea objeto de protección de los derechos de autor, será exclusivamente para fines educativos e informativos y deberá citar la fuente donde la obtuvo mencionando el autor o autores. Cualquier uso distinto como el lucro, reproducción, edición o modificación, será perseguido y sancionado por el respectivo titular de los Derechos de Autor.

# DEDICATORIA

# A mis padres:

# M<sup>a</sup>. Elena

Quien recientemente nos fuera arrebatada por el cáncer, pero cuyo ejemplo y valor hasta el final serán la guía de mi vida.

# José Luis

Luchador incansable contra la adversidad y de quien he aprendido a no darme por vencido.

# A mis hermanas:

# Elena y Guadalupe Mónica, Gabriela y Desiree

Que siempre me han brindado su apoyo y su amor.

# Para Adriana:

La compañera de mi vida, mi mejor amiga, a quien debo el impulso que me permitió terminar este trabajo, además de devolverme la fe en mi mismo que me permitirá enfrentar nuevos retos. Con todo mi amor.

# A mis hijos:

# Larissa e lannis

Que son mi orgullo y quienes llegarán a ser mejores que yo.

# AGRADECIMIENTOS

Muchas son las personas que han mostrado interés en este trabajo y con las cuales tengo una deuda de amistad y agradecimiento.

La inspiración inicial vino de la colaboración del autor con las siguientes personas:

Dr. Eduardo Antaramián Harutunián, que amablemente me invitó a participar con el en sus proyectos de investigación y que aceptó asesorar y dirigir este trabajo, además de brindarme su amistad en momentos difíciles. A él mi más sincero agradecimiento y respeto

M. en C. Arcelia Cabrera González, que me brindó la primera oportunidad de realizar investigación y de quien siempre he recibido apoyo y sincera amistad, para ella mi aprecio y respeto.

Al M. en C. Miguel Martínez Trujillo, director de la Facultad de Biología de la Universidad Michoacana, por las facilidades brindadas para el uso del equipo de cómputo de la misma, el cual me permitió realizar este trabajo.

Al M. en C. Salvador Sánchez-Colón, de quien siempre he recibido apoyo y al que admiro y considero un profesionista ejemplar.

A las biólogas Ana Jorgina Farfán Heredia y Verónica Pérez Cossío, antes que nada por su amistad, después por su interés y apoyo en los recorridos de campo.

A mis amigos el Arq. Gerardo Sixtos López y el Biól. Alfredo Amador García por su interés en mi trabajo y su apoyo moral.

A los biólogos Pilar Granillo Velázquez y René Alfredo Moreno Hemández, a quienes considero como mis hermanos desde los días en que éramos estudiantes en la ENEP Iztacala, un abrazo y mi corazón donde quiera que estén.

 $\ddot{\bullet}$ 

# INDICE

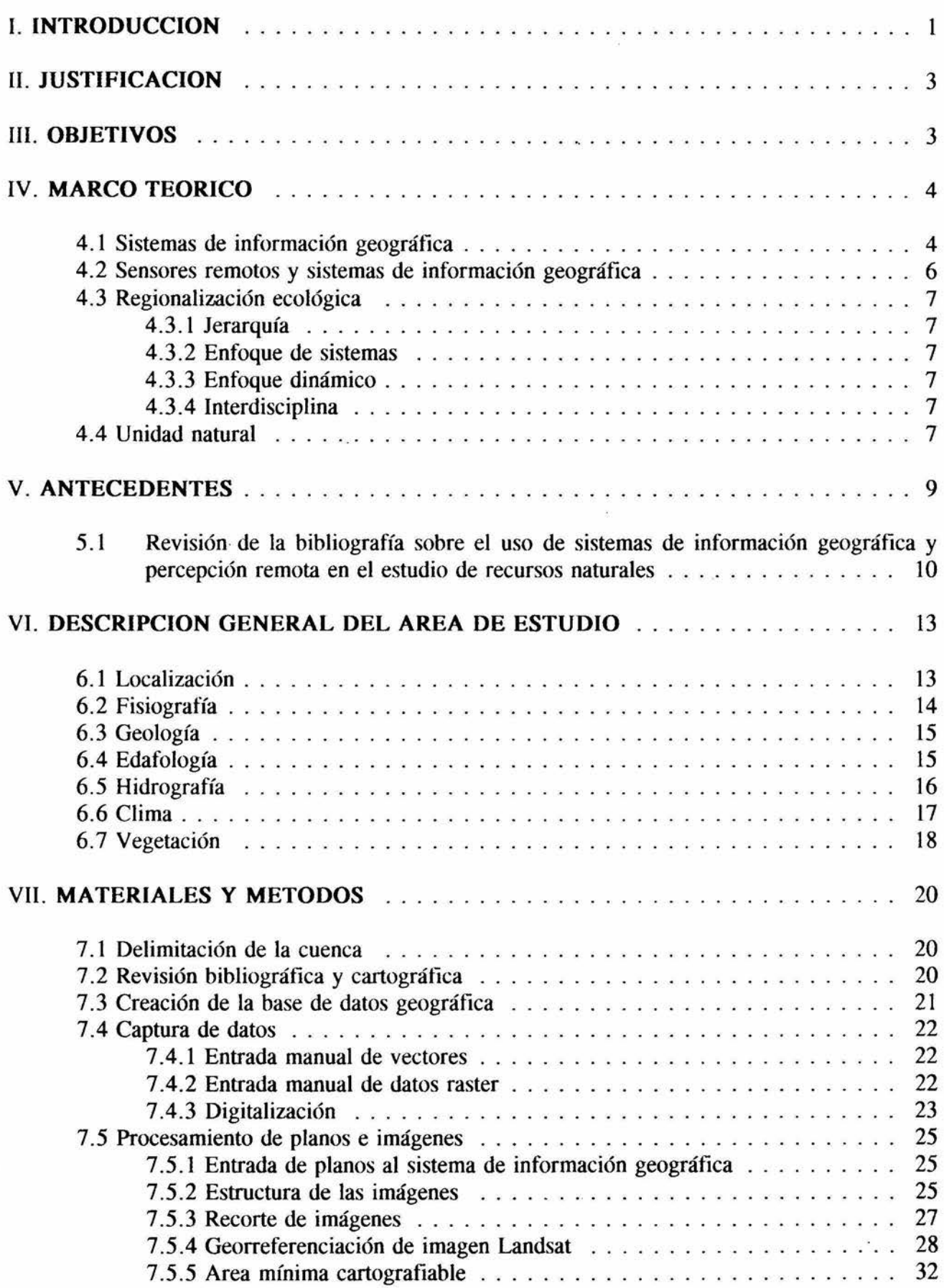

 $\ddot{\cdot}$ 

 $\geq$ 

 $\mathbf{S}$  . <br> <br> <br> Let

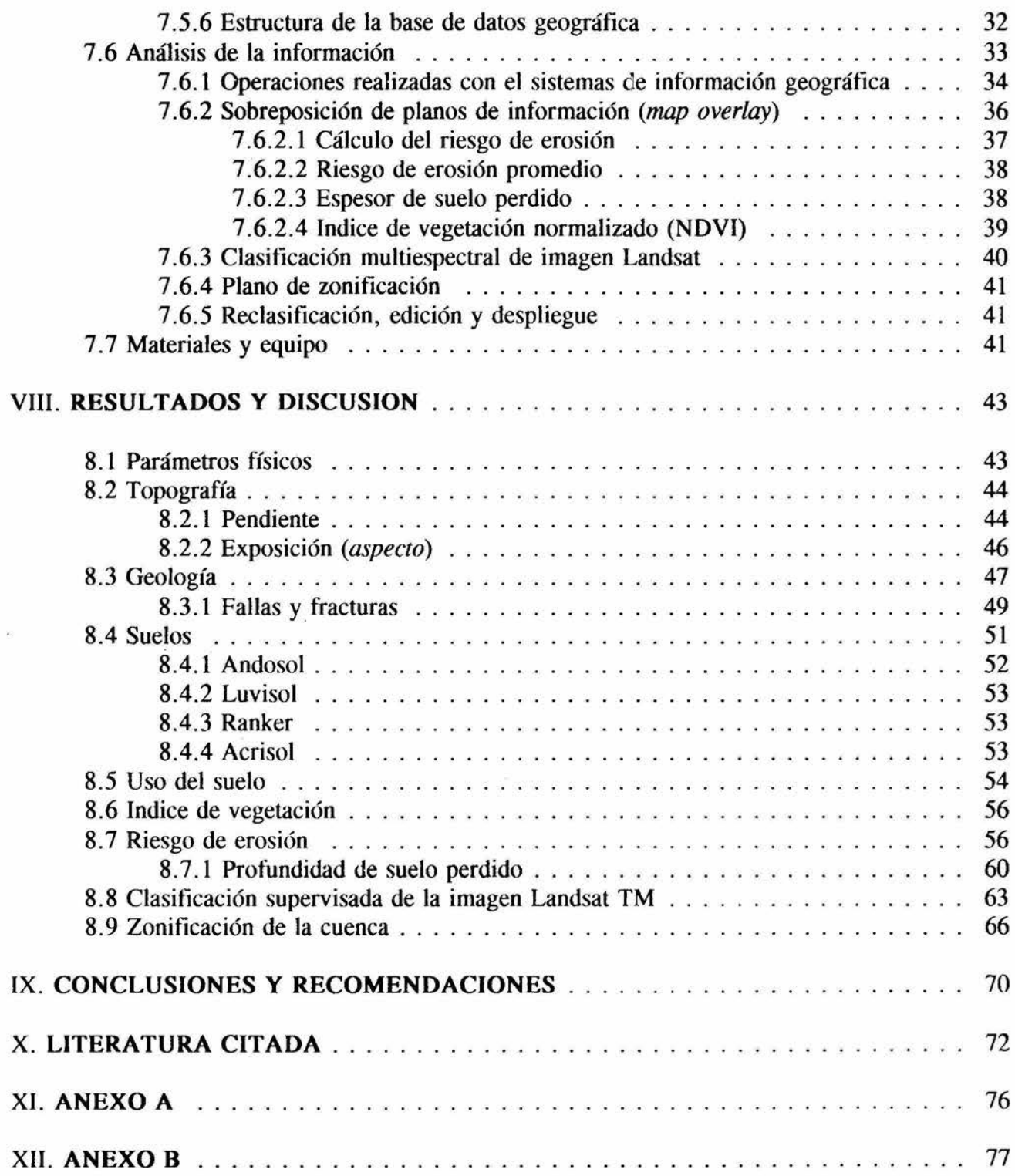

 $\mathcal{L}_{\mathcal{A}}$  . The set of  $\mathcal{L}_{\mathcal{A}}$ 

 $\tilde{\mathcal{R}}$ 

 $\langle \bullet \rangle$ 

 $\frac{1}{2} \frac{\partial \phi}{\partial t}$ 

# INDICE DE TABLAS

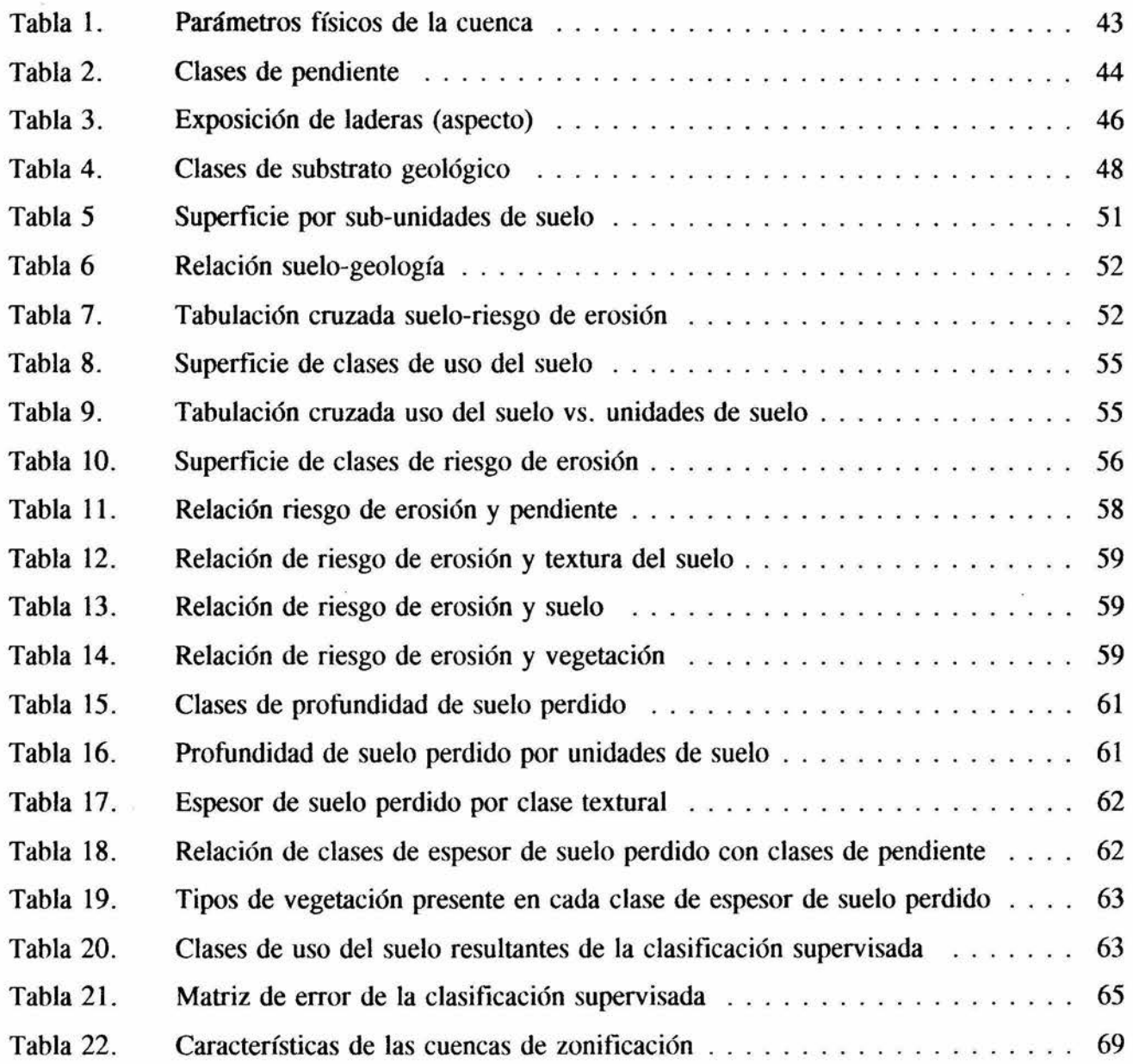

# INDICE DE FIGURAS

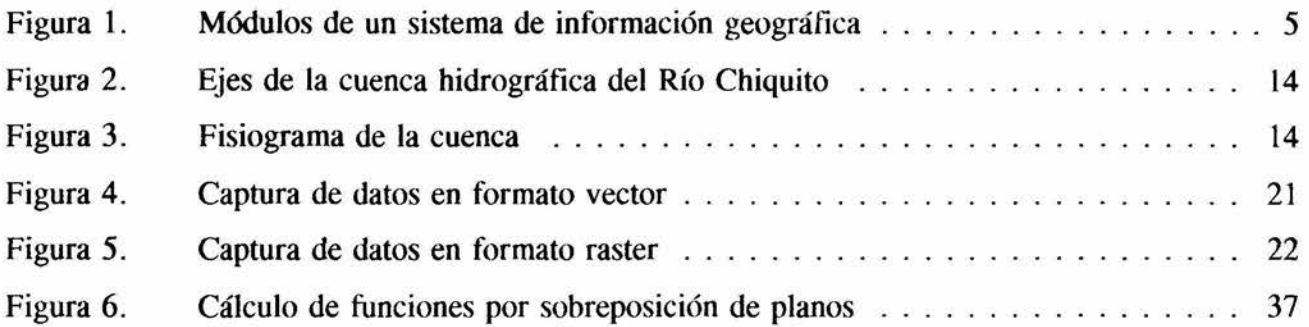

# INDICE DE MAPAS

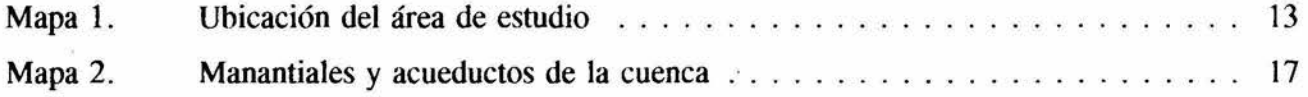

# INDICE DE PLANOS

 $\sim$ 

 $\frac{Q_{\rm{B}}}{2}$ 

 $\sim 10$ 

÷.

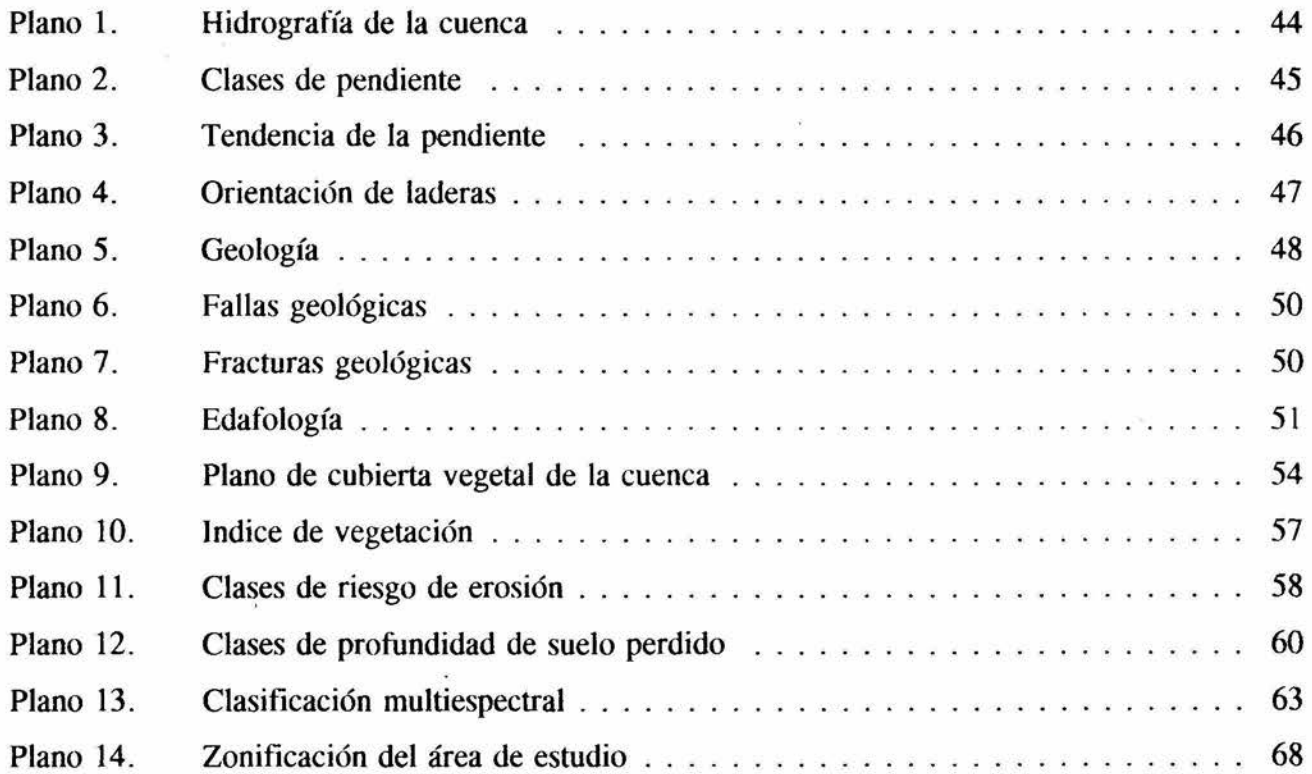

# **L INTRODUCCION**

El panorama del aprovechamiento de los Recursos Naturales en México es desalentador. Algunos de los hechos y fenómenos más espectaculares que con frecuencia se observan son: la desaparición de la cubierta vegetal y la fauna de grandes áreas, el rápido avance de la erosión con la consecuente pérdida de suelos, inundaciones y azolves, entre otros problemas que causan graves daños *al* país.

Aún cuando se han realizado grandes esfuerzos en la investigación y experimentación tendientes a resolver problemas de los ya enumerados, los resultados de estos se generalizan para grandes áreas, en donde frecuentemente las condiciones ecológicas son diferentes, por lo que la validez de estos resultados es incierta

El aprovechamiento de los Recursos Naturales debe hacerse de manera racional, conociendo las interacciones entre los elementos del medio físico y biótico, para analizarlos como un todo y de ello derivar como resultado el método de aprovechamiento más adecuado, sin comprometer su productividad futura A este respecto, la Ley **General del Equilibrio Ecológico y la Protección al Ambiente** (1989), dice textualmente, en su capítulo 11, artículo 98 referente al aprovechamiento racional del suelo y sus recursos:

- **l.** El uso del suelo debe ser compatible con su vocación natural y no debe alterar el equilibrio de los ecosistemas;
- II. El uso del suelo debe hacerse de manera que estos mantengan su integridad física y su capacidad productiva;
- III. Los usos productivos del suelo deben evitar prácticas que favorezcan la erosión, degradación o modificación de las caracteristicas topográficas, con efectos ecológicos adversos;
- IV. En las zonas de pendientes pronunciadas en las que se presenten fenómenos de erosión o degradación del suelo, se deben introducir cultivos y tecnologías que permitan revertir el fenómeno;
- V. La realización de las obras públicas o privadas que por sí mismas puedan provocar deterioro severo de los suelos, deben incluir acciones equivalentes de regeneración.

Tales enunciados implican el Manejo Integral de Recursos, lo que significa crear un todo a partir de agregar o conjuntar partes individuales; unificar. Es un procedimiento de manejo de áreas silvestres fundado en el reconocimiento de que todos los recursos naturales están interconectados mediante una intrincada serie de relaciones. Cuando se plantea alguna actividad de algún recurso, esta puede afectar a muchos otros. Las interrelaciones pueden ser de gran complejidad.

En México, los problemas relativos al deterioro ecológico han adquirido una trascendencia creciente en el proceso de desarrollo y son a su vez determinados por este.

Dentro de las actividades de desarrollo, es de gran importancia el uso del suelo a nivel regional y nacional, por ser el generador primario de la actividad económica Sin embargo, la falta de una planeación integral y de una organización espacial en el uso del suelo, se han convertido en el principal obstáculo para la eficiencia económica Relacionado a esto existe el eterno conflicto entre los tomadores de decisiones y los gestores ambientales ( ecólogos, biólogos, planificadores, agrónomos, etc.), para definir el criterio ecológico que permita asignar prioridades en el uso del suelo y otros recursos.

Siendo México un país en el cual las zonas de ladera se presentan a gran escala, estas significan un importante potencial para el desarrollo nacional, mediante un manejo adecuado. Para ello es preciso estudiarlas de manera integral con enfoque de **cuenca ecológica** (Cervantes S. *et al,* 1988). Con este concepto se establece una unidad hidrológica delimitada por un área de captación claramente definida y drenada por un río o arroyo, que se puede demarcar con facilidad en el campo. Incluye componentes ligados al suelo, agua y recursos biológicos, lo cual hace que se comporte como una unidad ecológica natural. Sin duda, el agua es el factor determinante de la función de la cuenca, sin embargo, el valor total de su funcionamiento es igual a la suma de los valores de todas sus partes.

En muchos países latinoamericanos tropicales, las zonas de ladera están sujetas a grandes tensiones para intensificar la producción agropecuaria y forestal, debido a las presiones demográficas; esto ocasiona serias transformaciones ecológicas, hidrológicas, sociales y económicas en dichas zonas. Sin duda alguna, el manejo integral de las cuencas es un factor critico para el mantenimiento de los recursos.

Los recursos naturales están inherentemente referenciados a una ubicación en el espacio. El conocimiento no sólo de sus caracteristicas, sino de también de su ubicación, topología (relación con otros objetos en el espacio) y dinámica, es esencial para su conservación, manejo y fomento.

Tradicionalmente el análisis espacial de los recursos naturales se ha limitado a su inventario y ubicación. Con el desarrollo de los Sistemas de Información Geográfica las posibilidades de análisis se han incrementado enormemente; la variedad de análisis que este puede realizar es tan amplia como la disposición de datos y el conocimiento, imaginación y pericia del analista.

# **1I. JUSTIFICACION**

La idea de realizar un análisis de una cuenca hidrográfica por medio de un **sistema de información geográfica,** surge como resultado del trabajo del autor como colaborador en dos proyectos de investigación desarrollados en la Facultad de Biología de la Universidad Michoacana: **Capacidad Potencial de los Suelos del Municipio de Morelia y Percepción Remota y Proceso de Imágenes en el estudio de Recursos de Michoacán** (Cabrera *et al,* 1991; Ortega, 1991; Antararnián *et al,* 1992). El porqué se seleccionó la cuenca del Río Chiquito de Morelia se debe a que en sus partes más altas se encuentran las únicas masas boscosas que quedan cerca de la ciudad de Morelía, así como una serie de manantiales cuyas aguas son conducidas mediante acueductos para abastecer de agua a una parte de su población. Por otro lado, las características geográficas de la cuenca determinan que sus escurrimientos tengan una repercusión en algunos lugares de la zona urbana, ocasionando inundaciones y depositación de material aluvial en esta. De lo anterior se desprende que todos aquellos procesos de degradación que ocurran en la cuenca tendrán un efecto inmediato en la ciudad de Morelia, razón por la cual es necesario hacer un estudio integral de esta

#### **m. OBJETIVOS**

En el presente trabajo se tiene como objetivo general delimitar unidades de manejo, entendidas estas como unidades homogéneas en sus elementos constituvos, en una cuenca hidrográfica pequeña, integrando la información disponible (cartográfica, imágenes de satélite, climática, florística, etc.) mediante un **sistema de información geográfica.** 

Los objetivos particulares son:

- l . Crear una base de datos geográficos automatizada para la cuenca en estudio.
- 2. Generar el plano de áreas homogéneas en sus elementos constitutivos (unidades de manejo).
- 3. Implementar la metodología como herramienta de decisión en inventarios, evaluación y planificación de recursos.

Ï.

3

 $\mathbf{z} \otimes \mathbf{z}$ 

# **IV. MARCO TEORICO**

#### 4.1 **Sistemas de información geográfica**

Por muchos años, investigadores de disciplinas tales como Ja Ecología, Geografia y muchas otras más, se han enfrentado con los problemas relacionados al análisis y manipulación de entidades que existen dentro de una estructura espacio-temporal específica. Los datos espaciales, representados en los mapas como puntos, líneas y áreas, comúnmente se registran sobre la base de un sistema de coordenadas standard (latitud-longitud y elevación sobre el nivel del mar). La recuperación y análisis de la información cartográfica requiere de una inspección visual acoplada a un análisis intuitivo, el cual se ayuda ocasionalmente de herramientas simples de medición, como los curvímetros y planímetros. Sin embargo, mientras que la extracción de pequeñas cantidades de información cartográfica es un proceso sencillo, la recuperación de grandes volúmenes de esta o la evaluación en modo cuantitativo de las complejas relaciones existentes entre los diversos elementos, puede resultar un proceso muy lento (Burrough, 1990).

Tradicionalmente, la integración de conjuntos de datos espaciales se efectúa transformando dos o más de tales conjuntos de datos a una escala cartográfica común, creando o dibujando cada conjunto sobre material traslúcido y sobreponiendolos de tal modo que sus sistemas de coordenadas coincidan, para posteriormente, de manera manual, crear una capa compuesta que muestre aquellas locaciones donde las varias clases de fenómenos en estudio se presenten en yuxtaposición espacial. El tiempo que este proceso requiere es bastante largo y está influido significativamente por la complejidad del mapa (Marble, 1984).

Los avances sustanciales en los sistemas de computación durante los últimos años, ha hecho más fácil aplicar estas tecnologías a los problemas de almacenamiento y análisis de grandes volúmenes de datos espaciales para propósitos específicos. Los **Sistemas de Información Geográfica (SIG)** deben entenderse como modelos que representan al mundo real, debido a que los datos pueden manipularse y transformarse interactivamente, de tal modo que permiten estudiar procesos ambientales o anticipar los posibles resultados de decisiones de manejo (Tomlinson, 1984).

Un SIG es un sistema con capacidades específicas para realizar operaciones de captura, almacenaje, manipulación, análisis y presentación de datos espacialmente referenciados, además de almacenar y manipular datos que no están espacialmente referenciados.

Por medio de una tableta digitalizadora o un rastreador (scanner) la información en mapas es transformada a forma digital (esto es, a números que pueden ser almacenados y manipulados en computadoras). El almacenamiento de la información capturada se lleva a cabo en discos duros, cintas magnéticas o discos flexibles. Siempre se hace un respaldo de la información en el SIG en cintas magnéticas. En la Unidad Central de Proceso (CPU), o sea una computadora, se llevan a cabo todas las operaciones de manipulación y análisis de los datos. La presentación de datos o reportes de análisis se puede hacer en el monitor de la computadora, en una impresora de texto o en graficadores.

Los principales módulos de programas que componen un SIG (**Figura** 1) son el de entrada de datos, que cubre todos los aspectos de transformación de los datos capturados a partir de mapas, observaciones de campo, datos de inventarios y sensores remotos a forma digital. El módulo de almacenaje y manejo de base de datos se encarga de organizar y estructurar las relaciones de posición, relaciones entre elementos (topología) y atributos de los elementos geográficos con respecto a la forma en que deben ser manejados en la computadora y a la forma en que son percibidos por el usuario. El módulo de salida de datos y presentación se encarga de presentar los datos y crear reportes de los análisis realizados. Estas presentaciones pueden incluir mapas, tablas y

figuras (gráficas y esquemas) los cuales pueden ser enviados a la pantalla de la computadora. impresora de texto, graficador o archivos digitales. El módulo de transformación de datos realiza las acciones necesarias para eliminar errores de los datos o para actualizarlos y toda la serie de análisis que se le pueden aplicar a los datos para dar respuesta a las preguntas que se le planteen al SIG.

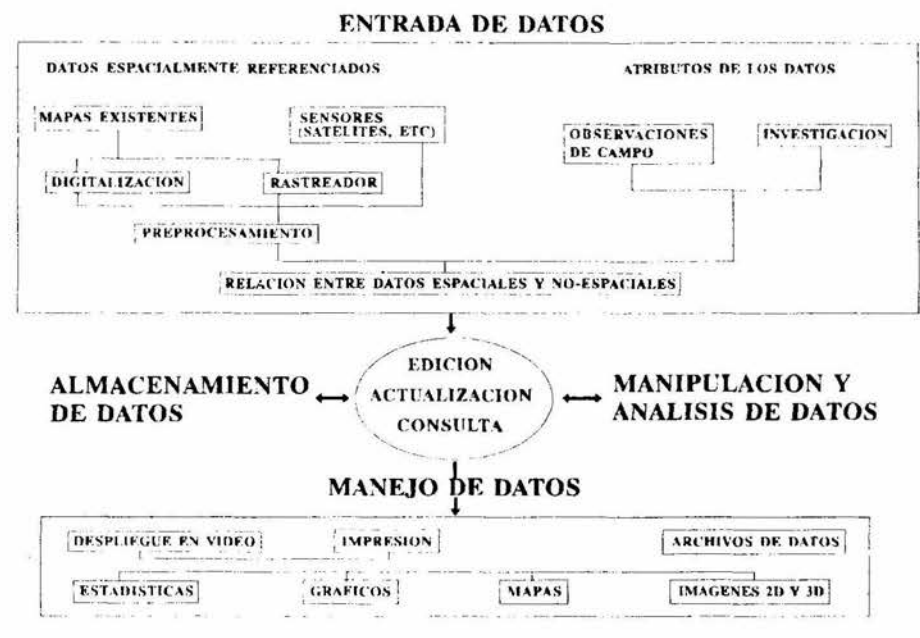

SALIDA DE DATOS

Figura 1. Módulos de un Sistema de Información Geográfica

Uno de los factores que hacen que un SIG tenga gran capacidad de análisis es que la información se encuentra en formato digital en la computadora., lo cual permite hacer cosas que no son posibles cuando los datos están en papel, tal es el caso de realizar operaciones matemáticas y estadísticas con la información.

Los SIG han tenido una amplia variedad de aplicaciones en el área de los procesos de recursos naturales, entre otras se pueden citar: análisis de procesos de deforestación, de erosión de suelos (Boceo *et al,*  1988, 1991 a,b ), control y combate de plagas, manejo de hábitat de fauna silvestre, evaluación de recursos (Azuara *et al,* 1994), estudios de impacto ambiental y planeación de ventas de madera de bosques nacionales (INIF AP, s/fecha).

Las ventajas que los SIG tienen sobre herramientas tradicionales son:

- Los datos están almacenados en forma magnética., en discos o cintas, y por lo tanto en forma condensada. Pueden ser extraídos muy rápidamente y a un costo muy bajo.
- El poder de la computadora permite mejorar la precisión y la rapidez de ejecución de algunas operaciones que también se podrían llevar a cabo manualmente: mediciones del espacio, transformaciones geométricas, producción de mapas impresos.
- Una puesta al día rápida, hasta en tiempo real, es posible: con ello el SIG se transforma en una herramienta de monitoreo.
- Ciertos análisis dificiles, o incluso imposibles de realizar manualmente, se pueden efectuar a bajo costo: cruzamiento de mapas complejos, extracción de las pendientes, de la orientación de las laderas y de las cuencas hidrográficas a partir de modelos digitales de terreno.
- Los datos espaciales en forma numérica son cada día más numerosos (imágenes de satélites, bases de datos geográficos, etc.). Estos pueden interesar a un gran número de usuarios y ser puestos a disposición de todos para su integración en sistemas de información geográfica.
- Se puede acoplar una base de datos geográficos con modelos complejos para llevar a cabo análisis avanzados.

Entre los principales inconvenientes de los SIG mencionaremos:

- La adquisición del equipo (computadora y periféricos) y del software, aunque pueda parecer costoso, no representa el mayor gasto y no deja de disminuir.
- El costo de adquisición de datos en forma numérica es elevado: abarca la conversión de mapas en datos numéricos, las conversiones de formato y los pretratamientos de datos ya numerizados.
- Para iniciar un proyecto utilizando un SIG, hay que disponer de personal calificado, al que es preciso capacitar.
- Después de la inversión inicial, hay que prever gastos de administración y de mantenimiento de la base de datos.
- En algunos casos es dificil evaluar el beneficio obtenido el preferir un SIG en vez de una herramienta tradicional tanto más cuanto que el SIG ofrece funcionalidades nuevas, que no existen en las herramientas tradicionales.

## 4.2 **Sensores remotos y sistemas de información geográfica**

De manera paralela al desarrollo y auge de la computación, surgió la imagen numérica como una nueva fuente de datos localizados, en particular la que proporcionan los satélites de teledetección (LANDSAT, Estados Unidos, desde 1972 y **SPOT,** Francia, desde 1986). Sin duda, la posibilidad de tener una visión sinóptica a gran escala, de porciones de la tierra que van desde 60 a 185 km por lado y con una periodicidad de 18 días para LANDSAT y de 26 para SPOT, aunque en este último, un espejo plano colocado a la entrada del sensor, el cual es orientable por telemando, permite desplazar el eje de mira en un plano perpendicular a la órbita, en un ángulo de± 27º alrededor de la posición vertical, lo que hace posible aumentar considerablemente la frecuencia de las observaciones sucesivas de una misma región a fechas separadas de uno a cuatro días alternativamente. Otro aspecto interesante derivado de la posibilidad de variar el ángulo del eje de mira, es la obtención de pares estereoscópicos de una misma vista, los cuales son de utilidad en la fotogrametría o en la fotointerpretación que utilizan la percepción del relieve (CNES, s/fecha). Todo lo anterior abre perspectivas interesantes para el estudio de lo que sucede con los recursos naturales en la superficie terrestre.

El uso de la percepción remota ha demostrado superioridad en tiempo y costo respecto a la metodología de recorrido terrestre exhaustivo de las zonas de estudio, aun cuando para estudios de detalle y para apoyar la fotointerpretación, esta siga siendo indispensable en áreas selectas (Jinich, 1979). En lo que concierne a la investigación agrícola y forestal debido a la fuerte incidencia que tiene la misma sobre el estudio de todo tipo de cubiertas vegetales y de los procesos y transformaciones que en ellas se operan a gran escala, la teledetección aparece hoy como una herramienta imprescindible cuando se trata de inventariar recursos naturales, cartografiar procesos, evaluar impactos ambientales y monitorear el territorio naciorial en una forma homogénea, homologable, objetiva, dinámica, operativa, eficaz, rentable, directamente procesable, integrable a la información convencional y capaz de alimentar con datos frescos a un sistema de información geográfica ( González A *et al,*  1989).

## 4.3 **Regionalización ecológica**

La Reginonalización ecológica permite que definir diversos nivles regionales de manifestación y percepción social de los problemas y ubicarlos en un área específica, y se fundamenta en cuatro aspectos básicos:

## 4.3. l **Jerarquía**

Se considera que la toma de decisiones para la planeación es jerárquica y demanda información agregada hasta cierto nivel. El grado de generalidad de la información estará determinado por una relevancia de Jos datos proporcionados tal que permita identificar las relaciones entre los elementos del sistema que se está analizando en ese nivel de toma de decisiones.

## 4.3.2 **Enfoque de** sistemas

El enfoque de sistemas permite abstraer y reconstruir de la realidad la forma de organización de los elementos de la natualeza que interactúan entre sí conformando subsistemas totalmente incluidos y que definen al sistema regional estudiado; así mismo, facilita la creación y el diseño de nuevas formas de organización que faciliten el funcionamiento de la sociedad sobre su base material: **la naturaleza.** 

## 4.3.3 **Enfoque dinámico**

Este reconoce la constante evolución de los procesos y el movimiento continuo de la realidad; no obstante, los ritmos de transformacion de los elementos del sistema son distintos y distinguibles cuantitativamente, por lo que con base en su reconocimiento podemos realizar un corte de la realidad clasificando los criterios de la regionalización de acuerdo a la temporalidad de los procesos.

# 4.3.4 **Interdisciplina**

Esta plantea la necesidad de estudiar los fenómenos desde los enfoques particulares de cada disciplina científica, ya que cada una de ellas tiene su propia perspectiva de análisis que implica limtantes y desventajas en las conclusiones. Estas limitantes y desventajas son superadas al considerar integralmente los aportes de las otras disciplinas involucradas en el análisis, disminuyendo así el error en la toma de decisiones.

Regionalizar es dividir grandes áreas en otras menores tomando como base alguna variable para facilitar los análisis y propuestas de planeación sobre las mismas, sobre todo si los criterios son objetivos y consistentes.

# 4.4 **Unidad natural**

Esta es la categoría más pequeña del sistema jerárquico de la regionalización. Se trata de la topoforrna individual. Cada unidad, por su morofología característica tiene un tipo de suelo propio y distintivo. La unidad natural puede distinguirse por su morfología contrastante con las topoformas adyacentes, o puede constituir un elemento de una geoforma extensa y compleja, por ejemplo, algunos volcanes o cuencas hidrológicas.

Dentro de un paisaje homogéneo morfológicamente, las unidades sólo pueden distinguirse considerando cambios drásticos de pendiente, lo que permite el desarrollo de un patrón hidrológico propio, así como suelos y tipos o asociaciones vegetales particulares.

Para su definición es necesario hacer uso de las siguientes cartas temáticas: **geología, hidrología, vegetación, edafología, topografía** Estas cartas determinan las características propias antes mencionadas. Una visión más precisa de la tmidad natural se logra mediante el uso de aerofotografias y por recorridos de campo.

 $\epsilon$  is

# **V. ANTECENDENTES**

Como se mencionó en el párrafo anterior la cuenca del Río Chiquito de Morelia es importante debido a la cercanía que guarda a la ciudad de Morelia, ya que los fenómenos de pérdida de la cubierta vegetal, escurrimiento y erosión que en esta ocurren, tienen una repercusión directa en la ciudad, sin embargo, estos hechos no son nuevos, pues en el año de 1936, el entonces Presidente de la República, *Gral.* Lázaro Cárdenas, promulgó un decreto que declara a la Cuenca Hidrográfica del Río Chiquito como **Zona Protectora Forestal Vedada.** 

A continuación, por considerarse de interés, se presenta un extracto del decreto:

- **Artículo lº**  Se declara zona protectora forestal vedada, la cuenca hidrográfica del río Chiquito de Morelia, Mich....
- **Artículo 2º**  Como consecuencia de lo dispuesto en el artículo anterior, queda prohibido por tiempo indefinido la explotación comercial de los bosques existentes en dicha zona
- **Artículo 3°**  El Servicio Forestal procederá, haciendo uso de la partida que se le fije especialmente para ello, a reforestar en forma definitiva y completa las porciones de terreno descubierto, efectuando los trabajos de corrección torrencial en las partes que la requieran.
- **Artículo 4°**  A los vecinos de la población que resulten afectados por lo dispuesto en el artículo segundo del presente Decreto, se les pedirá su cooperación en las obras de utilidad pública que se ejecuten, en la forma que de común acuerdo determinen el Servicio Forestal y el Departamento Agrario, en el concepto de que se les permitirá el aprovechamiento de los productos forestales que sean susceptibles de extraerse indispensables a sus necesidades domésticas.

No obstante, el deterioro que la cuenca ha venido sufriendo se ha agudizado en años recientes, debido a la creciente presión que el crecimiento urbano anárquico de la ciudad de Morelia ejerce sobre ésta Sin embargo, son pocos los esfuerzos por salvar la cuenca, lo *cual* se refleja en los escasos estudios que se han realizado en esta, como se muestra a continuación.

La Unidad Agrícola Forestal (U.A.F.) No. 3, en el año de 1979 efectuó un estudio dasonómico en San José de las Torres, donde se reporta la presencia de varias especies del género **Pinos,** así como la flora asociada y algunos tipos de suelo.

Martínez Luna *et al* (1985), presentan un trabajo en el que se destaca la importancia hidrogeográfica de la cuenca del Río Chiquito de Morelia Se describen las principales características morfogenéticas de la cuenca y de la red fluvial. Además, incluye un breve análisis de los datos morfométricos del sistema de drenaje para completar la descripción de la red fluvial. Este estudio se basa en observaciones generales a partir de la cuales se plantean algunas sugerencias como la de efectuar otros estudios complementarios referentes a las características geográficas de la cuenca. Señala que las medidas de conservación de la cuenca deben enfocarse hacia las cabeceras, sobre todo para proteger los manantiales localizados en las partes altas de la cuenca. Se sugiere que se implementen obras de contención para la erosión. Se indica también que estudios similares deben hacerse en las cuencas vecinas, debido a que presentan características geográficas similares.

En el año de 1987, el Instituto Nacional de Investigación Forestal y Agropecuaria (INIFAP), y el Centro de Investigación Forestal Agropecuaria de Michoacán (CIFAM), presentan un trabajo en el cual se reportan las distintas reforestaciones realizadas en la cuenca del Río Chiquito, en los Ejidos de San José de la Torre, Río Bello, Jesús del Monte y La Mesa, en los cuales se sembraron árboles de los géneros Pinus, *Eucalyptus* y *Cupressus,* cubriendo una superficie de 1880 Has. de la cuenca

Mass *et al* (1987), evalúan diferentes poblaciones forestales en 11 localidades del Municipio de Morelia, Mich., de las cuales 4 corresponden a la cuenca en estudio. En este trabajo se analizan diversas variables dasométricas del arbolado, a partir de las cuales se hacen inferencias sobre el desarrollo de las especies. En este trabajo se hacen recomendaciones para establecer cultivos forestales.

Medina (1992), realizó el estudio florístico de la cuenca del Río Chiquito, en el cual reporta un total de 116 familias de plantas vasculares con 474 géneros y 1046 especies distribuidas en 8 tipos de vegetación. La autora del trabajo concluye que el área es de una gran riqueza florística También se menciona que la cuenca funciona como refugio de especies vegetales; además, la vegetación de la porción SE de la cuenca, cercana al parteaguas, es una prolongación de las comunidades vegetales establecidas en el Sistema Volcánico Transversal. La Principal recomendación de este trabajo es que se declare a la cuenca como Area Natural Protegida; se proponen una serie de acciones que incluyen campañas de educación ambiental en zonas rurales y urbanas para conservar agua, suelo, flora y fauna; además se sugiere hacer una integración de los trabajos realizados en la cuenca como base para el manejo integral de sus recursos.

Calzada ( 1992), realizó un estudio de la clasificación de los suelos en la cuenca del Río Chiquito, destacando la relevancia de realizar este tipo de estudios en cuencas hidrográficas. Se reportan 4 grupos de suelos que corresponden a Andosoles, Luvisoles, Leptosoles y Alisoles, indicando para cada uno la relación que guardan con los diferentes factores ambientales presentes en la cuenca en estudio.

Cabrera *et al* ( 1992), presentan un trabajo que aunque no se efectuó en la cuenca del Río Chiquito, se refiere a una cuenca inmediatamente adyacente al oeste, denominada "El Durazno", en la cual se estimó el riesgo de erosión por medio del Sistema de Información Geográfica de Michoacán (Antararnián, 1988), a partir de planos de información sobre unidades de suelo, texturas, pendientes, variables climáticas y de cubierta vegetal. Se reporta el plano de riesgo de erosión en el que quedan definidas 4 clases de riesgo, la superficie que ocupan y la pérdida de suelo en toneladas por hectárea al año.

# 5.1 Revision bibliografica sobre el uso de sistemas de información geográfica y percepción remota en el estudio de recursos naturales

Antararnián (1988), presenta un Sistema de Información Geográfica de Michoacán el cual se diseñó para su uso en microcomputadoras y en el cual se presentan aspectos sobre el manejo de información climática y de población para todo el estado de Michoacán. El sistema permite realizar la clasificación automática del clima, así como el cálculo de distancias entre poblaciones y extrapolaciones sobre el crecimiento de la población. Se incluyen una serie de planos de información del Municipio de Morelia con celdas de 1 km<sup>2</sup>. La importancia de este trabajo es la de ser una herramienta diseñada especialmente para ayudar en la planeación regional usando equipos modestos.

Juárez *et al* (1992), presentan un trabajo en el que se aplican los SIG al estudio del deterioro ambiental en el Valle Puebla-Tlaxcala, presentando un enfoque integral en el que se trata principalmente de los efectos en las condiciones sociales y económicas sobre el ambiente natural y el bienestar humano.

Aguilar (1992), aplica el sistema de información geográfica Cartos a la cuantificación de la cartografía de uso del suelo a escala 1:1,000,000, publicada por SPP en el Atlas Nacional del Medio Físico en 1981, correspondiente a los estados de Campeche, Chiapas, Oaxaca, Quintana Roo, Tabasco y Yucatán. En este trabajo se concluye que la zona de estudio es forestal de acuerdo a la vocación de su suelo, pero no en relación con su aprovechamiento, y que la utilización inadecuada del recurso edáfico acarrea problemas ecológicos.

Fuentes *et al* (1992), plantean la importancia de los SIG en la evaluación ambiental de nichos ecológicos, debido a la capacidad de análisis y manejo de la información espacial. La idea de manejo de los SIG es tener información que conjugue una gama de factores, a modo de un sistema multivariado, donde los componentes principales marquen las tendencias que siguen las distintas variables aplicando mapas digitales con diferentes pantallas o filtros, para la toma de decisiones.

Serafini *et al* (1989), estudian la zona denominada el Delta Bonaerense, en la Provincia de Buenos Aires, Argentina, por medio de los datos obtenidos por el mapeador temático de Landsat, realizando una clasificación supervisada con el fin de definir áreas forestales ocupadas con plantaciones de sauces *(Salix sp.)* y álamos *(Populus sp.)* Las conclusiones de este trabajo son que la utilización de datos multiespectrales provistos por sensores de alta resolución espacial resultan una herramienta eficaz para la evaluación de los recursos terrestres.

Bucci *et al* (1989), realizaron un estudio de la zona de preservación Serra da Cantareira, cercana al área metropolitana de Sao Paulo, Brasil, con el fin de evaluar los procesos de deforestación de esta debidos a su cercanía con la zona urbana. En el trabajo se usaron imágenes consecutivas obtenidas por los sensores barredor multiespectral (MSS) y mapeador temático (TM) de Landsat.

Giddings (1989), realizó un trabajo en el que desarrolla una técnica para el estudio de las zonas de vegetación en Sudamérica, la cual se basa en los datos diarios del sensor A VHRR del satélite meteorológico NOAA-7. Se comparó las imágenes de la vegetación con las zonas descritas en los mapas estándares de Sudamérica Para estudiar las diferencias se prepararon imágenes de Indice de Vegetación de Diferencia Normalizado (IVDN), como mosaicos en el tiempo. Los resultados finales de este trabajo fueron imágenes digitales que señalan los limites de las diferentes zonas de vegetación de Sudamérica

Hemández (1989), analiza imágenes Landsat MSS y TM con la finalidad de clasificar áreas reforestadas en el Municipio de Mogui Guacu, Estado de Sao Paulo, Brasil. Los resultados obtenidos permitieron separar áreas reforestadas con *Pinus* y *Eucalyptus* en clases donde se consideran las variaciones por edad y especie.

Wood *et al* (1989), realizaron un estudio en la planicie costera de Chiapas con el objetivo de probar la factibilidad de integrar la información recopilada en el campo y la percepción remota para identificar, monitorear y modelar las relaciones entre los vectores transmisores de la malaria y sus hábitats de reproducción. Los resultados preliminares del área sugieren que los datos del sensor remoto pueden usarse para caracterizar y mapear cambios espaciales en los hábitats potenciales de reproducción entre las estaciones húmeda y seca del año. Tal información se usa para desarrollar un modelo para predecir la dinámica temporal y espacial de las poblaciones de vectores y la transmisión de la enfermedad.

Velázco *et al* (1994), debido a que los distritos de riego requieren del manejo de grandes volúmenes de información para realizar sus actividades de operación, conservación y administración, presentan un ejemplo de un Sistema de Información Geográfica para Distritos de Riego, desarrollado en el Instituto Mexicano de Tecnología del Agua, el cual fue implementado para el distrito de riego 085, La Begoña., Guanajuato. La finalidad de éste es la de permitir a los usuarios procesar y utilizar retroactivamente la información que generan para la planeación y programación de sus actividades durante los ciclos agrícolas actuales o próximos.

García *et al* (1994), proponen la creación de una base de datos bajo un SIG que permita el manejo de la información forestal en el Area Experimental Reserva Forestal de Caparo, Estado de Barinas en Venezuela, cuyos objetivos son los de organizar la información cartográfica actual de las áreas de manejo, rodales, área de bosque no intervenido, masa remanente, diferentes tipos de bosque y otros usos.

Chávez *et al* (1994), realizan un diagnóstico de las condiciones de las tierras de vocación forestal en la Cuenca de Pátzcuaro en las que, debido a un uso inadecuado del suelo, se impactó negativamente a los recursos forestales del área y el equilibrio ecológico bosque-lago, lo que a creado un medio erosionado con eutroficación lacustre y un empobrecimiento de la capacidad productiva de los suelos. Debido a lo anterior, se decidió crear una base de datos sobre las condiciones actuales de la cuenca de Pátzcuaro, la cual se desarrolló usando el SIG Uwis, con la finalidad de apoyar la toma de decisiones sobre el manejo del área y explorar nuevas alternativas en la aplicación del esfuerzo humano y los recursos económicos destinados a la recuperación de la cuenca

Antaramián *et al* ( 1994), presentan un análisis del uso del suelo en la cuenca del Río Grande de Morelia, Michoacán, México, por medio de un SIG, en el cual se crea una base de datos en la que se incluyen un modelo digital de terreno (MDT) y planos de geología, edafología, textura, hidrología, variables climáticas (tempertatura, precipitación, heladas y granizadas) y uso del suelo; también se crearon capas derivadas a partir del MDT, tales como la del parteaguas de la· cuenca, pendiente y aspecto. Se evaluó el riesgo de erosión de la cuenca y, considerando el plano de uso actual del suelo, se calculó la erosión actual y la profundidad de la capa de suelo perdida por erosión.

Soto *et al* (1994), presentan una metodología en la que a partir de los datos disponibles de las características climáticas en que viven las especies de plantas de Veracruz y, basándose en la información de la distribución contenida en la base de datos sobre colectas de plantas llamada Flora de Veracruz, permita explorar la factibilidad de usar la flora como indicadora de condiciones climáticas y a la vez de potencialidad de estas para detectar especies. Los autores diseñaron un sistema llamado BIOCLIMAS, el cual se basa en la intersección de información geográfica sobre climas con la información puntual de la base Flora de Veracruz. La base de datos creada contiene 23 planos de información.

#### **VL DESCRIPCION GENERAL DEL AREA DE ESTUDIO**

## 6. l **Localización**

El área de estudio **(Mapa 1)** se localiza en la región centro-norte del Estado de Michoacán, al SSE de la ciudad de Morelia, en el municipio del mismo nombre. Forma parte de la Subprovincia Neo-volcánica Transversal (INEGI, 1985), la cual presenta numerosos valles exorréicos y cuencas endorréicas como las de Cuitzeo, Pátzcuaro y Zirahuén. Precisamente, la cuenca en estudio forma parte de la porción sur del parteaguas de la cuenca del Lago de Cuitzeo, en la parte correspondiente al Eje Neovolcánico denominada Sierra de Mil Cumbres (Otzumatlán) (Correa, 1974).

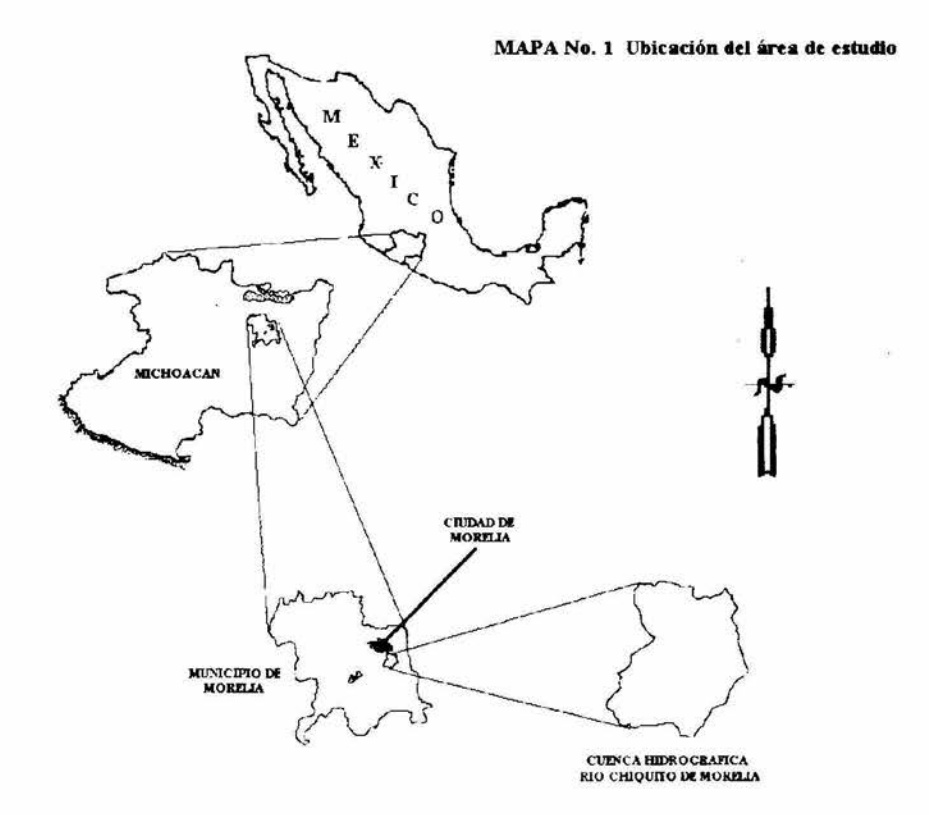

Las coordenadas geográficas de los vértices del rectángulo que comprende a la cuenca son: 19°34'44" y l 9º41 '47" de latitud norte y 101 º04'15" y 101ºl1'06" de longitud oeste. La superficie aproximada de la cuenca es de 64 km<sup>2</sup>con un perímetro de cerca de 38 km, de forma asimétrica, con su eje mayor **(Figura 2)** orientado en la dirección NW-SE (10.5 km aprox.) y su anchura máxima en un eje que corre de E a W (9 km aprox.).

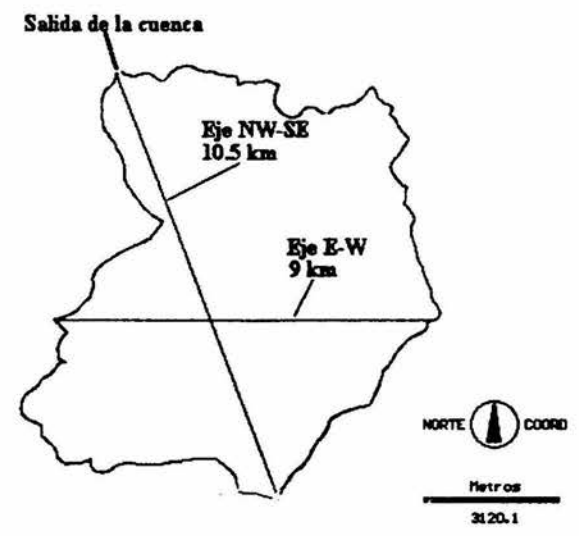

Figura 2. Ejes de la cuenca hidrográfica del Río Chiquito

La cuenca tiene como limites al N parte de la Loma Larga o de Santa Maria, los Cerros La Coronilla Chica, Coronilla Grande y La Bandera. Al W los Cerros de La Máscara y La Peña, al E el Puerto el Pinito, Cerro Alto, Puerto La Tijera y Cerro Pico Azul. Al S se presentan el Cerro Verde y la Peña de San Pedro.

El cauce principal abarca zonas de asentamientos urbanos de la ciudad de Morelia, razón por la cual se encuentra canalizado o parcialmente entubado, debido a ésto, en este estudio se siguió el criterio de establecer la salida de la cuenca en el pmto donde inician estas obra, lugar al que se conoce como la Ex-Hacienda El Rincón.

# 6.2 Fisiografia

El relieve (Figura 3) que presenta la cuenca comprende las montañas altas, las elevaciones secundarias y las llanuras o terrenos planos con poca inclinación. En la zona de la montaña alta (2400 a 2600 msnm) destacan el Cerro Verde (2600 msnm) al SW de la cuenca y al Sel Pico Azul con una altura de 2625 msnm; al N del Pico Azul se encuentra el Puerto La Tijera con 2500 msnm y otros de menor importancia Entre estas últimas podemos citar a los Cerros El Gigante, Calvillo y de Enmedio, localizados aproximadamente al centro de la cuenca y hacia el norte los Cerros Coronilla Chica y Coronilla Grande.

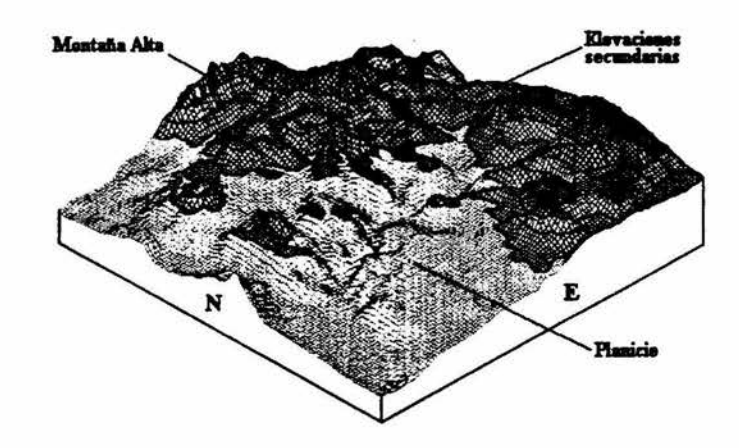

Figura 3. Fisiograma de la cuenca

Entre las cotas de los 2200 a los 2300 se presenta un talud de transición entre lo que es la montaña alta y la planicie. Esta última se localiza de los 2160 a 2100 msnm, al N del poblado de San José de las Torres y al N y NE del de Jesús del Monte. La planicie desciende bruscamente de los 2160 hasta los 1940 msnm en la desembocadura de la cuenca, situada en la Ex-Hacienda El Rincón.

De acuerdo a Martínez y Durán ( 1985), existen algunos fracturamientos en la parte media y baja del área de estudio, en la que destacan tres líneas de fallas normales, cuyas orientaciones tienden a ser paralelas. La primera línea se localiza hacia el SE de la cuenca, fuera del parteaguas, pero muy próxima a este entre 2400 y 2500 msnm. Sigue una orientación de NE-SW, con una longitud de 3.5 km. La segunda línea, de 4.5 km cruza la porción central de la cuenca a una altitud de 2200 msnm. Entre las dos líneas mencionadas se presenta un pequeño pilar tectónico. La tercera linea de falla se localiza en la porción centro-norte de la cuenca 2200 msnm. Entre esta última y la anterior se forma un escalón de falla de poca dimensión.

# 6.3 **Geología** (SARH, 1988)

La edad geológica de la cuenca es del Cenozoico Superior. Básicamente es de origen volcánico, predominando las rocas ígneas extrusivas representadas por basaltos, brechas, tobas basálticas y tobas andesíticas.

En la cuenca predominan las ignimbritas o tobas soldadas, vidrios, derrames y tobas vítricas, cristalinas, arenosas y arcillosas, pumicíticas de composición dacítica y riolítica del Terciario Superior (Tign/Tir: Plioceno Inferior-medio), que presentan coloraciones que varían de rojizo a rosáceo y amarillento en las ingnirnbritas, a tonos claros de beige, café y rosa en las tobas. Se presentan ocupando casi toda la porción sur-suroeste, en la porcíón norte y formando afloramientos aislados en la parte centro-oeste de la cuenca

Los derrames de lavas aglomerados y brechas de composición andesítica (Mma: Mioceno medio), de colores verdoso, gris medio, obscuro y rojizo; se presentan en la porción este de la cuenca formando una franja que corre en dirección norte-sur.

Derrames de lavas, flujos de piroclastos y vidrios de composición predominantemente basáltica, de color gris medio a obscuro, así como brechas, aglomerados y conglomerados de composición andesítica y de color rojizo a gris-rojizo (Mpca: Mioceno-Plioceno), se presentan en la porción norte de la cuenca, cerca de la desembocadura

Aluviones compuestos por conglomerados, gravas, arenas, limos y arcillas (Qal: Reciente), con baja consolidación, se observan en las barrancas y valles de la porción central de la cuenca formando pequeños afloramientos.

## 6.4 **Edafología**

A este respecto, la cuenca presenta cierta heterogeneidad. Para el área se reportan (DETENAL, 1979) los suelos que a continuación se detallan:

Ranker: Se ubican en la parte norte del área de estudio cubriendo la desembocadura de la cuenca y los Cerros Coronilla Chica, Coronilla Grande, El Guajolote y Puerto El Venado, así como parte de la cañada del Arroyo Uval. Hacia el centro de la cuenca se presenta en el Cerro Gigante. Este tipo de suelo se localiza en pendientes pronunciadas y se caracteriza por ser somero y procedente de materiales silíceos. La vegetación presente en este es de bosque, matorral y pastizal; es de poca importancia económica

- Luvísol: Este suelo se observa en la porción oeste de la cuenca fonnando una franja que corre en dirección aproximada de N-S, y en islotes aislados alrededor de la población de Sn. José de las Torres en la porción centro-norte de la cuenca Este se caracteriza por tener roca dura a poca profundidad y por su color rojo; es sumamente arcilloso, rico en materia orgánica y ligeramente ácido. Su vegetación es de bosques de encino y pino encino.
- Acrisol: Se localiza formando manchones que se mezclan con los luvisoles en la porción centro-oeste de la cuenca Su coloración varia de pardo grisáceo-oscuro a rojo, la arcilla se acumula en el subsuelo y son bastante ácidos. Los bosques de pino y encino también se presentan sobre éste suelo.
- Andosol: Este ocupa la mayor superficie en la cuenca y se presenta fonnando una franja bastante amplia en la porción E de la cuenca, la cual sigue una dirección aproximada de NE-SW y sólo se mezcla, en la porción N con los luvisoles y en la parte central con los acrisoles. Deriva de ceniza volcánica y su color es pardo oscuro a negro; presenta en condiciones naturales una superficie de hojarasca suelta que descansa sobre un horizonte esponjoso, tiene un contenido bajo de arcillas y su pH varia de moderada a fuertemente ácido. La vegetación que soporta principalmente es de bosque de pinoencino y bosque de pino.

En la cuenca se presentan zonas erosionadas en la parte central, aledañas a las poblaciones, observándose los sitios más deteriorados en los lugares donde se fabrican ladrillos.

# 6.5 **Hidrograíia**

El desarrollo de un sistema de drenaje depende de muchos factores. Las geofonnas iniciales detenninan en gran medida la dirección del flujo, el patrón de corrientes y la naturaleza general de estas. La influencia del clima no puede ignorarse, sin embargo, para geoformas idénticas los patrones de drenaje producidos serán diferentes en climas áridos o en húmedos. Finalmente, las actividades antropogénicas como la construcción de represas y diques, la deforestación y reforestación, la agricultura y muchas otras actividades afectan el presente y futuro desarrollo de los sistemas de drenaje.

El área de estudio pertenece a la Región Hidrológica No. 12 Lenna-Santiago, a la porción sur de la cuenca endorréica del Lago de Cuitzeo y es un afluente del Río Grande de Morelia

La red hidrográfica de la cuenca del Río Chiquito presenta un patrón de drenaje dendrítico. Se observan dos causes importantes, el Río San José situado en la porción oriental de la cuenca, el cual es de poca extensión, y el Río Uval, localizado en la zona poniente y cuyos afluentes abarcan la mayor parte del área de estudio. La cuenca es de 5º orden.

Es importante señalar que en la zona montañosa de la cuenca se localizan, de oeste a este, los manantiales de La Torrecilla (2300), Zarzamora! (2280 m), Blanchapón (2180 m), Los Ailes (2240 m), La Perita (2240 m) y La Pitahaya (2480 m), cuyas aguas son colectadas en acueductos y llevadas a la planta de tratamiento localizada en Santa Maria de Guido, para después ser distribuida a una parte de la ciudad de Morelia **(Mapa 2)** 

# **CUENCA RIO CHIQUITO: MANATIALES Y ACUEDUCTOS**

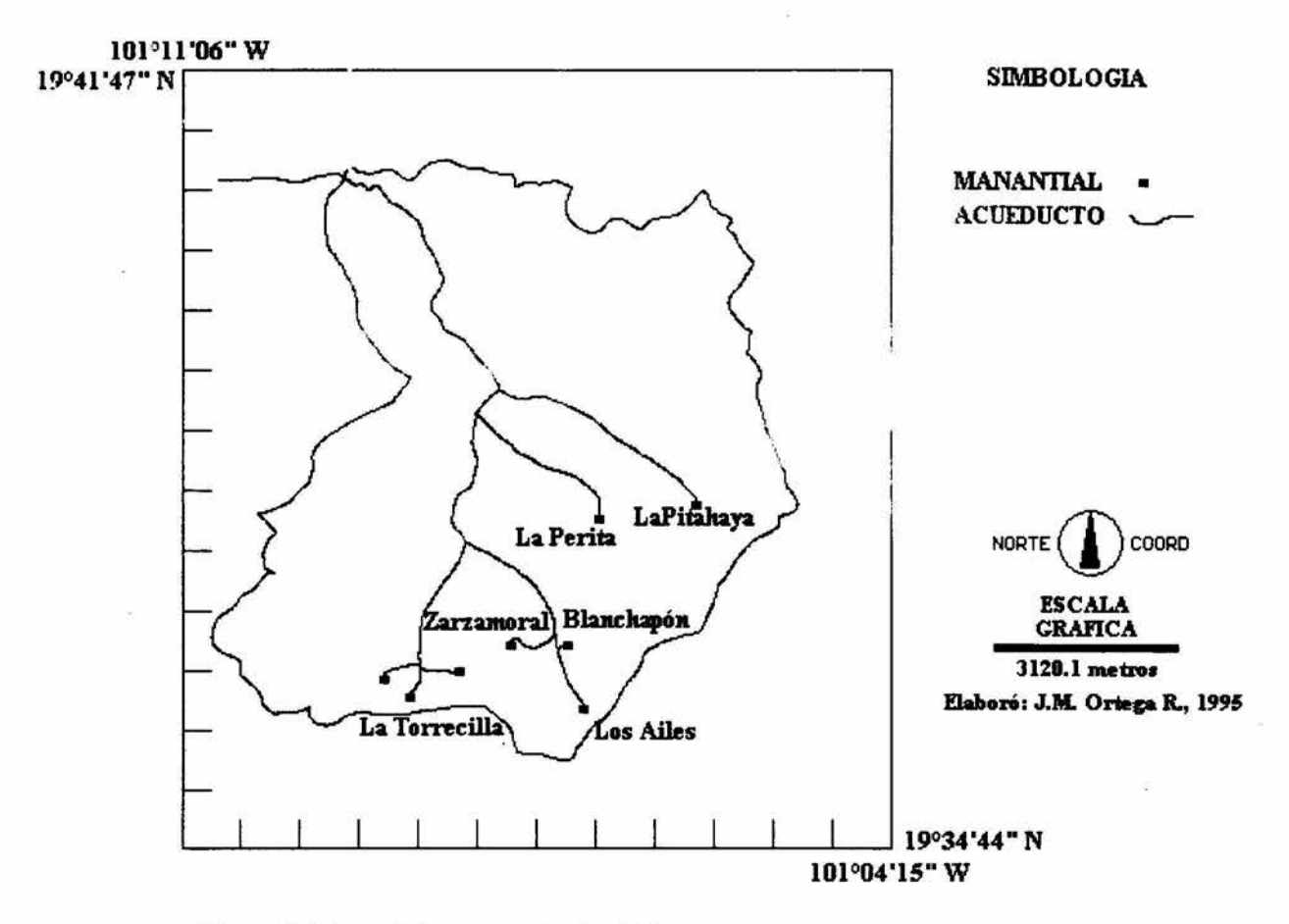

**Mapa 2.** Manantiales y acueductos de la cuenca

# 6.6 **Clima**

Dentro de la cuenca se localizan dos estaciones meteorológicas, la de Jesús del Monte y la de San Miguel del Monte, pero por presentar registros fragmentarios, se decidió incluir la estación Morelia que se encuentra a unos 5 Km. al norte de la desembocadura de la cuenca, por considerarse que esta representa mejor las condiciones climáticas prevalecientes en la parte baja de la cuenca, debido a la gran confiabilidad de sus registros. En la siguiente tabla se muestran las características de cada estación.

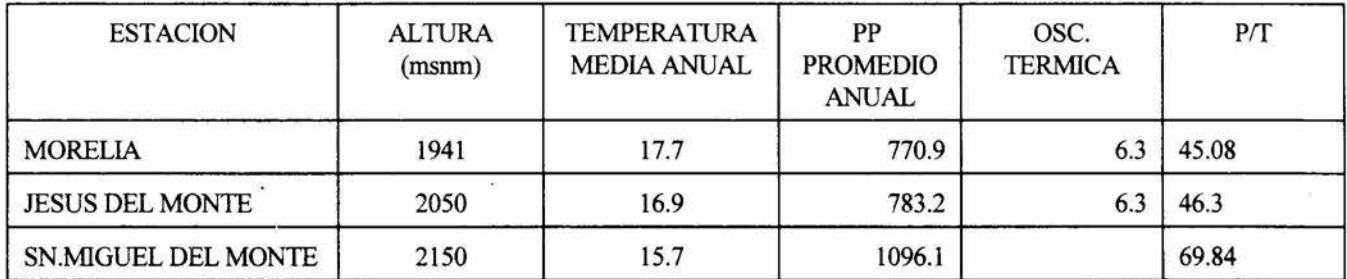

En general, el clima de la cuenca pertenece al subgrupo de climas templados subhúmedos **(Cw),** con temperaturas medias anuales que oscilan entre 15.7 y 17.7 ºC; la precipitación varía de 700 mm en las partes

más bajas de la cuenca , a 1920 msnm, hasta los 1200 mm en las zonas altas (2600 msnm). El cociente *P!T* va de 45 en la zona baja hasta 69.8 en la montaña alta, esto determina la presencia en la cuenca de los subtipos climáticos Cw<sub>1</sub> (P/T entre  $43.2$  y  $55$ ) y Cw<sub>2</sub> (P/T  $>55.0$ ) respectivamente.

# 6. 7 **Vegetación**

Según Medina (1992), en la cuenca del Río Chiquito se presentan los siguientes tipos de vegetación, de acuerdo a las clasificaciones de Rzedowski ( 1978) y Rzedowski y Me Vaugh ( 1966):

## Bosque de Pinus

Se presenta desde el centro hasta el sur de la cuenca, ocupando un rango altitudinal de 2100 a 2600 msnm, presentándose más desarrollado en la zona montañosa del área Se distribuye sobre todo en andosoles. Son comunidades siempre verdes de altura variable (8-25 m), pero que pueden alcanzar hasta 30 m. La densidad de las poblaciones es variable, pero generalmente son abiertos. Las especies de más amplia distribución en la cuenca son *Pinus /eiophylla, P. pseudostrobus,* y *P. michoacana;* en menor proporción se presentan *P. lawsonii* y *P. teocote.* 

# Bosque de Quercus:

Se localiza en las partes norte y centro de la cuenca en altitudes que de 2000 a 2300 msnm, con frecuencia mezclándose con el matorral subtropical. Crece sobre diversos tipos de suelo (Ranker, Acrisol y Luvisol). Este bosque ha sido muy afectado por actividades antropogénicas desde tiempos remotos. Fisonómicamente, la comunidad presenta una amplia variación en sus características, pues se puede observar como matorral arbustivo con alturas de 2 a 5 m al centro de la cuenca o en las laderas pronunciadas de los cerros donde alcanza hasta 8 m de altura y muy raramente, al sur de 1 cuenca alcanza hasta 15 m. Las especies de más amplia distribución en el área son *Quercus castanea,* Q. *deserticola, Q. obtusata, Q. crassifólia,* Q. *gentryi* y Q. *rugosa.* 

## Bosque de *Pinus-Quercus:*

Este forma un mosaico complejo con el bosque de *Pinus* lo que lo hace muy dificil de mapear, pero las caracterísiticas de este tipo de vegetación son similares a las de los dos anteriores.

# Matorral subtropical:

Esta comunidad se presenta hacia el norte del área de estudio, extendiéndose al centro de la cuenca Forma mosaicos con el pastizal y el bosque de *Quercus.* Su distribución altitudinal es de 2000 a 2300 msnm, desarrollándose sobre suelos Ranker y Acrisol. Al parecer, esta comunidad es una fase sucesional estable del Bosque tropical caducifolio (Rzedowski y McVaugh, *op. cit.)* La fisonomía de esta comunidad es abierta en transición con el pastizal en la que dominan arbustos altos y árboles pequeños de 3 a 5 m de alto. Entre las especies presentes destacan varias que son típicas del bosque tropical caducifolio, tales como: *Acacia famesiana, Acnistus arborescens, Bursera cuneata,* B. *fagaroides, lpomoea murucoides, Quercus*   $deserticola$ , Condalia velutina y *Erythrina coralloides* entre otras.

 $\ddot{\phantom{a}}$ 

Bosque mesófilo de montaña:

Este se presenta en las cañadas húmedas al sur del área de estudio, en sitios protegidos, creciendo sobre Andosol. En cañadas con poca perturbación el dosel alcanza alturas superiores a los 20 m. Entre las especies predominan elementos tropicales de montaña, tales como *Symplocos prionophylla*, *Styrax argenteus, Oreopanax xa/apensis, Bocconia frutescens, Fuchsia arborescens* y *Ternstroemia pring/ei*  entre otros. También se encuentran especies típicas de zonas templadas húmedas, como: *Carpinus caro/iniana, A/nus acuminata, Comus disciflora, Magnolia schiedeana, Fraxinus uhdei* y *Quercus !1pp.* 

# Pastizal:

Las gramíneas son el elemento principal de esta comunidad y su origen puede ser diverso, relacionado sobre todo a aspectos sucesionales y a las actividades antropogénicas. En la cuenca, esta vegetación forma manchones que se mezclan con el matorral subtropical y con el bosque de *Quercus* en la zona norte, en terrenos planos o de ligera inclinación, sobre suelos de tipo Ranker. La altura del pastizal es variable, 20 a 60 cm, alcanzando hasta 80 cm. Los elementos leñosos en esta formación solo se encuentran en situaciones de perturbación, cambio de la pendiente o en ecotonos con otros tipos de vegetación. Entre estos últimos se presentan *Bursera fagaroides, Forestiera phi//yeroides* y *Yucca fi/ifera* entre otras. Las especies de gramíneas más abundantes son Andropogon hirtiflorus, Digitaria ternata, Eriochloa acuminata, Lycurus  $phalaroides$ , Paspalum convexum, Setaria spp. y *Sporobolus indicus*.

Vegetación acuática y subacuática:

Dentro de la cuenca solo se presenta un pequeño cuerpo de agua en las inmediaciones del poblado de San José de las Torres (2200 msnm), el cual es de formación muy reciente sobre un suelo mal drenado, pero también encontramos este tipo de vegetación a lo largo de los arroyos permanentes o sernipermanentes. Entre las especies acuáticas libre flotadoras encontramos a *Azo/la mexicana, Ca//itriche heterophy//a, Marsilea mol/is* y *Nymphoides fa//ax.* Entre las arraigadas emergentes se observan *Agrostis semiverticillata, Aster subulatus, Cyperos niger, Juncus tenuis, Plantago australis* y *Typha domingensis*  entre otras. De los elementos leñosos destaca *Salix bonplandiana*.

Bosque de galería:

Se localiza esta comunidad hacia la salida de la cuenca, a lo largo de aproximadamente 2 km, lo cual corresponde hacia la parte más baja del área, 1950 msnm. La altura del dosel va de 6 a 12 m, siendo en su mayoría caducifolias. De los elementos leñosos destacan *Alnus acuminata* ssp. *arguta, Fraxinus uhdei, Jlex to/ucana* y *Salix bonplandiana.* 

Bosque cultivado:

Existen varias zonas de reforestación en la cuenca, en las que la especie más común es *Euca/yptus cama/dulencis,* aunque en ocasiones se presenta *Cupresus /ind/eyi* y *Pinus spp.* 

# VII. MATERIALES Y METODOS

En el siguiente diagrama se presenta la secuencia general de la metodología seguida en este trabajo:

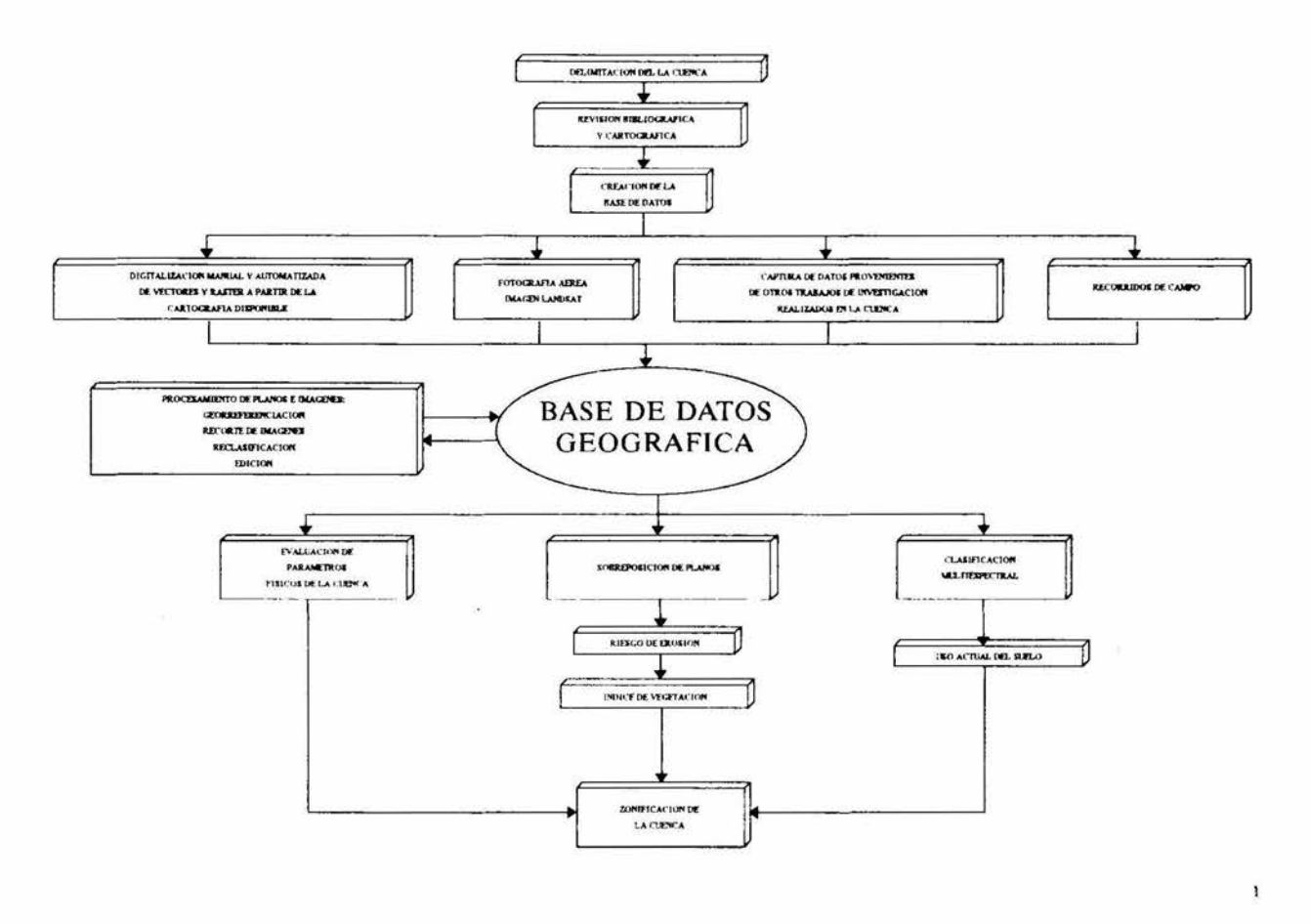

# 7.1 Delimitación de la cuenca

La cuenca fue delimitada siguiendo el criterio hidrológico, utilizando un plano topográfico escala l :50000 y fotografías aereas escala 1 :25000, se determinó el parteaguas de la misma, el cual fue digitalizado posteriormente.

## 7.2 Revisión bibliográfica y cartográfica

La recopilación de información bibliográfica para este trabajo se realizó en las siguientes fuentes:

- Biblioteca del Laboratorio de Edafología de la Facultad de Biología de la Universidad Michoacana
- Biblioteca del Instituto de Geografía de la UNAM

La revisión de la información cartográfica se efectuó en el Laboratorio de Pereepción Remota y Sistemas de Información Geográfica de la Facultad de Biología de la Universidad Michoacana.

#### 7.3 Creación de la Base de Datos Geográfica

Un aspecto importante de este trabajo es la integración de toda la información existente (cartográfica, modelos digitales de elevación, imágenes de satélite, fotografias aéreas, trabajos de investigación, etc.) sobre el área de estudio, en una base de datos geográfica, a partir de la cual se podrá generar nueva información corno el plano de uso actual del suelo, riesgo de erosión, pendientes, aspecto, estadísticas, etc.

La fase que lleva mayor tiempo es la entrada de datos al sistema de información geográfica (Figura 1 ); esta comprende todos los aspectos de transformación de los datos capturados a partir de mapas existentes, observaciones de campo y sensores (incluyendo fotografias aéreas, imágenes de satélite, etc.), a un formato digital compatible con el software utilizado.

La creación de una base de datos digitales sin errores es una de las tareas más importantes y complejas de la cual depende la utilidad del SIG. Para la captura de la información es necesario considerar, separadamente, dos características de los datos: 1) los datos posicionales o geográficos necesarios para definir donde ocurren los rasgos gráficos o cartográficos y 2) los atributos asociados que registran lo que cada rasgo cartográfico representa, por ejemplo, uso del suelo, propiedades edáficas y tipos de vegetación, entre otros.

Los SIG manipulan los datos en dos formatos, los cuales permiten representar las características presentes en los mapas, vector y raster.

Con la representación vector, los limites o el curso de los rasgos se definen por series de puntos que unidos por líneas rectas, forman la representación gráfica de un rasgo. Los puntos se codifican por medio de un par de numeros que son las coordenadas expresadas en latitud/longitud o UTM (Figura 4). Los atributos de los rasgos se almacenan en una base de datos tradicional. Por ejemplo, un mapa de vectores de uso del suelo debe estar ligado a una base de datos donde se presenta la información relativa a los usos del suelo.

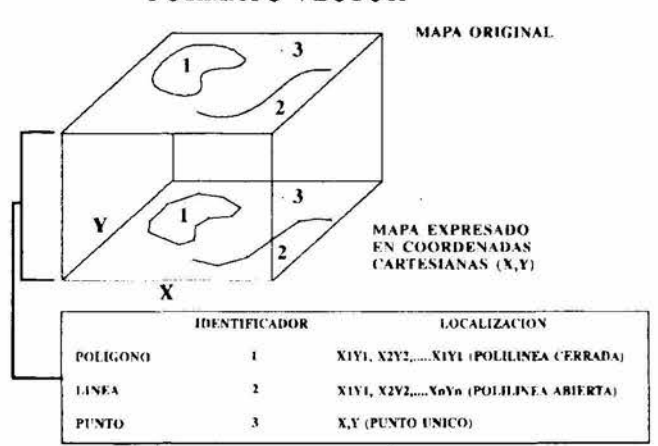

#### FORMATO VECTOR

Figura 4. Captura de datos en formato vector

Con el sistema raster, la representación gráfica de los rasgos y de sus atributos están en una misma base de datos. En este sistema, el área de estudio se subdivide en una fina malla de celdas en las cuales se registra la condición o atributo de la superficie de la tierra en ese punto (Figura 5). A cada celda se le asigna

un valor numérico que representa un identificador del rasgo, un código cualitativo del atributo o un valor cuantitativo. Por ejemplo, una celda que tenga el valor 3 puede indicar que pertenece al Distrito 3 (identificador), o que esta cubierta por suelo tipo 3 (atributo cualitativo) o que la profundidad del suelo es de 3 metros (atributo cuantitativo).

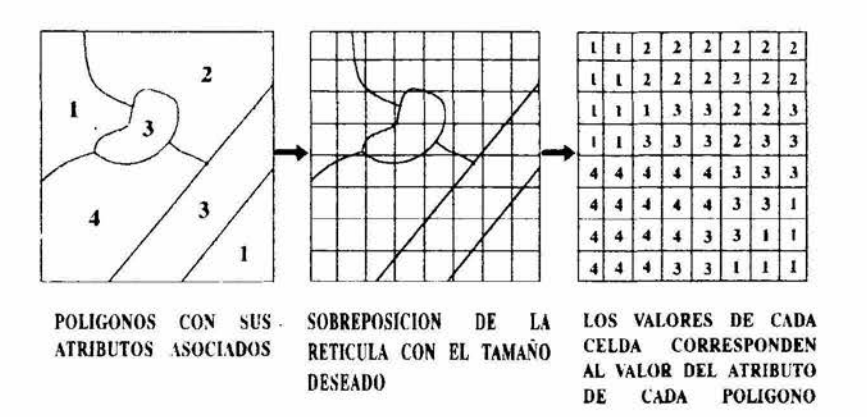

## CAPTURA DE DATOS EN FORMATO RASTER

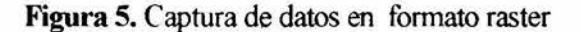

#### 7.4 Captura de datos

Existen varios métodos de entrada de datos espaciales a un SIG, los cuales son mutuamente compatibles y pueden usarse individualmente o en combinación, sin embargo, algunos de ellos requieren de equipos sofisticados, a los cuales no siempre se tiene acceso, por esta razón, se utilizaron los que a continuación se mencionan.

#### 7.4. l Entrada manual de vectores

En este método los datos fuente son visualizados como puntos, líneas o áreas (Figura 4). Las coordenadas de los datos se obtendrán a partir de una retícula de referencia sobrepuesta al mapa. Posteriormente son introducidas a un archivo de base de datos de manera manual.

#### 7.4.2 Entrada manual de datos raster

Para un sistema de retícula, todos los puntos, líneas y áreas se visualizan como conjuntos de celdas (Figura 5). El modo más simple de hacer esto es como sigue:

- 1. Selección del tamaño del pixel. Para el área de estudio se decidió trabajar con pixeles de 100 m por lado, lo cual generó una retícula de 120 columnas por 130 renglones, con un total de 15,600 pixeles. La retícula está referenciada al sistema de coordénadas UTM.
- 2. La retícula se sobrepone al mapa del cual se extraerá la información.
- 3. El valor de cada atributo del mapa para cada pixel se extrae y se captura por teclado a un archivo de texto en la computadora, aquí es importante señalar que cada atributo extraído de un mapa debe ser codificado; el método más común de codificación es almacenar los datos en una matriz de números enteros.
- 4. La verificación de los datos es un proceso importante que debe realizarse antes de que sean incorporados al SIG.

A este respecto debe señalarse que existen dos problemas importantes de procedimiento. El primero es que la exactitud de la representación depende directamente del tamaño del pixel. El segundo se refiere al volumen de datos, pues este crece de manera inversa al cuadrado del tamaño del pixel.

# 7.4.3 Digitalización

Este proceso se efectúa por medio de una mesa digitalizadora *(tablet),* que permite trasladar a un archivo las coordenadas de los puntos de la mesa, los cuales se señalan mediante un cursor. Esta permite capturar tanto puntos aislados, como series de puntos que definen lineas y polígonos.

El equipo que se utilizó es una mesa digitalizadora SUMMAGRID III de 36 x 48 pulgadas (91. 44 x 121.92 cm) de área activa, de tecnología electromagnética y una resolución de hasta 2000 líneas por pulgada, la cual se encuentra conectada a una computadora AT 286; el software que se usado para la captura de datos fue AUTOCAD v. 10.

Los planos digitalizados fueron de tres escalas: 1:25000, 1:50000 y 1:250000. La unificación de escalas y la georreferencia de los planos se resuelve fácilmente al momento de digitalizar, debido a que AUTOCAD se configura con el sistema de coordenadas utilizado (UTM) y las coordenadas del tablet se calibran con este sistema digitalizando dos puntos, sobre una línea horizontal o vertical, los cuales generalmente son los vértices del área de estudio.

La digitalización en AUTOCAD se realizó siguiendo los siguientes pasos:

- l. Entrar a Autocad (cd \ACAD\ACAD) y seleccionar la opción (l. New drawing) del menú principal y asignar un nombre al archivo que se creará (Ej. EDAFOL).
- 2. Se establecen los límites del área de dibujo con el comando LIMITS, el cual solicita las coordenadas de las esquinas inferior izquierda y superior derecha del rectángulo que encierra al área de estudio, estas deben asignarse en UTM.
- 3. Con el comando ZOOM/ALL se visualiza en el monitor el área dentro de los límites establecidos, esto permite que se puedan ver en pantalla los polígonos que se van digitalizando.
- 4. Se crean tantas capas de información (LAYER/MAKE) como atributos tenga el plano que se desea digitalizar, por ejemplo, para digitalizar el mapa de suelos se creó una capa por cada unidad de suelo presente. Es importante señalar que cada una debe llevar como identificador un número entero. Para facilitar la visualización es posible asignar un color diferente a cada capa con el comando LAYER/COLOR
- 5. La calibración del tablet se realiza con los comandos SETTINGS/NEXT/TABLET/CAL. Autocad pide las coordenadas de dos puntos, los cuales deben estar situados sobre una línea horizontal o una vertical, nunca en diagonal. Tales puntos pueden ser cualesquiera de las esquinas del rectángulo que encierra al área de estudio. La finalidad de esto es establecer una concordancia entre las coordenadas del tablet y las del plano a digitalizar.
- 6. Para comenzar la entrada de polígonos, es necesario activar la capa que se va a digitalizar (LA YER/SET [número de capa]).
- 7. El proceso de digitalización se inicia con los comandos DRA W /NEXT /SKETCH
	- a. En primer término se asigna un valor de 1 a la variable de ambiente SKPOLY, la cual determina que el programa trace líneas continuas (polilíneas).
	- b. A continación Autocad solicita el valor del incremento para ajustar el tamaño de los segmentos de cada polilínea
	- c. El menú del comando SKETCH para digitalizar incluye las siguientes opciones:

# **Pen/Exit/Quit/Record/Erase/Connect**

de las cuales las más usadas son: Pen, para iniciar o suspender la digitalización y Exit para registrar los polígonos capturados y salir del menú SKETCH para archivar el trabajo.

- 8. Una vez que se ha terminado de digitalizar una capa de información es necesario salvarla con el comando SA VE, el cual conserva el nombre y la ruta de acceso asignada al archivo al iniciar la sesión de trabajo.
- 9. Repetir los pasos 6, 7c y 8 tantas veces como sea necesario.

Dado que los atributos de los planos de información son capturados en forma de polígonos, es importante que estos esten perfectamente cerrados. Para realizar esta operación se emplearon dos métodos:

- 1. Para aquellos polígonos que quedaban incluidos en su totalidad en el rectángulo que comprende al área de estudio se utilizó el comando PEDIT (editar polilínea) de Autocad, el cual permite seleccionar el polígono (objeto) y cerrarlo.
- 2. Para aquellos polígonos que intersectan los bordes del rectángulo del área de estudio, fue necesario exportarlos a un formato compatible con una hoja de cálculo, en donde fueron procesados. Los pasos fueron los siguientes:
	- a. Con el menú UTILfIY de Autocad se usó la opción DXFOUT, para transformar el archivo con los polígonos digitalizados al formato de intercambio de datos (DXF), el cual está en código ASCII.
	- b. El archivo DXF fue procesado con un programa de utileria en lenguaje C, que extrae los datos que corresponden exclusivamente a las capas de información que contienen los polígonos. Este archivo también está en formato ASCII y es el que se procesa con Lotus. El arreglo de los datos en este último archivo corresponde al formato utilizado por el sistema de información geográfica ARCINFO.

#### 7.5 **Procesamiento de planos e imagenes**

## 7. 5 .1 **Entrada de planos al sistema de información geográfica**

Los archivos de vectores en formato ARCINFO fueron importados al sistema de información geográfica utilizado en este trabajo, **IDRISI 4.1,** por medio del módulo de importación ARCIDRIS, el cual transforma los archivos de la siguiente manera:

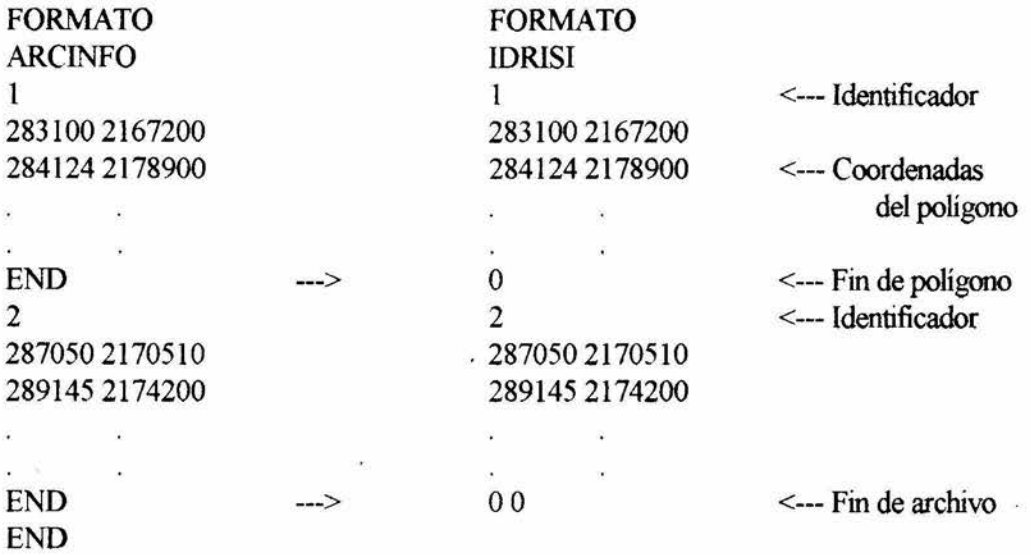

#### 7.5.2 **Estructura de las imagenes**

IDRISI maneja las imágenes en formato raster, esto es, en estructura reticular. Los renglones y las columnas se numeran a partir del cero, así, una imágen de 130 renglones por 120 columnas tiene sus renglones numerados de O a 129 y sus columnas de O a 119. A diferencia de un plano cartesiano, el pixel 0,0 se encuentra en la esquina superior izquierda de la retícula Las columnas se numeran de izquierda derecha y los renglones de arriba hacia abajo. Esto tiene que ver con la direccionalidad de muchos dispositivos raster de salida, especialmente las impresoras, que imprimen de arriba hacia abajo.

Las imágenes se almacenan en formato numérico, nunca en caracteres de texto.

La estructura lógica de una imágen es una retícula, sin embargo, los datos son almacenados en una sola columna de números, como se muestra a continuación:

Una imágen que se ve así

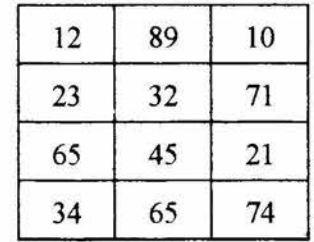

Los valores en una imágen pueden estar en tres formatos (Eastman, 1993 ):

Enteros Byte Números que no presentan parte fraccionaria y que pueden estar en el intervalo de -32768 a +32768. Los números almacenados en este formato ocupan 16 bites (2. bytes) de memoria. Los enteros pueden representar un valor actual, por ejemplo, la altitud en metros de un pixel (1980), o pueden ser usados para codificar los atributos de una imágen, por ejemplo, en un mapa de suelos que registra 5 tipos, a cada uno de estos se les asigna un número entero del l al 5 como código de identificación. Son números enteros positivos que van de O a 255 y son simplemente un subgrupo

de los números enteros, que se usa cuando el rango de valores es limitado. Este tipo de dato solo requiere de 8 bits (1 byte) de memoria de almacenamiento, por lo que sólo ocupa la mitad del espacio requerido para almacenar números enteros. Este tipo de dato es el de uso más común en los sistemas de información geográfica, pues proporciona un rango adecuado de valores para describir muchos de los datos cualitativos de un mapa y casi todos los obtenidos por sensores remotos.

Reales Presentan una parte fraccional (ej.: 54.47) y se usan cuando se almcenan los valores de una variable contínua con gran precisión, o en aquellos casos en que los valores exceden el rango de los números enteros. Los números reales pueden estar en el intervalo  $\pm 1 \times 10^{38}$  con 7 dígitos significativos. Debido a esto, los números reales requieren más memoria de almacenamiento, 4 bits por cada número.

Para que cada imágen pueda ser desplegada y analizada, se crea automáticamente un archivo de documentación que se almacena en modo ASCII, el cual tiene el siguiente formato:

 $\tilde{K}$ 

#### **IDRISI : Documentation File Description** v.4.00

Image documentation tíle for chqsue reads :

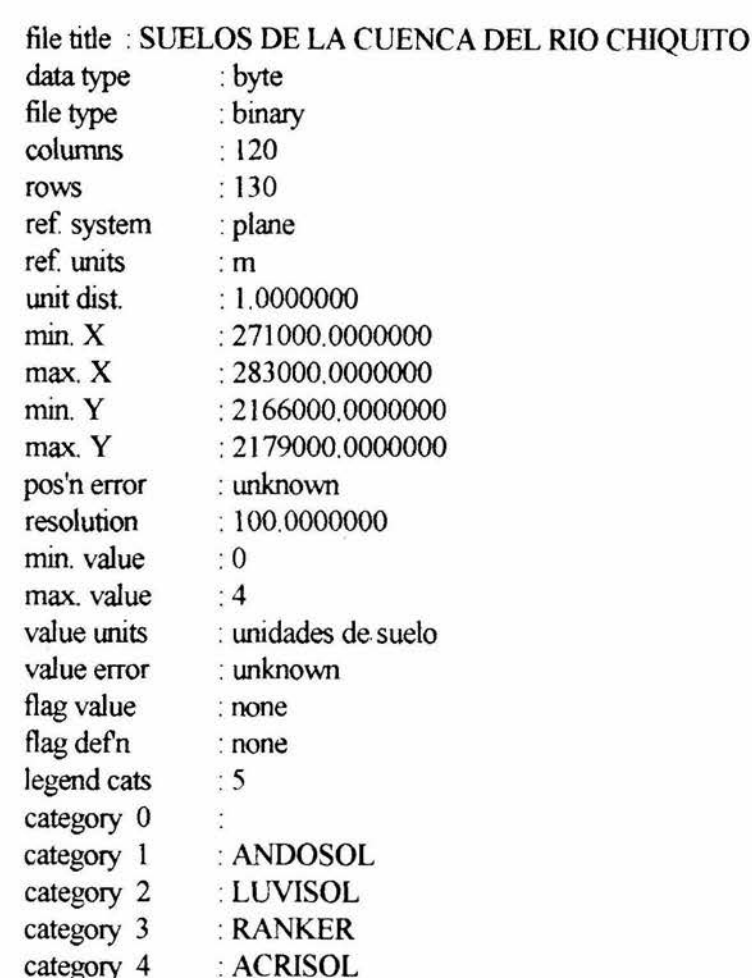

## 7.5.3 Recorte de imagenes

Debido a que los datos digitalizados correspondían a un área mayor que la cuenca en estudio, cada una de las imágenes o planos de información fueron recortados utilizando el siguiente procedimiento:

- 1 . Se digitalizó un polígono con la forma de la cuenca (el parteaguas), asignándole un valor de 1, cerrándose por el método antes mencionado.
- 2. Se importó el polígono a un archivo de vector.
- 3. Se rasterizó el vector obteniéndose una imágen con la forma de la cuenca, la cual se utilizó como una plantilla para extraer la información de los diferentes planos por medio del programa OVERLA Y, el cual produce una nueva imágen a partir de los datos de dos imágenes de entrada. Por ejemplo, para extraer la geología de la cuenca se realizó la multiplicación de la plantilla con la imágen de geología, todos aquellos valores dentro de la cuenca fueron multiplicados por 1 (valor de la plantilla) quedando inalterados y todos aquellos valores que localizados fuera de la cuenca se multiplicaron por O, siendo eliminados. El proceso se muestra a continuación:

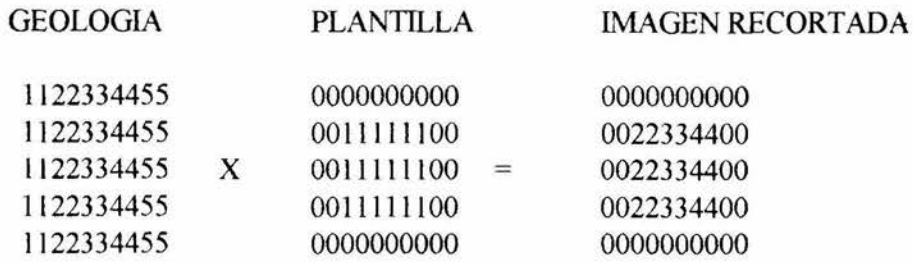

#### 7.5.4 Georreferenciación de imagen Landsat

Las imágenes Landsat usualmente contienen distorsiones geométricas que impiden su uso como mapas. La finalidad de la georreferenciación es compensar las distorsiones introducidas por diversos factores, de tal manera que la imagen corregida tenga la integridad gemétrica de un mapa.

La corrección se realizó por medio del análisis de puntos de control distribuidos en la imagen, los cuales en realidad son rasgos del terreno que pueden ser localizados exactamente en la imagen digital Los puntos de control se localizan en términos de sus coordenadas: las de la imagen distorsionada (e.g. columna, renglón) y las del terreno (e.g. UTM o latitud-longitud). Tales puntos son sometidos a un análisis de regresión por mínimos cuadrados para obtener los coeficientes de dos ecuaciones de transformación de coordenadas, las cuales serán usadas para interrelacionar las coordenadas geometricamente correctas y· las coordendas de la imagen distorsionada, como se muestra a continuación en notación matemática (Lillesand *et al, op. cit.}:* 

$$
x = f_1(X,Y)
$$
  
 
$$
y = f_2(X,Y)
$$

donde

 $x,y =$  coordenadas distorsiondas de la imagen  $X, Y =$  coordendas correctas de mapa

 $f_1 f_2 =$  funciones de transformación

Con las funciones de transfomiación se define una matriz de celdas vacias no distorcionada, la cual se llena posteriormente en un proceso llamdo Resampling, asignando a cada celda de la matríz corregida el valor digital correspondiente a ese pixel.

Es importante señalar que el tamaño de las celdas (pixeles) de la imagen corregida no necesariamente corresponden al tamaño de los pixeles de la imagen distorsionada Las implicaciones de esto son que es posible cambiar el tamaño de los pixeles, modificando la resolución de la imagen. Por otro lado, también es posible extraer una subimagen de la imagen original.

En la georreferenciación de la imágen Landsat se utilizó el módulo RESAMPLE de IDRISI 4.1, con un archivo de correlación que cóntenía 13 puntos de control, el cual consta de 4 columnas de números, correspondiendo las dos primeras a las coordenadas de los puntos en el sistema distorsionado, y las dos últimas a las coordendas de los puntos en el sistema UTM. A continuación se presenta un ejemplo del procedimiento seguido con RESAMPLE:
1. Entrada al módulo en la que se define la banda que se va a corregir, el nombre de la banda corregida., el nombre del archivo de correspondencia en que se encuentran los puntos de control, el nuevo sistema de coordenadas, las unidades de este, el valor de una unidad de distancia en el nuevo sistema de coordenadas y finalmente el valor de los pixeles del fondo.

## **IDRISI : Image Resampling and Gemetric Correction v.4.04**

Enter the name of an existing image to be resampled : CHQB1

Enter a new name for the final output file : CHQB1R

Enter the narne of the control point correspondence data file (a ".cor" file extension is assumed) : CHQUTM Enter the name of the final reference system [plane]:

Enter the units for thís new system (m,ft,mi,km,deg): M

Enter the unit dist. of the final reference system  $(\text{def} = 1.0)$ : 1

Enter the value to be used for background areas  $[0]$  : 0

2. Se define el tamaño de la imagen dando las coordenadas núnimas y máximas en X (E-W) e Y (N-S); en este caso se utilizó el sistema UTM y se dieron los valores correspondientes al área de estudio, tal como fueron extraídos de la carta E 14A23 de INEGI. En este paso en realidad se extrajo una subimagen de la imagen original.

Using output reference system coordinates ...

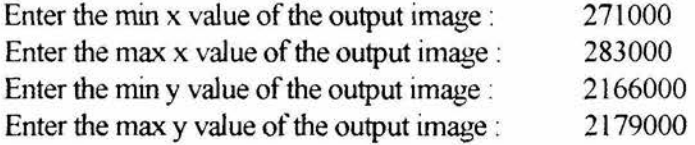

3. A continuación se definió el número de columnas y renglones que contendrá la subimagen extraída Es importante señalar que en este caso también se está cambiando la resolución de la misma al modificar el tamaño del pixel de 57x79 m en Landsat a IOOxlOO m en este trabajo. El número de columnas y renglones se obtiene con las siguiente fórmulas:

$$
Columnas = \frac{(X_{UTM_{\text{max}}} - X_{UTM_{\text{min}}})}{100}
$$

$$
Renglones = \frac{(Y_{UTM_{max}} - Y_{TTM_{min}})}{100}
$$

Enter the number of cols that will span this region : 120 Enter the number of rows that will span this region : 130

4. El programa solicita un título para la imagen corregida

Please enter a new title for the image being created : CUENCA RIO CHIQUITO: LANDSAT MSS BANDA l (0.50-0.60)

5. A continuación el programa solicita el tipo de función transformadora que se utilizará; el factor de decisión es el número de puntos en el archivo de correlación; sin embargo, aunque se definieron 13 puntos de control, se decidió utilizar la función lineal, por proporcionar esta el error más bajo, como se verá más adelante.

Enter the order of the mapping function to be used :

- [1] Linear (more than 3 control points recommended)
- [2] Quadratic {more than 6 control points recommended)
- [3] Cubic (more than 10 control points recommended)
- 1
- 6. Una vez seleccionado el polinomio, se crea la nueva imagen por un proceso que trabaja moviendose de un pixel a otro determinando su posición en la imagen original para establecer un valor de salida apropiado. Como es poco probable que el centro de un pixel en la imagen original corresponda exactamente con el centro de ese pixel en la nueva imagen, el nuevo valor de este se determina por dos métodos: interpolación del vecino más cercano, que asigna el valor al nuevo pixel tomando el valor del pixel de la imágen original más cercano a este, e interpolación **bilinear,** el cual calcula el valor del nuevo pixel como un promedio ponderado de la distancia lineal de los 4 pixeles de la imagen original más cercanos al nuevo pixel. En este trabajo se decidió utilizar el primer método debido a que los valores de la nueva imagen son los mismos de la original, no um promedio de estos, como es el caso del segundo método.

Enter the type of image resampling to be used :

[l] Nearest Neighbour [2] Bilinear 1

Inmediatamente después de seleccionar el método de interpolación comienza la resolución de los polinomios, el programa va presentando el error cuadrático medio (RMS Error), el cual puede resultar bastante alto, como se muestra en el ejemplo; sin embargo, es posible omitir uno por uno aquellos puntos cuyos residuales son altos hasta reducir el error al núnimo, como se muestra a continuación: ·

RMS Error: 1446.753254

# Residuals:

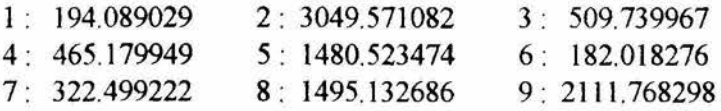

RMS Error: 252.813708

Residuals:

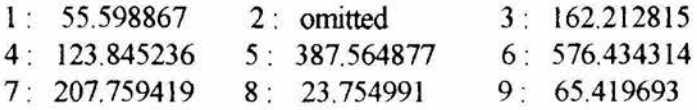

RMS Error: 112.478612

# Residuals:

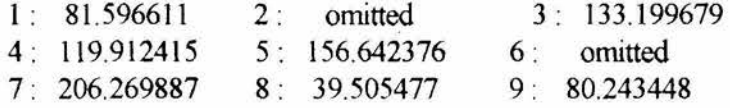

# RMS Error: 67.905271

## Residuals:

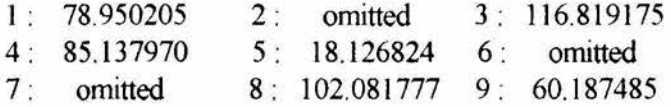

RMS Error: 52.451032

Residuals:

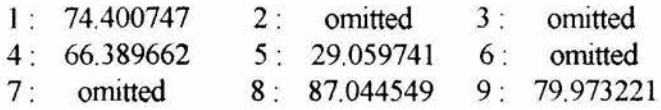

RMS Error: 33.120077

×

# Residuals:

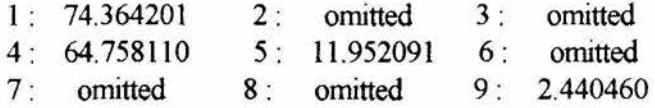

RMS Error: 0.067210

Residuals:

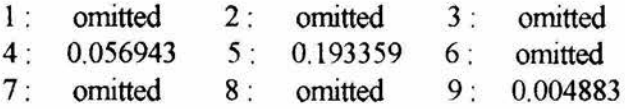

Finalmente, el programa presenta los coeficientes de la ecuación y el número de puntos en que se basaron:

Computed polynomial surface : Linear (based on 3 control points)

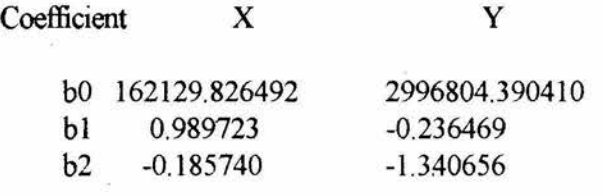

El procedimiento anterior se repite para cada tma de las bandas espectrales de la subimagen.

## 7.5.5 **Area mínima cartografiable**

Debido a que la base topográfica de este trabajo son los modelos digitales de elevación de INEGI, y dado que la resolución de estos es de arcos de 3', los cuales a la latitud en la que se ubica la cuenca estudiada equivalen aproximadamente a 90 m, se decidió ajustar el tamaño de pixel utilizado a 100 m por lado. Lo anterior trae como consecuencia que el área mínima cartografiable sea de una hectárea.

#### 7.5.6 **Estructura de la base de datos geográfica**

La información básica disponible para la cuenca fue capturada en capas de información. En la siguiente tabla se muestran los planos básicos y los derivados:

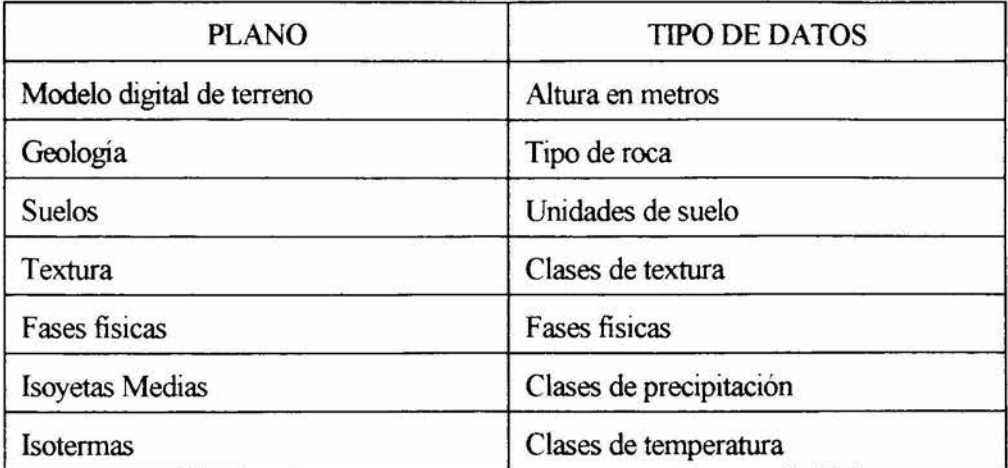

#### PLANOS DERIVADOS

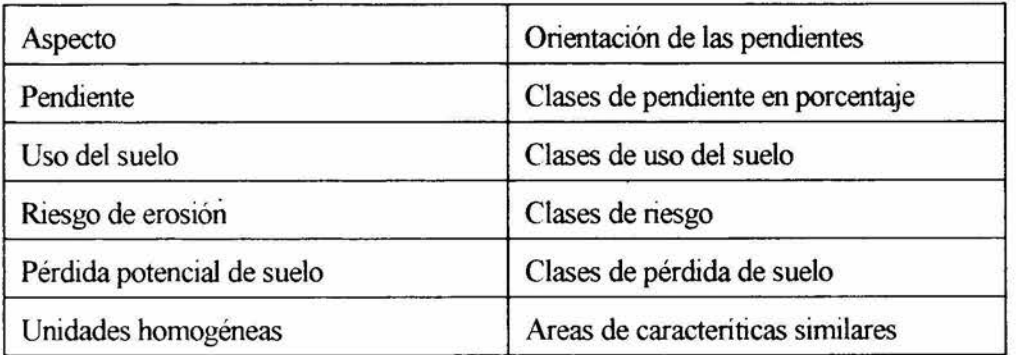

La base de datos geográfica se almacenó en formato raster, debido a que el sistema de información geográfica utilizado sólo trabaja con ese formato.

## 7.6 **Análisis de la información**

El análisis de la información, así como la realización de los procesos de cómputo se llevaron a cabo en el **Laboratorio de Percepción Remota y Sistemas de Información Geográfica** y en el **Laboratorio de Cómputo** de la Facultad de Biología de la Universidad Michoacana

El SIG utilizado fue **IDRISI v. 4.1,** el cual fue desarrollado en la Escuela de Graduados en Geografía de la Universidad Clark en Worcester, Massachusetts, E.U.

El sistema consta de tres grupos principales de programas:

#### **l. Núcleo**

Proporciona las herramientas fundamentales para la entrada, almacenamiento, manejo y despliegue de imágenes en modo raster.

## 2. **Análisis**

Es el conjunto de programas diseñados para el análisis de imágenes raster.

## 3. **Módulos periféricos**

Programas asociados a la conversión de datos, su exportación e importación.

Cada uno de los núcleos anteriores se constituye por conjuntos de programas que pueden ejecutarse de modo independiente.

El problema general del análisis de datos se plantea en el siguiente diagrama:

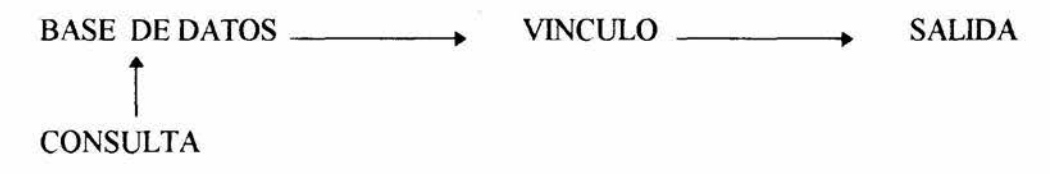

La base de datos contiene información en la forma de planos que pueden usarse para responder a un problema particular. Sin embargo, es necesario establecer un vínculo entre esta y la salida que proporcionará la respuesta en la forma de un plano, tablas o figuras. Tal vínculo es cualquier función que pueda usarse para convertir los datos de uno o más planos de información en uno nuevo.

El sistema de información geográfica que se usará en este trabajo se basa en formato raster, sin embargo, es conveniente señalar que ciertas operaciones pueden realizarse más fácilmente en el modo vector y otras en el modo raster.

## 7.6.1 **Operaciones realizadas con el sistema de información geográfica**

Las operaciones realizadas con los planos fueron las siguientes:

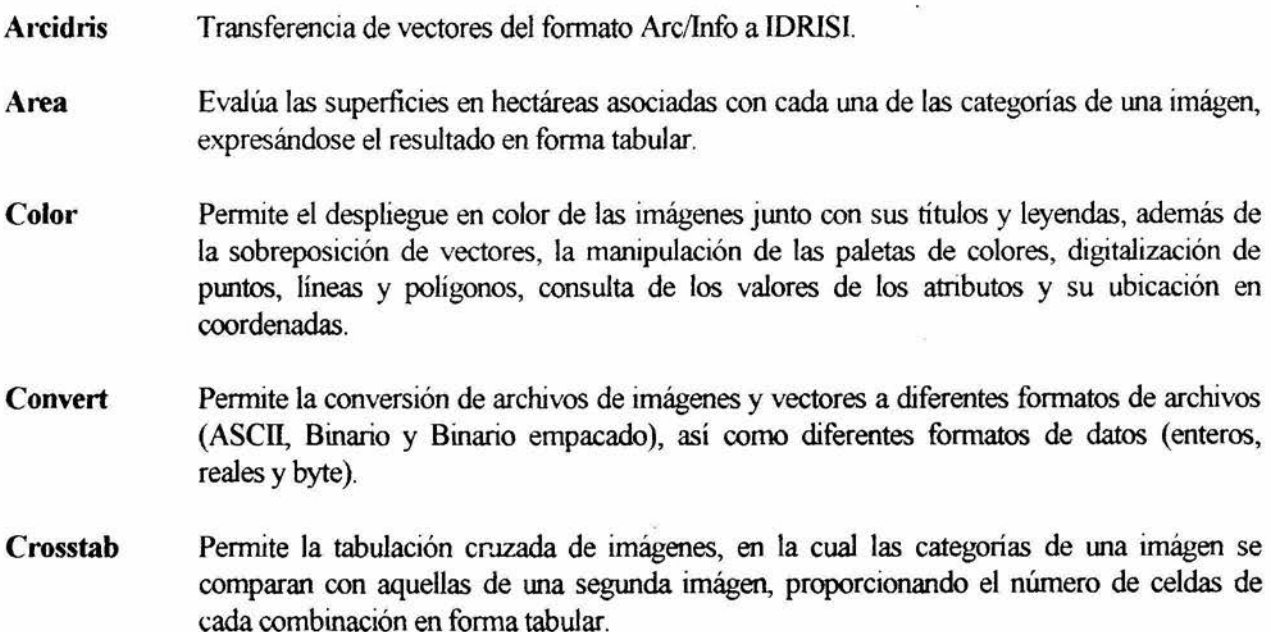

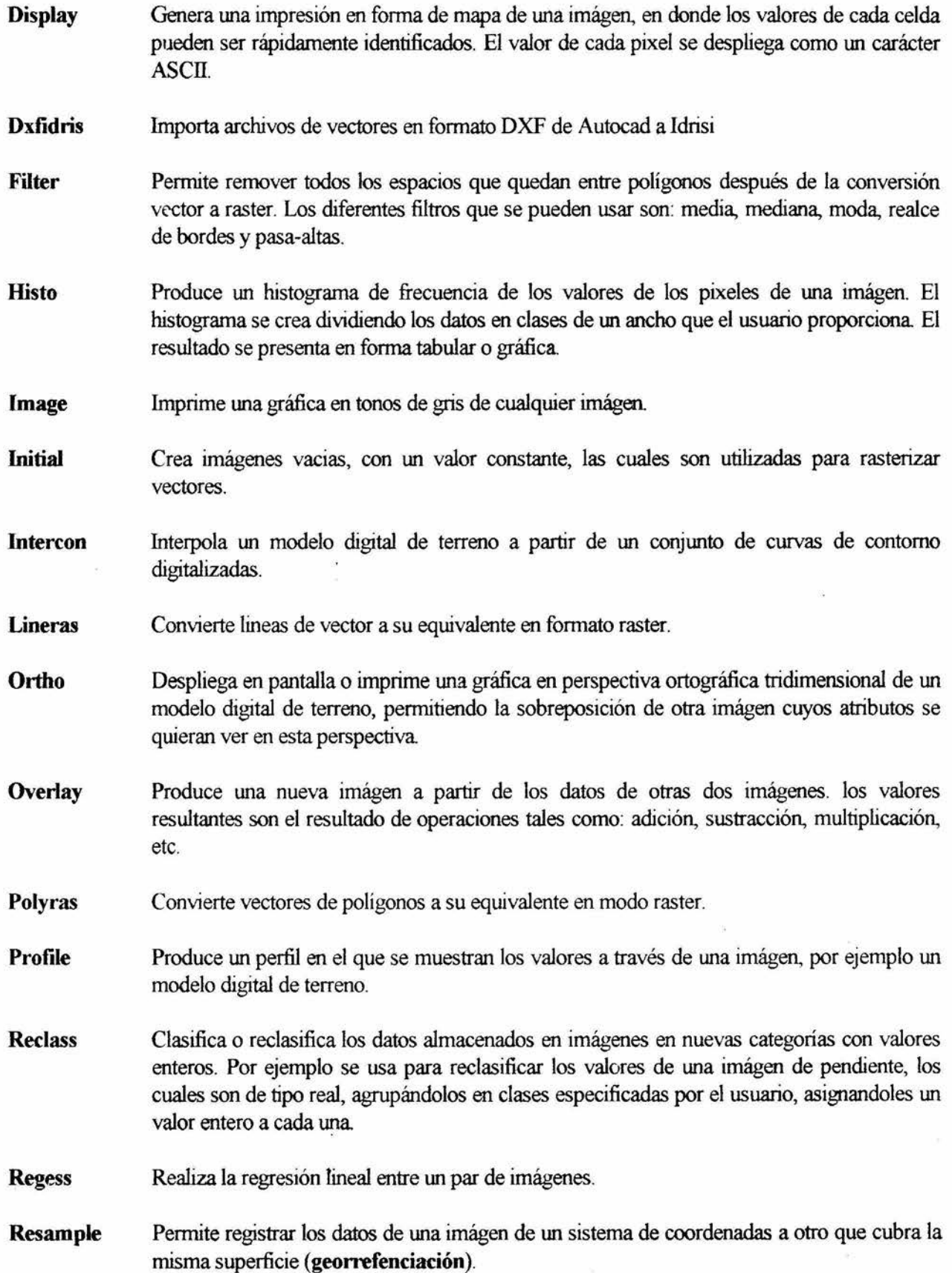

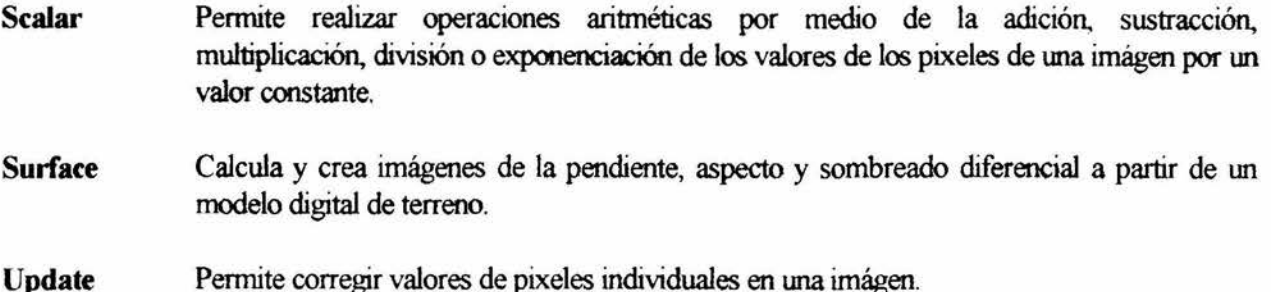

#### 7.6.2 Sobreposición de planos de información (map overlay)

La sobreposición de dos o más redes de polígonos es un caso especial de las operaciones que pueden utilizarse para analizar los datos. Es importante introducir aquí algunas definiciones que permitan entender mejor esta operación.

Una región se define como un conjunto de puntos *(loci)* que comparten un atributo particular. La región más simple se compone de un solo punto (locus) con un par de coordenadas XY; la más compleja involucra una gran cantidad de puntos. Una región puede consistir de uno o más polígonos o puede estar perforada por regiones de otro tipo.

Un atributo es una variable geográfica dada o una propiedad. Los atributos pueden expresarse en binario, nominalmente, en intervalos o en escalas proporcionales. Cada atributo puede considerarse en un mapa o capa ( *overlay)* separada

Un conjunto de capas de información se compone de regiones contiguas mutuamente excluyentes asociadas con un área dada; cada capa esta definida por un atributo particular.

En la sobreposición de planos se asume que, por cada *locus* sobre un mapa, puede generarse un nuevo atributo como una función de los atributos presentes en otros planos de la base de datos del área en estudio. Así, para cada punto con coordenadas X,Y, el valor de un nuevo atributo puede expresarse como:

## $U = f{A,B,C...}$

donde A, B, C... son los valores de los atributos que definen a los planos de información y f es una función definida previamente (Figura 6 ).

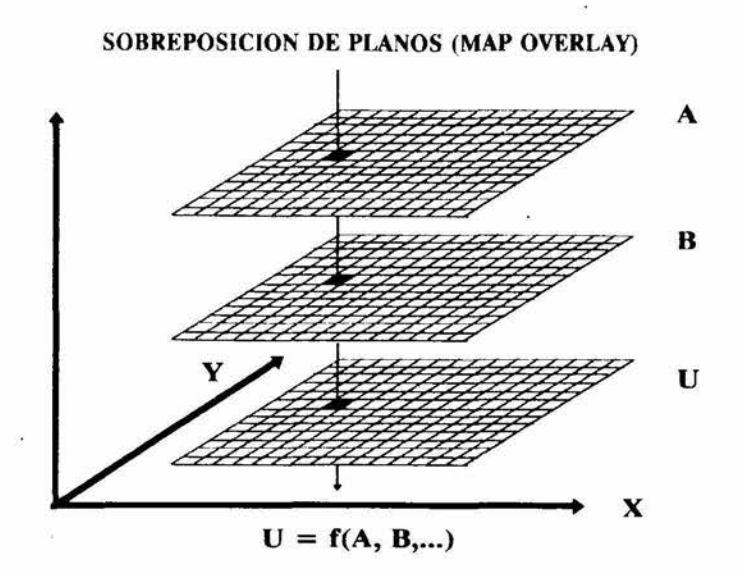

Figura 6. Cálculo de fimciones por sobreposición de planos

Existen tres clases de fimciones que pueden usarse para controlar las operaciones de transformación sugeridas por la ecuación anterior:

- 1. El primer grupo de fimciones opera sobre los valores de todos los atributos relacionados a cada **locus** (los vectores verticales de los valores de los atributos). Es decir, la función u operación es independiente del efecto de los valores de los atributos de los */oci* vecinos y de las propiedades generales de las regiones o conjuntos a los cuales puedan pertenecer. Las más simples de estas transformaciones "puntuales" son las operaciones matemáticas de la adición, sustracción, multiplicación, división, exponenciación, extracción de logaritmos y evaluación de fimciones trigonométricas. Un ejemplo de esto puede ser el cálculo del riesgo de erosión en el cual intervienen planos de erosividad de la lluvia, pendiente y unidades de suelo.
- 2. La segunda clase de fimciones se relaciona a las propiedades de la región o conjunto al cual pertenece el *locus*. Estas propiedades pueden ser la longitud, área, perímetro o forma.
- 3. La tercera clase de fimciones son aquellas en las que un */ocus* se relaciona con sus vecinos, haciendo uso de algún tipo de asociación espacial para determinar el valor para un *locus* en el nuevo plano de información. Las fimciones de este tipo pueden considerar si los vecinos de un *locus* dado tienen el mismo valor que este o si la distancia entre este y sus vecinos tiene un valor diferente. También incluyen el cálculo de un valor que represente un promedio ponderado, un valor máximo o mínimo, una medida de la diversidad o una tasa de cambio de una parte de la superficie estadística representada por el plano de información en un área alrededor del locus. Ejemplo de este tipo de funciones son el cálculo de la pendiente, el aspecto y los parteaguas de cuencas, entre otros.

## 7.6.2.1 Cálculo del riesgo de erosión

La metodología de la. FAO (1980), para evaluar la erosión considera cuatro grupos de factores: climáticos, edáficos, topográficos y humanos, con los tres primeros se estima el riesgo de erosión, y al aplicar el cuarto (uso de la tierra) se puede evaluar la erosión actual; en el presente trabajo se estimó el riesgo de erosión a partir de los planos de erosividad de la lluvia, erodabilidad de las unidades de suelo y pendiente del terreno, calculando con la fórmula de la FAO para cada pixel el riesgo de erosión correspondiente, integrando así **un** nuevo plano.

La fórmula para generar el plano de riesgo de erosión es la siguiente:

$$
RIESGO - R_1 \times C_{unidad} \times C_{textura} \times C_{pendiente}
$$

Donde

 $R_1$  = Indice de erosividad de la lluvia

 $C<sub>unidad</sub>$  = Factor de erodabilidad de la unidad de suelo

 $C_{\text{tetura}}$  = Factor de textura

 $C_{\text{pendiente}} = \text{Factor por clase de pendiente}$ 

El índice de erosividad propuesto por la F AO para cartografia a pequeña escala es una modificación del índice de Foumier y se evalúa con la siguiente ecuación:

$$
R_i = \frac{\sum_{i=1}^{i} p_i^2}{P}
$$

donde **p¡** es la precipitación mensual (que se suma para los doce meses) y **P** es la precipitación anual.

Los valores de  $R_1$  o índice de erosividad de la lluvia se clasifican en:

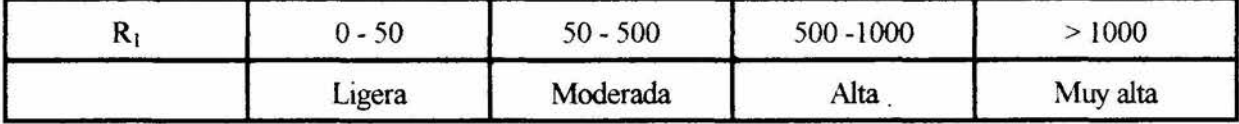

Los factores de erodabilidad del suelo y textura se obtuvieron a partir de las cartas temáticas de INEGI digitalizadas y reclasificadas con el SIG a los valores propuestos por la F AO; la pendiente se obtuvo a partir del modelo digital de elevaciones de INEGI.

#### 7.6.2.2 **Riesgo de erosión promedio**

Con los datos del plano de riesgo de erosión se calculó el riesgo promedio para la cuenca, por medio del programa **HISTO de IDRISI.** 

## 7.6.2.3 **Espesor de suelo perdido**

Con el riesgo de erosión promedio para la cuenca es posible calcular el espesor de la capa de suelo que potencialmente se puede perder, considerando una densidad promedio para el suelo de 1.5 g/cm<sup>3</sup>, con la ecuación propuesta en Cabrera *et al* ( 1992):

*Peso Profundidad* <sup>=</sup> *Densidad x Superficie* 

También, a partir de la fórmula anterior se generó un plano de pérdida potencial de suelo en espesor, utilizando el programa SCALAR de IDRISI, con el cual se realizaron las siguientes operaciones:

- 1. Se generó wia imagen temporal a la que se llamó PESO, multiplicando cada pixel del plano de riesgo de erosión por la constante 1 x 10<sup>6</sup> para transformar el valor del riesgo de toneladas a gramos por hectárea al año.
- 2. Se dividió el plano PESO entre wia constante resultante del producto de la densidad promedio y la superficie, lo cual generó el plano de profundidad de suelo perdido expresada en cm/Año.
- 3. Se reclasificó el plano en clases de profundidad.

Para el cálculo de la erosión actual, se utilizó el plano de uso actual del suelo para la cuenca, desarrollado por Robledo (1993) a partir de la interpretación de las aerofotos escala 1 :25,000 del vuelo realizado en el mes de noviembre de 1990 para el estado de Michoacán, el cual fue digitalizado por el método antes mencionado.

#### 7.6.2.4 Indice de vegetación normalizado (NDVI)

Considerando las propiedades espectrales de la vegetación, para la obtención de la imágen NDVL se utilizó wia subescena Landsat 5 del área de estudio, y se seleccionaron las bandas TM4 infrarrojo cercano (0.76-0.90 mm), en la que se presenta muy poca absorción y wia considerable dispersión por la hojas. La obsorción del agua es generalmente muy baja en esta región y su influencia en la retlectancia de la vegetación es menor. La reflectancia espectral es casi constante y alta en esta región, lo cual es muy importante para estudios de vegetación; y TM5 del infrarrojo medio (1.55-1.75 mm), en la cual predomina la absorción del agua en la respuesta espectral de las plantas.

Las bandas fueron combinadas por medio de la siguiente formula:

$$
NDVI = \frac{TM5 - TM4}{TM5 + TM4}
$$

La cual da resultados en el intervalo (-1,1), el cual fue mapeado posteriormente al intervalo (0,255).

Las áreas con vegetación producen valores altos debido a su elevada reflectancia en el infrarrojo cercano y a su baja reflectancia en el visible. Por el contrario, las nubes, el agua y la nieve por tener mayores valores de reflectancia en el visible que en el infrarrojo cercano, producen valores negativos en el índice. Las

rocas y el suelo desnudo tienen aproximadamente los mismos valores de reflectancia en la banda visible y en el infrarrojo cercano, lo cual da por resultado que el índice de vegetacion sea cercano a cero.

La utilización de un índice de vegetación normalizado se debe a que este ayuda a compensar los cambios en las condiciones de iluminación, pendiente del terreno, aspecto y otros. Los valores del NDVI típicamente varían de 0.1 a 0.6 para zonas con alta cobertura vegetal, en proporción a la densidad y verdor de la vegetación (Lillesand *et al,* 1987)

#### 7.6.3 **Clasificación multiespectral de imagen Landsat**

Para la obtención del plano de uso actual del área de estudio se utilizó una subimágen digital LANDSAT TM de marzo de 1993, la cual fue procesada por medio de la técnica de clasificación supervisada, como a continuación se explica:

- 1. Selección de los *campos* **de** *entrenamiento,* en donde se identificaron áreas representativas de los diferentes tipos de cobertura del suelo presentes en la cuenca de estudio, así como la descripción espectral de estos.
- 2. Caracterización estadística de las reflectancias para cada tipo de clase de información. Esta etapa también se conoce como **analisis de firmas espectrales.**
- 3. Clasificación de cada pixel de la imagen dentro de la clase de cobertura del suelo a la cual se asemeja más. Todos aquellos pixeles que no sean similares espectralmente a ninguna de las clases de uso del suelo definidas en los campos de entrenamiento, será catalogado como desconocido. Aquellos pixeles cuya firma espectral coincide con la de alguna de las clases definidas se le asignaró la etiqueta correspondiente a esa clase. El resultado de la clasificación se expresó en una nueva imagen digital del área de estudio, en donde los atributos de esta constituyen las diferentes clases de uso del suelo.
- 4. Creación de una matriz de error en la cual las columnas corresponden a las clases observadas en la fotografia aérea y verificadas en campo, usando un geoposicionador **(GPS)** para obtener la ubicación precisa de los sitios y los renglones corresponden a las clases obtenidas por la clasificación multiespectral.
- 5. Análisis de la imagen de uso actual, de la cual se puede obtener mapas temáticos, estadísticas de las diferentes coberturas del suelo y archivos digitales para su inclusión en el sistema de información geográfica

La clasificación supervisada se realizó por medio del módulo de procesamiento digital de imágenes de **IDRISI.** 

Es importante señalar que debido a que el área de estudio es pequeña, la imagen de satélite sólo se utilizó como una aproximación hacia el uso actual del suelo en la cuenca Esto se debe a que la resolución de la imágen de satélite no permite lograr una separación clara de las diferentes coberturas del suelo en un área tan pequeña. La fotointerpretación del uso actual del suelo en la cuenca fue realizada por Robledo (*op. cit.*).

## 7.6.4 **Plano de zonifi(ación**

Para la creación de este plano, se decidió subdividir el área de estudio en cuencas más pequeñas, de tal manera que cada una de estas sirviera como base para las áreas homogéneas. En principio se consideró la posibilidad de hacer una sobreposición (OVERLAY) de todos los planos de la base de datos geográfica por medio del sistema de información geográfica, con el fin de obtener todas las posibles combinaciones de atributos, pero esto no resultó práctico, ya que el número de estas, y en la mayoría de los casos el tamaño de las mismas, no era adecuado para la resolución a que se trabajaron los planos, ni por el tamaño mismo de la cuenca

Debido a lo anterior, se decidió usar el criterio hidrológico para hacer la división de la cuenca en áreas naturalmente delimitadas. Posteriormente, se procedió a realizar una tabulación cruzada entre el plano de cuencas, contra los planos de la base de datos, obteniéndose una matriz de datos en la que se muestran las características de cada una de las cuencas y la superficie que ocupan.

#### 7.6.5 **Reclasificación, edición y despliegue**

Toda la información obtenida fue reclasificada de tal manera que la presentación visual refleje la estructura de los datos. Además, en aquellos casos en los que se detectaron errores por sobreposición de polígonos, se realizó la edición de los mismos para eliminar las incongruencias.

## 7. 7 **Materiales y equipo**

Cartografia temática disponible para el área:

Carta El4A23 escala 1:50,000 Topográfica Geológica Edafológica

Carta escala 1 :250,000 Efectos climáticos

Modelo digital de terreno de INEGI

1 grado cuadrado que cubre de 19º00' a 20°00' de latitud Norte y de 1O1 º00' a 102º00' de longitud Oeste. Estos modelos se obtuvieron a partir de cartas escala l :250,000

Fotografias aéreas del vuelo más reciente ( INEGI-Dirección Forestal del Edo. de Michoacán, noviembre de 1990), escala l :25,000:

Línea 70 El4A23 Línea 71 El4A23 Subimágen LANDSAT TM marzo de 1993. La escala de trabajo es de 1:100,000

 $PATH = 27y$  ROW = 46 BANDAS: TM1 (0.45-0.52 µm: azul) TM2 (0.52-0.60 µm: verde) TM3  $(0.63 - 0.69 \text{ µm}$ : rojo) 1M4 (0.76-0.90 µm: infrarrojo cercano) TM5 (1.55-1.75 µm: infrarrojo medio) TM7 (2.08-2.35 µm: infrarrojo medio)

Datos de estaciones meteorológicas

Software:

Sistema de Información Climático de Michoacán Sistema de Información Geográfica: Hoja de cálculo: Programa para digitalizar: Programas de gráficos: Programa de impresión: **IDRISI 4.1** LOTUS 1-2-3 v.2.3 AUTOCAD v.10 SURFER 4.15, HARVARD GRAPHICS 3.0, PAINTBRUSH PIZZAPLUS

Equipo:

Mesa digitalizadora: SUMMAGRID III Impresora: HEWLETT PACKARD Deskjet 500 Geoposicionador MAGELLAN FIELD NAV Mod. 35001 Computadora AT 486 con monitor SVGA y coprocesador matemático.

## VIIL RESULTADOS Y DISCUSION

## 8.1 PARAMETROS FISICOS (Tabla 1)

La cuenca hidrográfica del Río Chiquito tiene una superficie de 6337.7 Ha.  $(63.34 \text{ km}^2)$  con un perímetro de 37.936 km. La altura media es de 2226.7 msnm y una pendiente media de 15.6 %. La forma de la cuenca es ligeramente alargada, asimétrica, con una longitud axial NW-SE, desde la cabecera hasta la desembocadura, de 10.562 km y un ancho promedio de 7.49 km Presenta un patrón de drenaje dendrítico, con una densidad de corrientes de 1.25 corr/km<sup>2</sup> y una densidad de drenaje de 1.77 km/km<sup>2</sup>. La longitud del cauce principal es de 13.7 km y presenta este una pendiente promedio de 4.4%. La cuenca, por las caracteristicas de su red de drenaje está clasificada como de quinto orden (plano 1)

## Tabla l. Parámetros fisicos de la cuenca

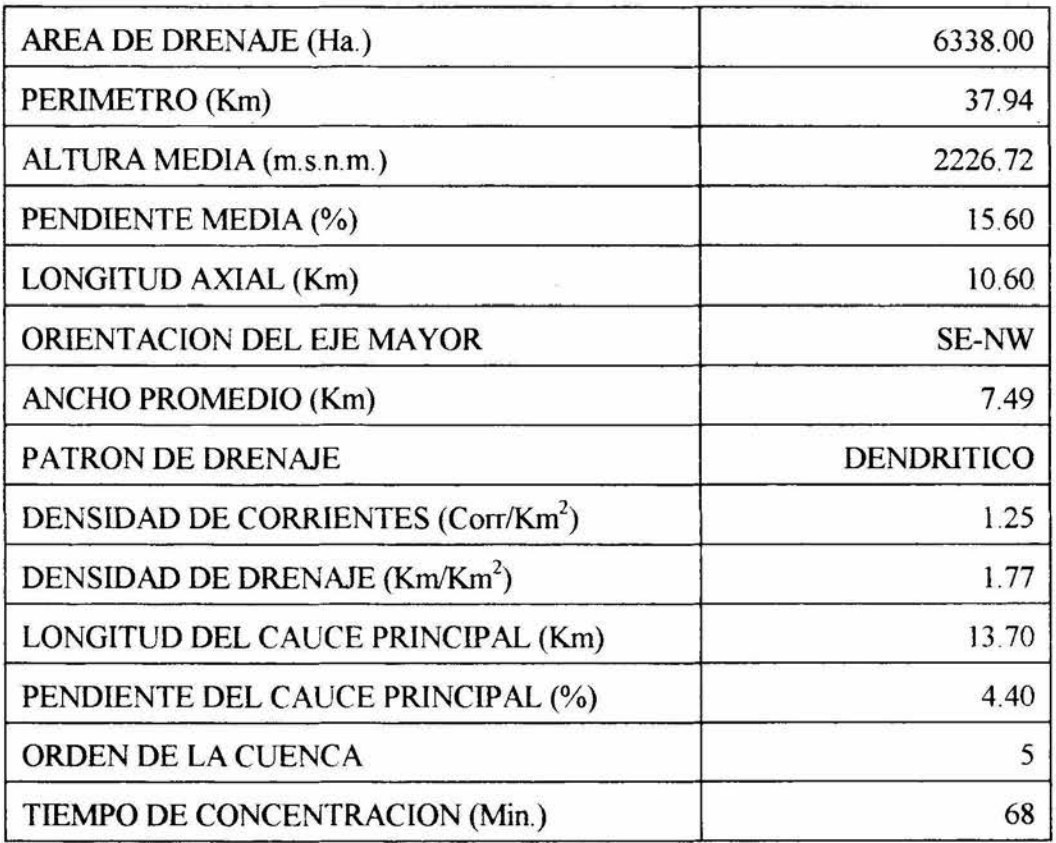

#### CUENCA RIO CHIQUITO. PLANO DE HIDROLOGIA

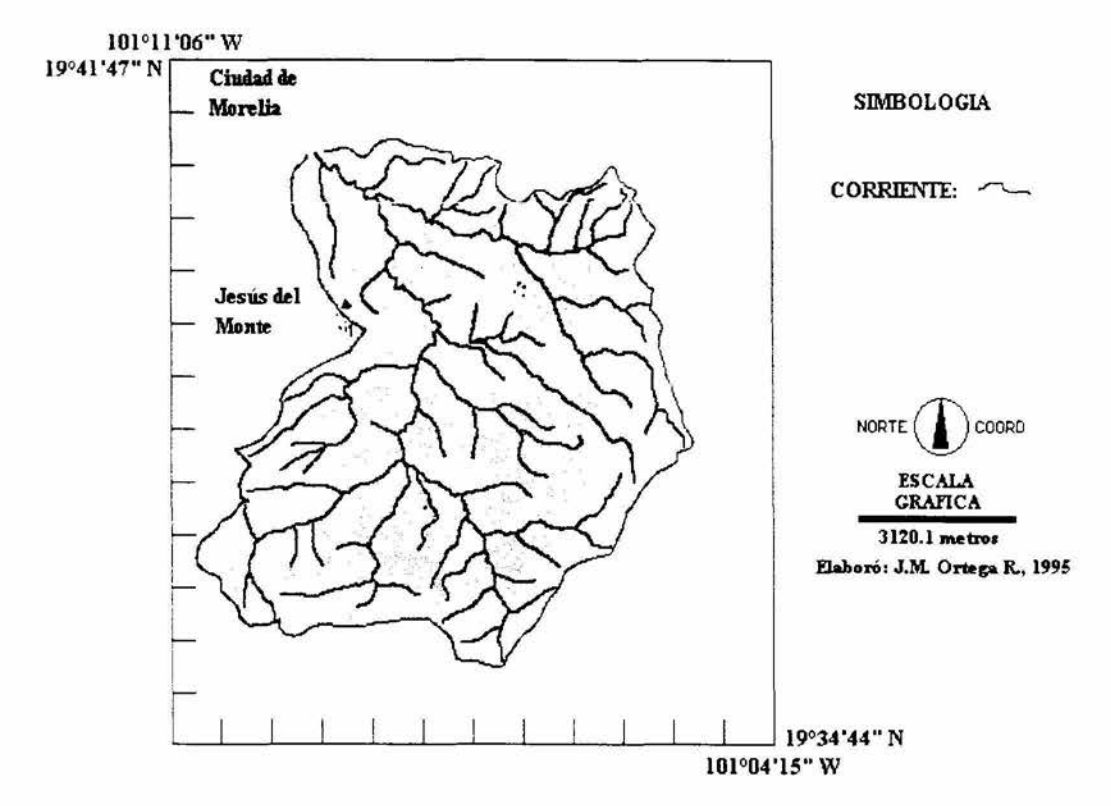

Plano 1. Hidrografía de la cuenca

## 8.2 TOPOGRAFIA

## 8.2.1 Pendiente

El plano de pendiente del área de estudio se obtuvo a partir del modelo digital de terreno de INcGI, el cual está representado en porcentajes (plano 2).

Como se muestra en la tabla 2, las pendientes se agruparon en seis clases, de las cuales las más abundantes son las de 6 a 13 %, que ocupa una superficie de 2078 Ha., 32% de la cuenca y la de 13 a 25 %, con una superficie de 2198 Ha., equivalente al 34.7 % de la cuenca.

## Tabla 2. Clases de pendiente

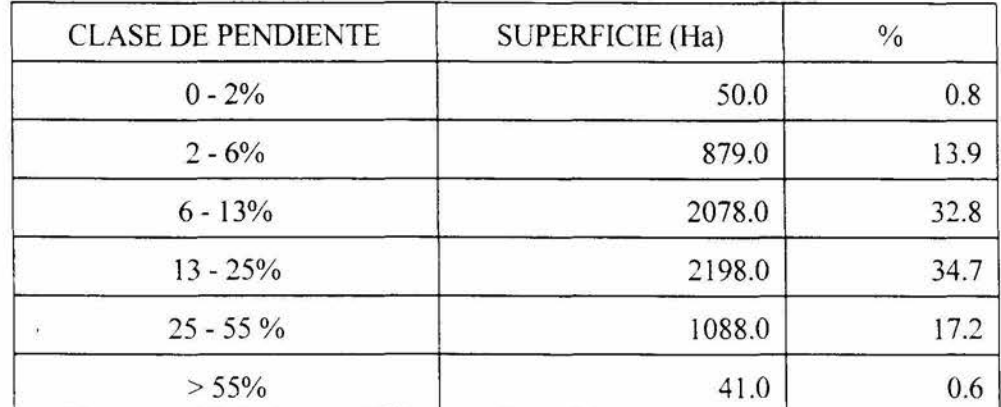

Es importante notar la escasa presencia de zonas planas o con ligera inclinación. lo cual refleja claramente el carácter montañoso de la cuenca la cual, como ya se indicó antes, se localiza en las estribaciones norte de la Sierra de Mil Cumbres.

En el caso de las pendientes mayores de *55* %, estas se localizan en su mayoría en las cañadas estrechas cercanas a la salida de la cuenca.

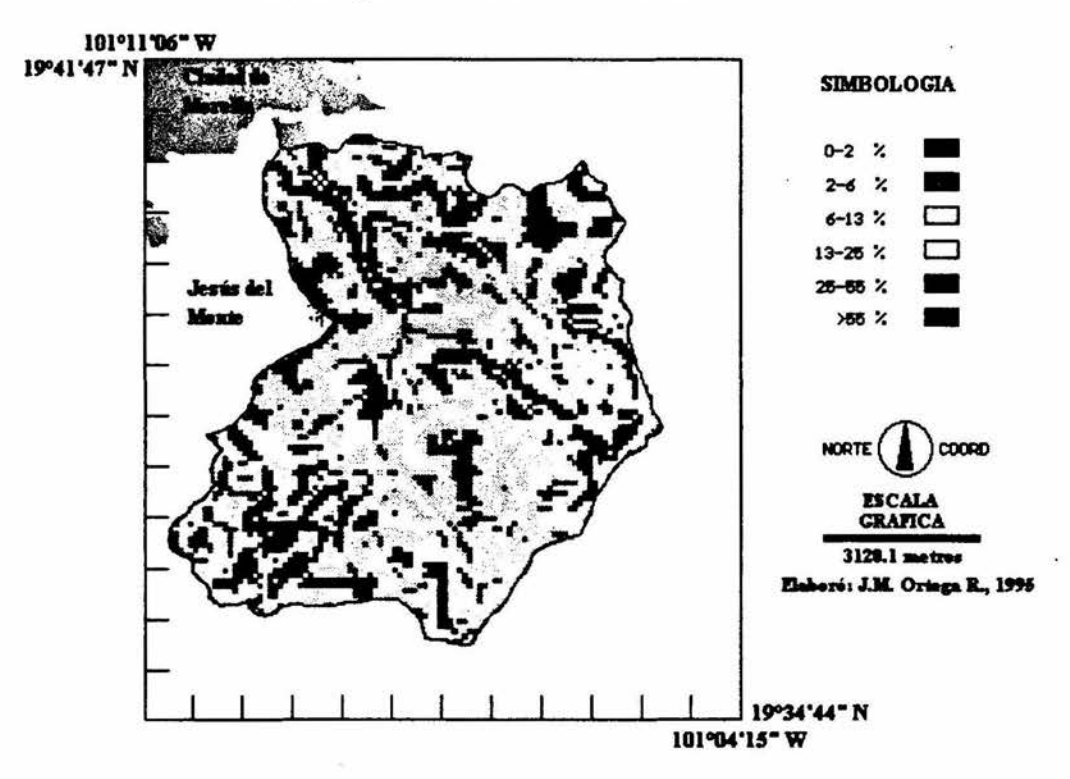

## CUENCA RIO CHIQUITO: PLANO DE PENDIENTES

Plano 2. Clases de pendiente

Al hacer el análisis de tendencia del plano de pendiente, se observó una marcada inclinación de la cuenca hacia el NW, como se puede apreciar en el plano de tendencia.

 $\cdots$ 

#### CUENCA RIO CHIQUITO: TENDENCIA PENDIENTE

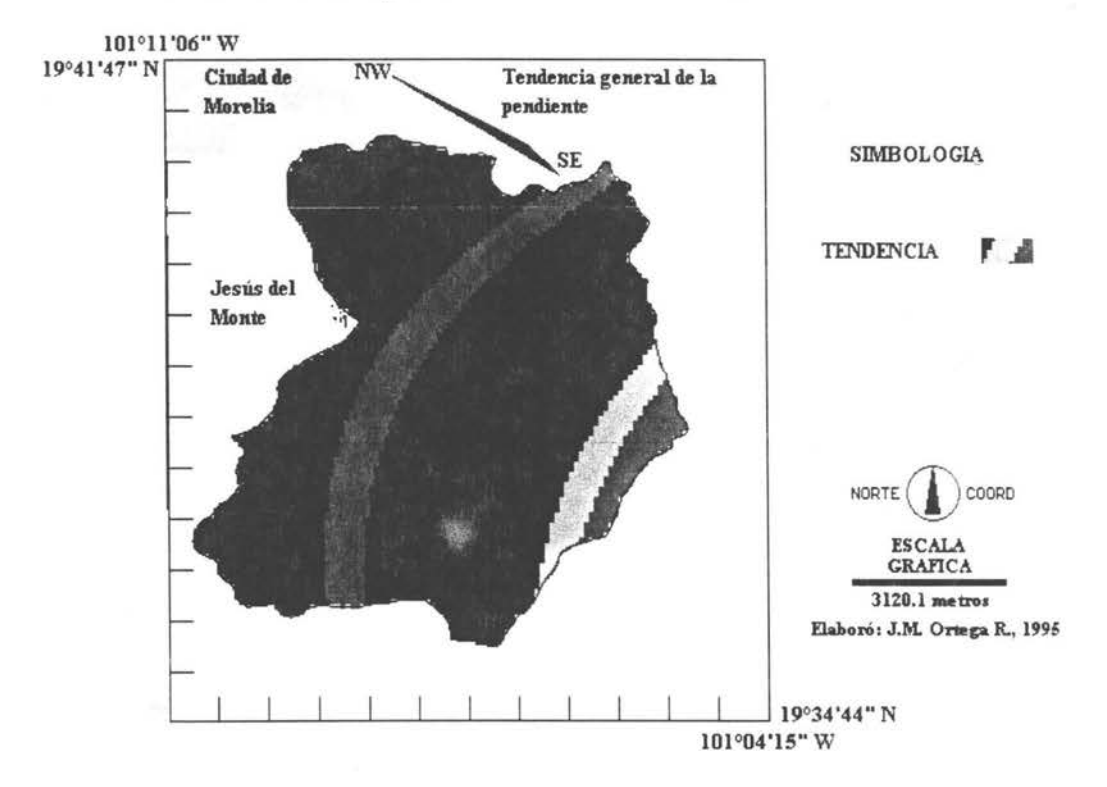

Plano 3. Tendencia de la pendiente

## 8.2.2 Exposición (aspecto)

A partir del modelo digital de terreno se generó el plano de orientación de las pendientes, el cual expresa en grados los rumbos hacia donde las pendientes miran; debido a que los valores del rumbo varían entre O y 360°, en la siguiente tabla se muestra la reagrupación de estos en nueve clases, de la cuales ocho corresponden a intervalos de 45° y uno a las áreas planas, así como la superficie ocupada por cada una:

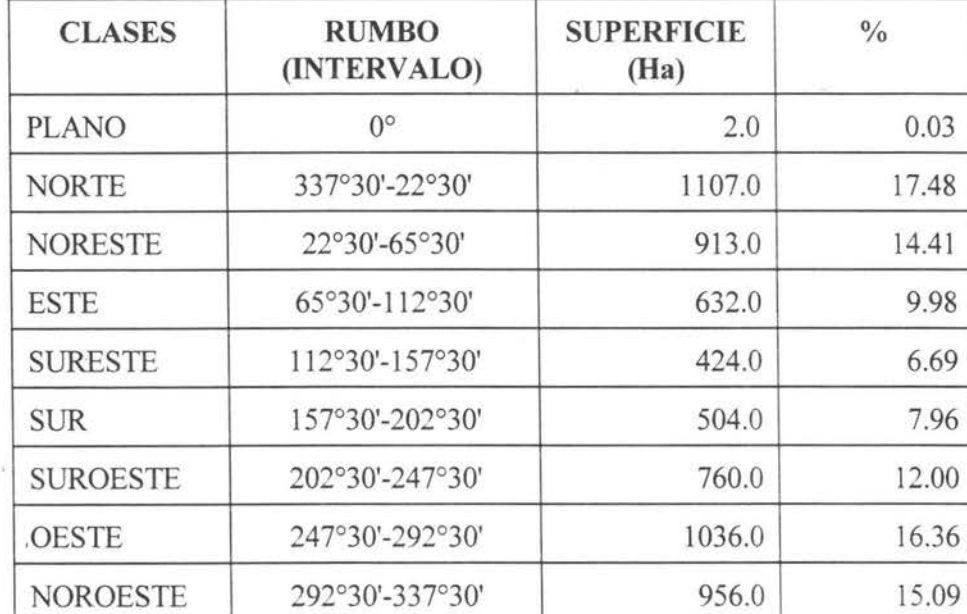

Tabla 3.

Destaca en la tabla 3 la pequeña superficie de áreas planas, lo cual indica, como ya lo mostró el plano de pendientes, un claro carácter montañoso de la cuenca.

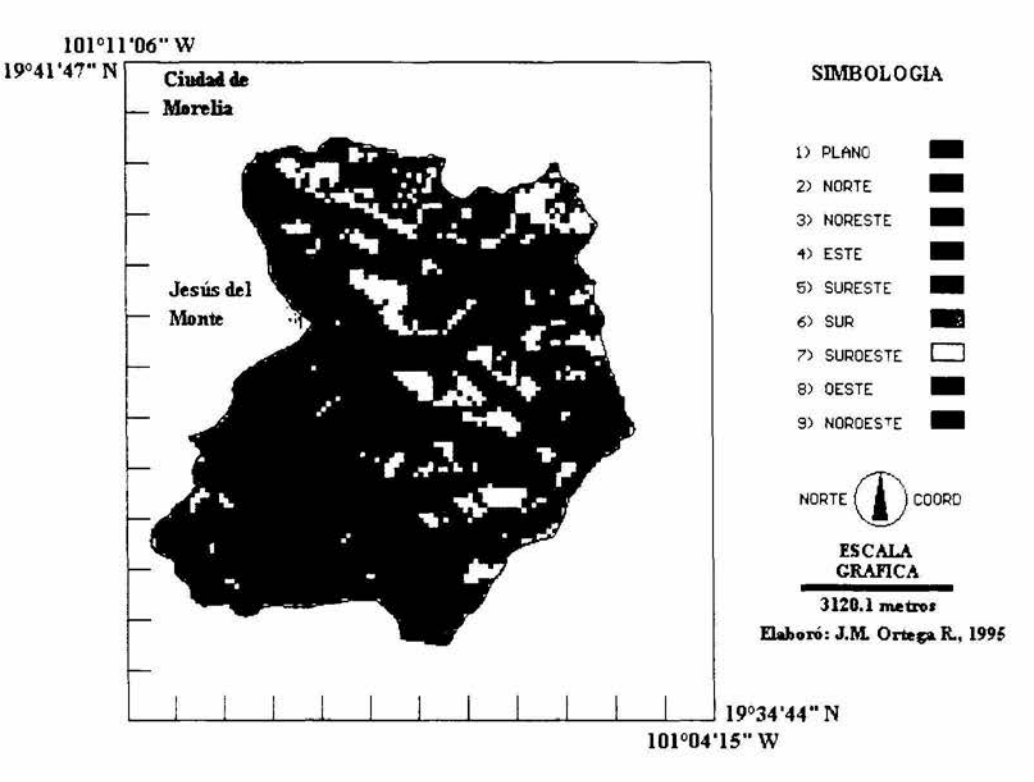

#### CUENCA RIO CHIQUITO: ORIENTACION DE LADEP.AS

Plano 4. Orientación de laderas (aspecto)

## 8.3 GEOLOGIA

En general, se puede decir que la cuenca data del Terciario, presentando un mosaico de rocas de diferentes épocas sucesivamente más jovenes, de origen extrusivo y sedimentario continental (mapa). En la siguiente tabla se muestra la composición geológica de la cuenca y las superficies que ocupan cada uno de los sustratos.

# Tabla 4.

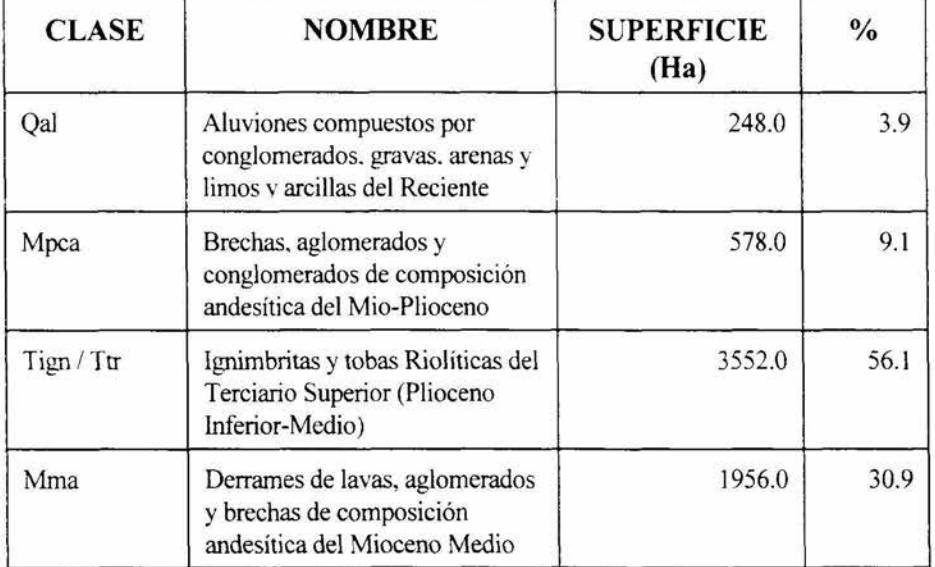

# **CUENCA RIO CHIQUITO: GEOLOGIA (SARH, 1968)**

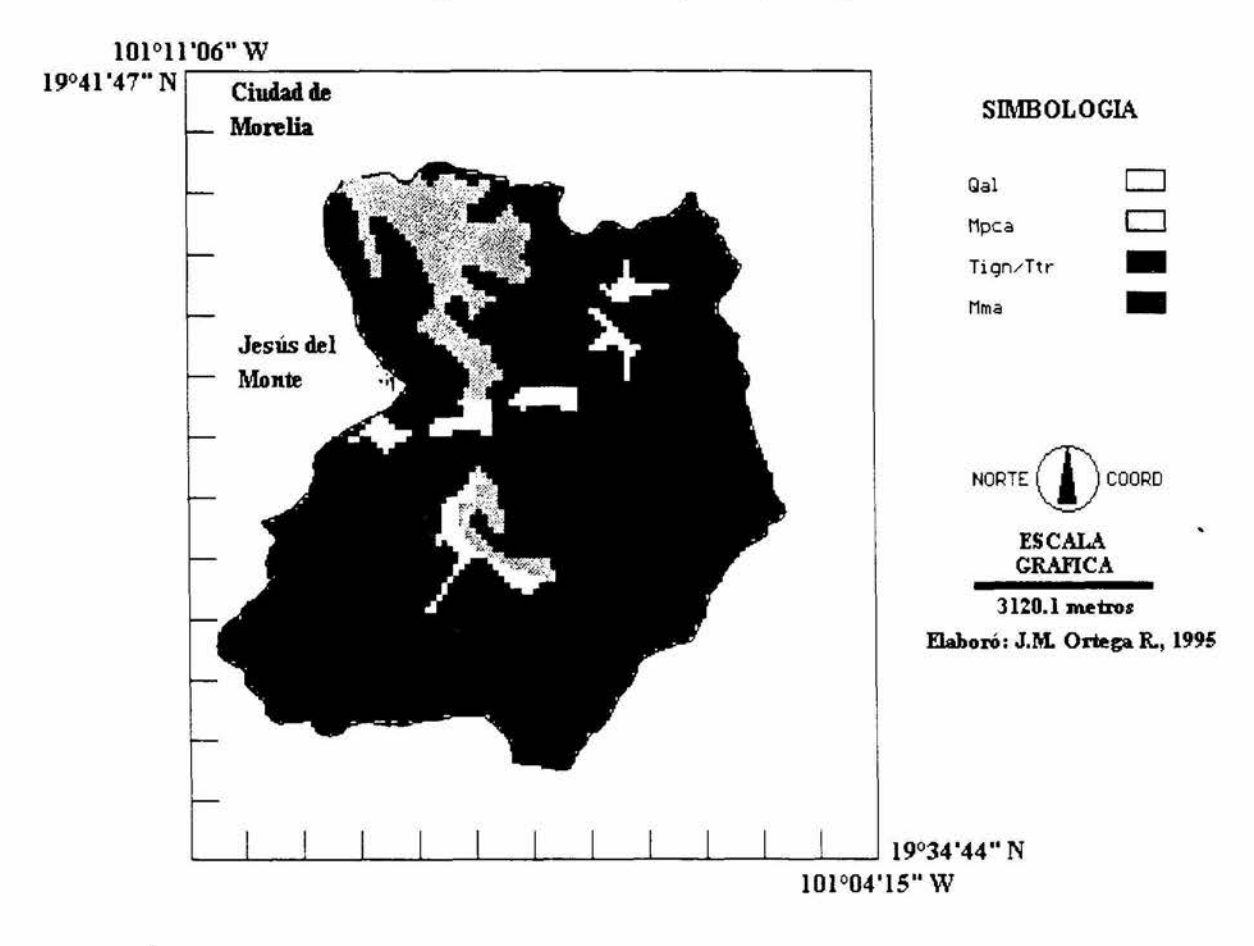

# **Plano 5.** Geología

Derrames de lavas, aglomerados y brechas de composición andesítica (Mma) de origen ígneo extrusivo, ácidas e intermedias, de colores verdosos, gris medio, obscuro y rojizo. Se localizan fonnando una franja casi continua que corre de norte a sur en la porción este de la cuenca, la cuai se ve interrumpida por sobreposiciones más jóvenes de ignimbritas y tobas riolíticas, así como de depósitos de aluviones compuestos de arena, gravas y limos. También se localiza un pequeño afloramiento en la porción centro oeste de la cuenca. Este tipo de roca ocupa un 30. 9% de la superficie de la cuenca, tal como se observa en la tabla 4 (Plano 5).

Brechas, aglomerados y conglomerados de composición andesítica del Mio-Plioceno (Mpca), de color rojizo y gris rojizo. Se localizan de manera más extensa en la porción norte de la cuenca, a la salida de esta y en un pequeño afloramiento en la porción centro sur, en la cercania del poblado de San Miguel del Monte. Ocupa un 9.1% de la superficie total de la cuenca (tabla 4). Dentro del área de estudio, en la barranca del Arroyo Uva!, a esta capa se le midió un espesor de 120 m, no estando expuesta su base (Plano 5).

Ignimbritas (Tign) y tobas riolíticas (Ttr) del Plioceno inferior medio, varían de rojizo a rosaceo y amarillento en las primeras a tonos claros de beige, cafe y rosa en las segundas. Estas son las rocas más abundantes en la cuenca, ocupando el 56.1% de la superficie. En la porción suroeste de la cuenca son el único tipo de roca presente y en la porción centro norte forman un mosaico complejo con los otros tipos de rocas presentes. esta unidad cubre a derrames basáticos y andesíticos de la unidad Mpca en la cañada del Arroyo Uval al centro de la cuenca, debido a lo cual se le asignó la edad mencionada al principio. El espesor de esta unidad sobrepasa los 100 m en diferentes partes de la cuenca, aunque en general esta es muy variable (Plano 5).

Aluviones compuestos por aglomerados, gravas, arenas y limos (Qal), con colores que varían del gris claro, medio y obscuro, al beige y rojizo. Sus afloramientos son de pequeñas dimensiones y se localizan asociados a cauces de arroyos, en una franja que corre de suroeste a noreste y otro afloramiento en la porción centro sur de la cuenca, en las cercarúas de San Miguel del Monte. La superficie ocupada por esta unidad es del 3.9°/o de la cuenca El espesor es variable pero puede llegar a ser mayor de 10 metros (Plano 5)

## 8.3.1 Fallas y fracturas

En el área de estudio sólo se localiza una falla geológica normal a una altitud de 2200 msnm, situada aproximadamente al centro de la cuenca, al sureste de Jesus del Monte, la cual tiene una longitud de 3.9 km (Plano 6). Existen otras dos lineas de falla normal que corren paraJelas a la anterior, pero que se localizan fuera del parteaguas. La primera de ellas se presenta en la parte más baja de la cuenca, 1920 msnm, a la salida de esta y tiene una logitud de 10.3 km, siendo su porción más evidente la escarpa de falla de Santa Maria La segunda se ubica en el extremo sureste de la cuenca, muy cerca de la divisoria y tiene una longitud de 3. 4 km. La orientación paralela de estas 3 fallas, según Martínez Luna *et al* ( 1985), quizá está relacionada con un control estructural local.

La cuenca se encuentra surcada por multiples fracturas las cuales se distribuyen en 3 franjas que corren paraJelas de este a oeste (Plano 7) , y a las cuales se asocia frecuentemente el drenaje de la cuenca La longitud total de las fracturas en el área de estudio es de 40.48 km

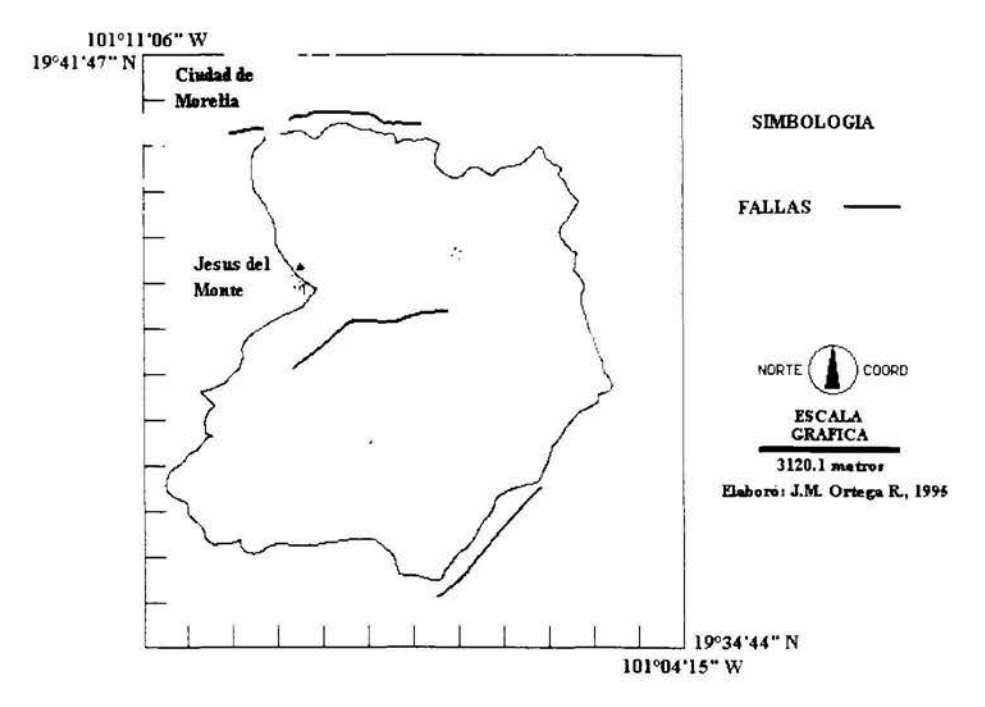

Plano 6. Fallas geológicas

CUENCA RIO CHIQUITO: FRACTURAS GEOLOGICAS

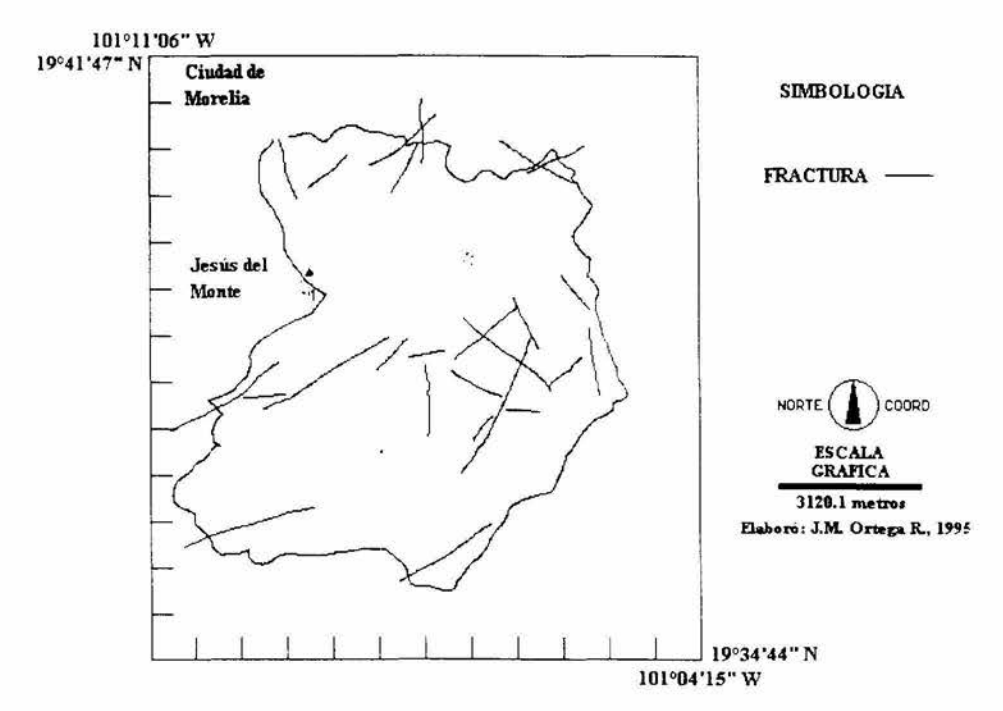

Plano 7. Fracturas geológicas

 $\sim$ 

## **8.4 SUELOS**

En la cuenca se presentan siete subunidades de suelos (Plano 8) correspondientes a cuatro unidades, las cuales se muestran en la tabla 5, con sus respectivas superficies:

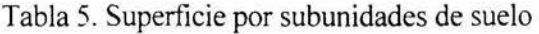

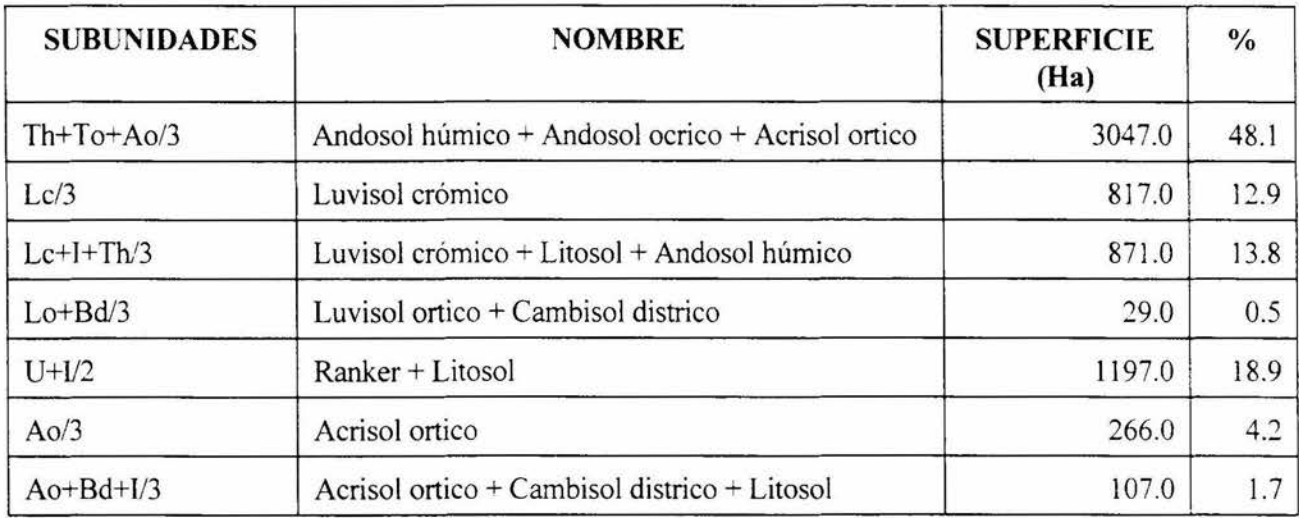

# CUENCA **PJO CIITQUITO: PLANO EDAFOI.DGICO DEfAILADO**

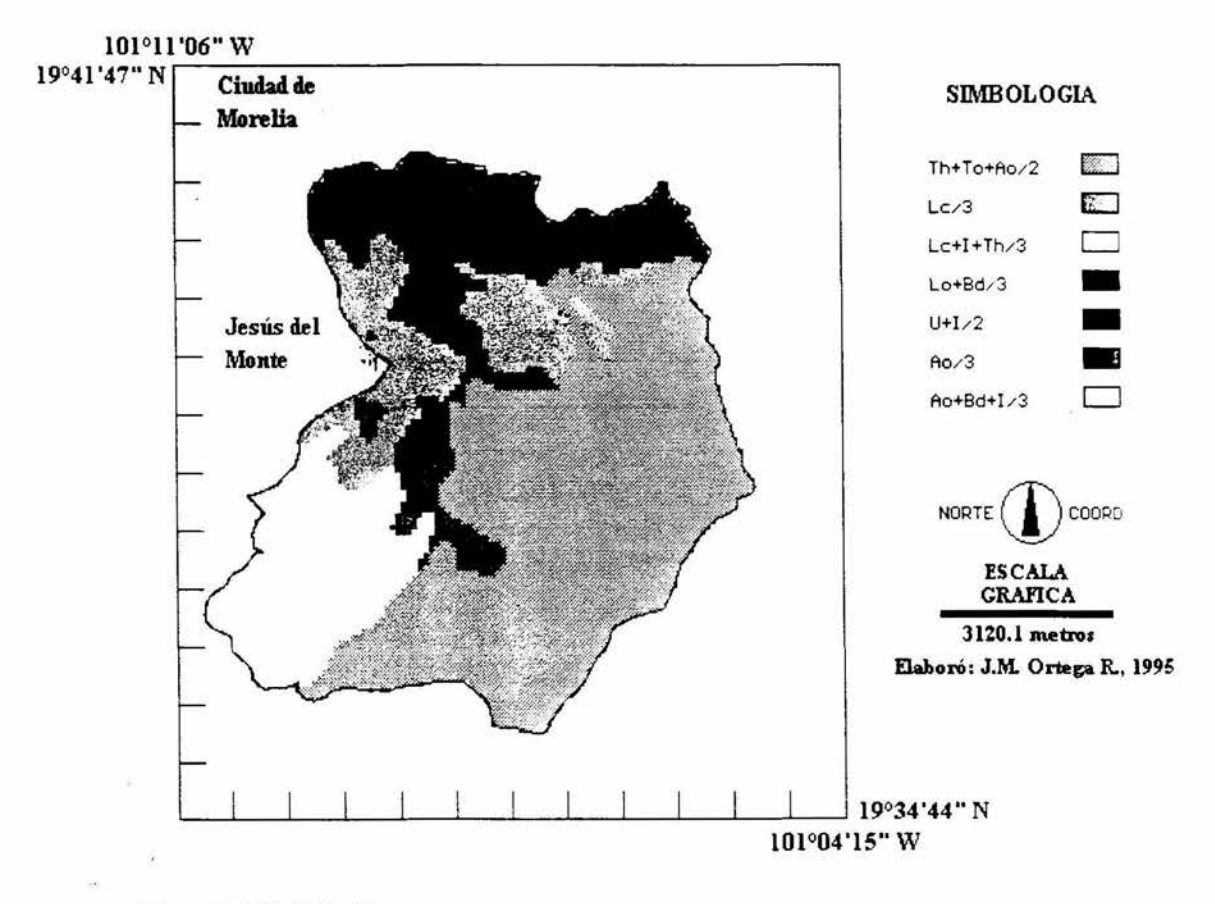

**Plano 8.** Edafología

#### **8.4.1 Andosol**

Estos son suelos derivados de cenizas volcánicas que en la cuenca se localizan a altitudes que van desde los 2040 hasta los 2520 msnm, con su mayor concentración entre los 2140 y los 2400 msnm. Ocupan el 48.1 % de de la superficie de la cuenca. Se presentan en todos los rangos de pendiente, pero predominan en la clase de 13 a 25 %.

Se presentan sobre las cuatro unidades geológicas presentes en la cuenca, pero se desarrollan más sobre ignimbritas (Tign) y tobas riolítcas (Ttr), además de los derrames lávicos andesíticos, como se muestra en la tabla 6:

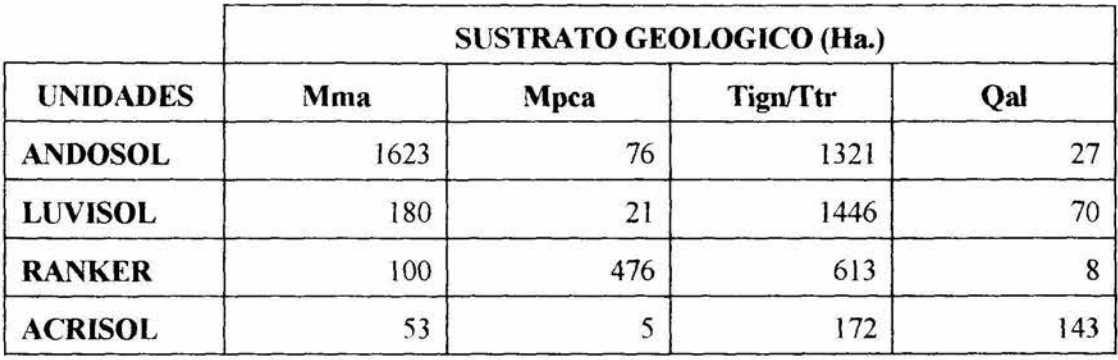

Tabla 6. Relación suelo-geología

El tipo de vegetación que soportan es de bosque de pino y de pino-encino, así como matorral y una pequeña proporción es usado para cultivos.

Los andosoles de la cuenca presentan profundidades mayores a 120 cm y colores que van de cafe rojizo a cafe rojizo obscuro, debido a la presencia de óxidos de hierro libres. El pH va de moderado a ligeramente ácido. Las texturas varían de franca a migajón arenosa en su horizonte superficial. En general son suelos de estructura suelta con bajos rendimientos agrícolas debido a la baja disponibilidad de fósforo (Calzada, op. cit.). Son suelos con un riesgo de erosión que va de alto a muy alto en el 93.4%·de su superficie como se aprecia en la tabla 7:

Tabla 7. Tabulación cruzada suelo-riesgo de erosión

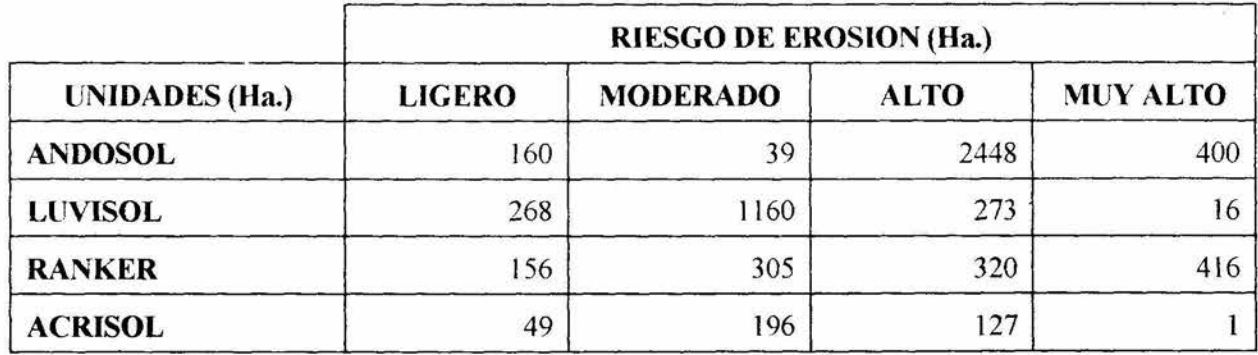

## **8.4.2 Luvisol**

Estos ocupan un rango altitudinal amplio que va de los 2020 hasta los 2580 msnm, concentrándose su ditribución entre los 2100 y los 2400 msnm (Plano 8). Se presentan sobre un rango amplio de pendientes, predominando en la clase de 6 a 13 %. Se desarrolla sobre todos los sustratos geológicos (Tabla 6) aunque con una mayor abundancia por las ignimbritas (Tign) y las tobas riolíticas (Ttr).

Soporta una vegetación heterogénea con una ligera inclinación hacia bosques de pino y pino-encino, aunque es común observarlo asociado *al* matorral, pastizal y otras comunidades mixtas. Sólo el 19.3 % de la superficie ocupada por los luvisoles es usada para la agricultura

Estos suelos presentan coloraciones que van de rojo a rojo amarillento, indicando la presencia de óxido de hierro libre, hasta cafe.a cafe obscuro, debido a la presencia de materia orgánica Sus texturas varian de migajón arcilloso a migajón arcillo-arenoso en los horizontes superficiales y textura arcillosa en los subsuperficiales.

El riesgo de erosión para este suelo es moderado en el 67. 6 % de su superficie y solo el 16. 8% se encuentra en áreas de riesgo alto a muy alto (tabla 7).

AJ respecto de estos suelos, dentro de la cuenca de Cuitzeo, a la que pertenece el área de estudio, se ha observado con frecuencia que los andosoles cubren a los luvisoles, y que en aquellas áreas dónde los primeros han sido erosionados afloran los luvisoles, lo cual también se presenta en la cuenca

## **8.4.3 Ranker**

Son suelos que en la cuenca se presentan entre los 1980 y los 2320 msnm (Plano 8), con pendientes de 13 a 25%, y ocupan el 18. 9% de la cuenca. Se desarrollan principalmente sobre brechas y conglomerados andesíticos (Mpca) e ignimbritas (Tign) y tobas riolíticas (Ttr) en el 91 % de su superficie (tabla 6).

Las comunidades vegetales que sostienen son las de matorral subtropical y pastizal, las cuales frecuentemente se entremezclan, en el 76.4% de su área, con apenas un 2.7% de encinar y solo un 0.7% de agricultura de temporal.

Estos suelos son de poca profundidad, O a 25 cm., con un solo horizonte y presentan un color que varia entre el café obscuro y el negro, indicando esto presencia de materia orgánica en proporciones altas. Su textura es de migajón arcillo-arenoso a migajón arcilloso. Su pH es neutro o ligeramente ácido.

El 61.5% de este suelo se presenta en áreas con riesgo de erosión alto a muy *alto,* el 25.5% en áreas de riesgo moderado y sólo un 13% en áreas de riesgo ligero (tabla 7).

## **8.4.4 Ac1isol**

Estos ocupan el 5. 9% de la cuenca y se localizan entre los 2040 y los 2260 m de altitud, en terrenos con pendientes de 6 a 25% en el 72.7% de su área (gráfica 2). El 38.3% de este suelo se desarrolla sobre aluviones del Cuaternario (Qal) y el 46.1% sobre ignimbritas y tobas riolíticas (Tign/Ttr) y el resto, 15.5%, sobre derrames lávicos andesíticos (Mma) y brechas y aglomerados andesíticos (Mpca) (Tabla 6).

Los matorrales y el pastizal crecen sobre el 51.2% de la superficie de este suelo; el 30.3% de los acrisoles se usan para la agricultura y el 16.6% soportan bosque de pino-encino.

Son suelos que alcanzan una profundidad de 1.3 m; presentan colores de café a café rojizo obscuro. La textura en el horizonte superficial es de migajón arcilloso.

El 52.5% de este suelo se presenta en terrenos con riesgo de erosión moderado, el 34.3% en zonas de alto a muy alto riesgo y solo el 13.1% en terrenos de riesgo ligero.

A continuación se presenta una tabla en la que se muestran las equivalencias de nomenclatura entre el sistema de clasificación de suelos usado en la cartografía temática de INEGI (FAO-UNESCO, 1970) y la Leyenda Revisada del Mapa Mundial de Suelos (FAO-UNESCO, 1989):

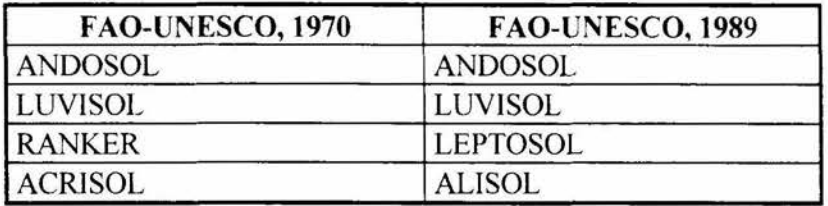

## 8.5 USO DEL SUELO

El plano, obtenido a partir de la fotointerpretación (Robledo, 1993 ), presenta 8 clases de uso, como se muestra en la tabla 8 y en el plano 9:

101º11 '06"' w  $19°41'47" N$  Cludad de SIMBOLOGIA -<br>-<br>-PINO-ENCINO<br>PASTIZAL IND<br>MATORRAL<br>CULTIUC<br>BOSQ+PAST<br>BOSQ+PAST PINO-ENCINO PASTIZAL IND -<br>-<br>-<br>-MATORRAL - **CULTIUC** Jesús del Monte BOSQ+MAT MAT+PAST **Designation**  $MAT+CULT$   $\Box$ NORTE **D** COORD **ESCALA GRAFICA** 3120. l metros Elaboró: J.M. Ortega R., 1995 19°34'44" N 10}004 '15"' w

CUENCA RIO CHIQUITO: PLANO DE USO ACTUAL (FOTOIN

Plano 9. Plano de cubierta vegetal de la cuenca

Tabla 8. Superficie de clases de uso del suelo

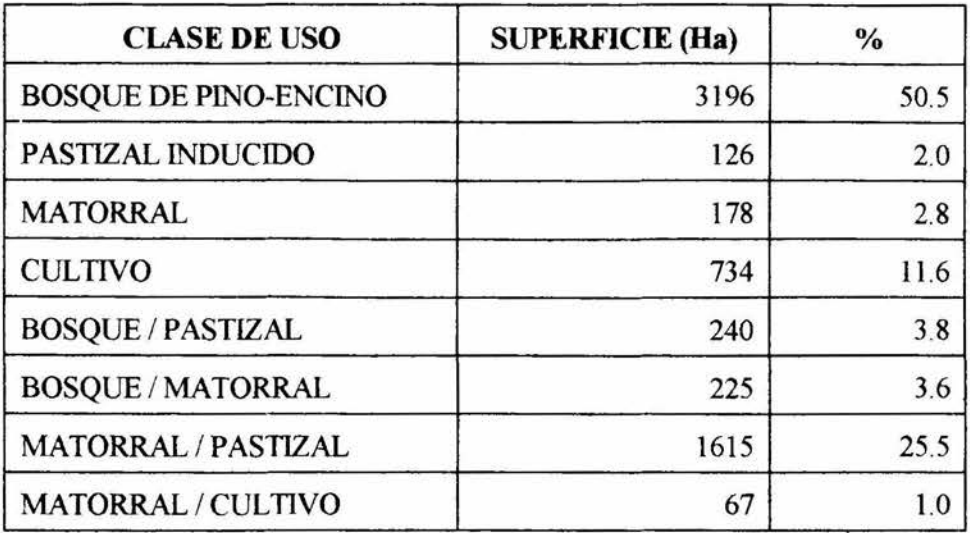

Se observa que el bosque de pino-encino es la vegetación con mayor superficie en la cuenca, ocupando el 50.5% de su superficie, con una distribución altitudinal amplia, pero que se concentra entre los 2140 m hasta los 2580 msnm. Se asocia sobre todo a los andosoles y luvisoles (tabla 9).

Tabla 9.

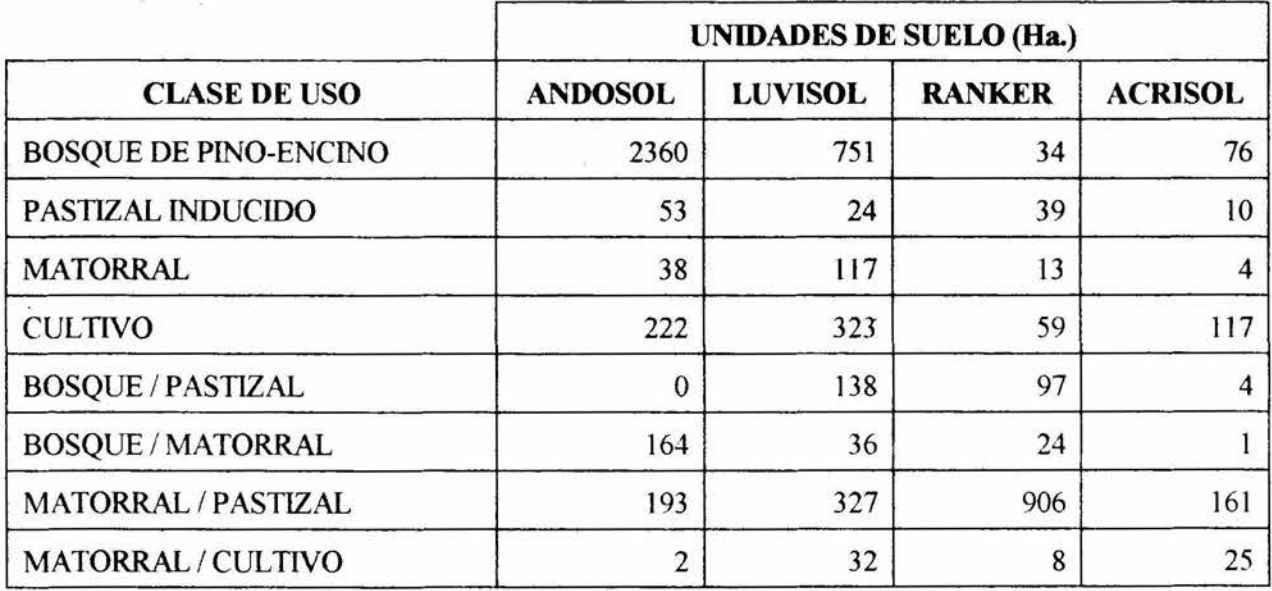

El pastizal inducido ocupa apenas el 2% de la cuenca y se presenta hacia las partes más bajas de esta, entre los 2000 y 2200 msnm, creciendo sobre todos los tipos de suelo, con una ligera dominancia en los andosoles.

Cabe señalar que aunque la fotointerpretación solo discrimina una clase de matorral, la cual ocupa el 2.8% de la cuenca, altitudinalmente podría hacerse una separación entre el matorral subtropical presente entre los 2000 y 2200 msnm, y los matorrales secundarios de *Baccharis* spp. que se forman por arriba de los 2200 msnm, debido a la perturbación del bosque de pino-encino. Se desarrollan sobre todo en los luvisoles y andosoles, pero se observa tambien sobre ranker y acrisoles.

Las áreas de cultivo ocupan el 11.6% de la cuenca y presentan una distribución altitudinal amplia, pero con una concentración entre los 2100 y 2200 msnm. Esta actividad se desarrolla sobre todas las unidades de suelo, sobresaliendo los luvisoles, seguidos por andosoles, acrisoles y ranker.

Las comunidades mixtas presentes en la cuenca comprenden 4 clases que en conjunto ocupan el 26.5% de la cuenca, las cuales pueden dividirse en 2 grupos:

- a) Bosque-pastizal y bosque-matorral, que corresponden a diferentes aspectos de pertwbación de la masa forestal de la cuenca, las cuales se presentan hacia el limite altitudinal inferior del bosque, entre los 2000 y 2200 msnm, creciendo sobre luvisoles y ranker en el caso del bosque-pastizal y andosoles, en su mayoría, luvisoles y ranker en el caso del bosque-matorral.
- b) Matorral-pastizal y matorral-cultivo, que se localizan en las porciones más bajas de la cuenca, entre 1980 y 2200 msnm, asociados en el primer caso a suelos ranker, luvisoles y andosoles; mientras que el segundo se presenta asociado a luvisoles y acrisoles.

## 8.6 INDICE DE VEGETACION

Este muestra las área de vegetación más vigorosa en tonos más oscuros debido a que la humedad de las plantas ocasiona una menor reflectancia en el infrarrojo medio, los cuerpos de agua también se presentan en tonos oscuros, debido a su gran absorición en el infrarrojo medio. Definitivamente las áreas con vegetación densa coinciden con las zonas boscosas del Sur de la cuenca y unos pequeños manchones al centro de la misma, en los que se han llevado a cabo trabjos de reforestación, además de algunas cañadas localizadas al Norte, hacia la parte más baja de la cuenca, donde se presenta bosque de galeria Las áreas con matorral, pastizal y cultivos se observan en tonos más claros. Aquellas zonas con suelos desnudos o erosionados presentan alta reflectividad en el infrarrojo, por lo que se aprecian en tonos más claros (Plano 10).

## 8.7 RIESGO DE EROSION

El plano de riesgo de erosión (Plano 11) presenta cuatro clases cuyas superficies se presentan en la tabla 10:

Tabla 10. Superficie de clases de riesgo de erosión

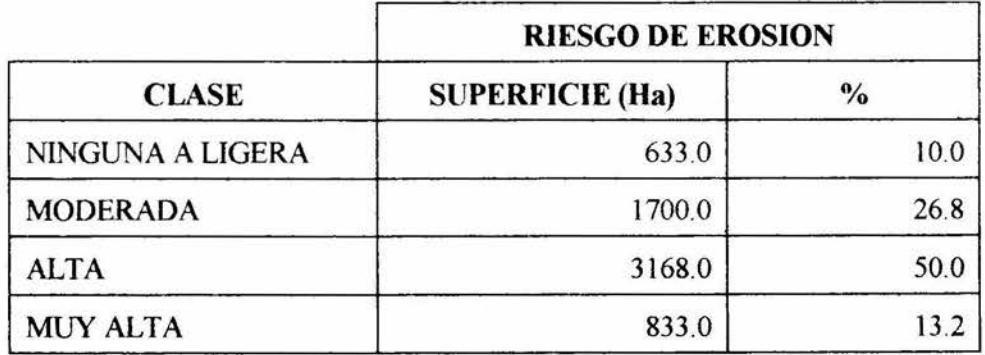

En esta se aprecia que el 63.2% del área de la cuenca presentan un riesgo alto a muy alto de erosión. Las áreas de riesgo moderado ocupan un 26% de la cuenca, mientras que aquellas con riesgo ligero solo el 10%.

# INDICE DE VEGETACION NORMALIZADO

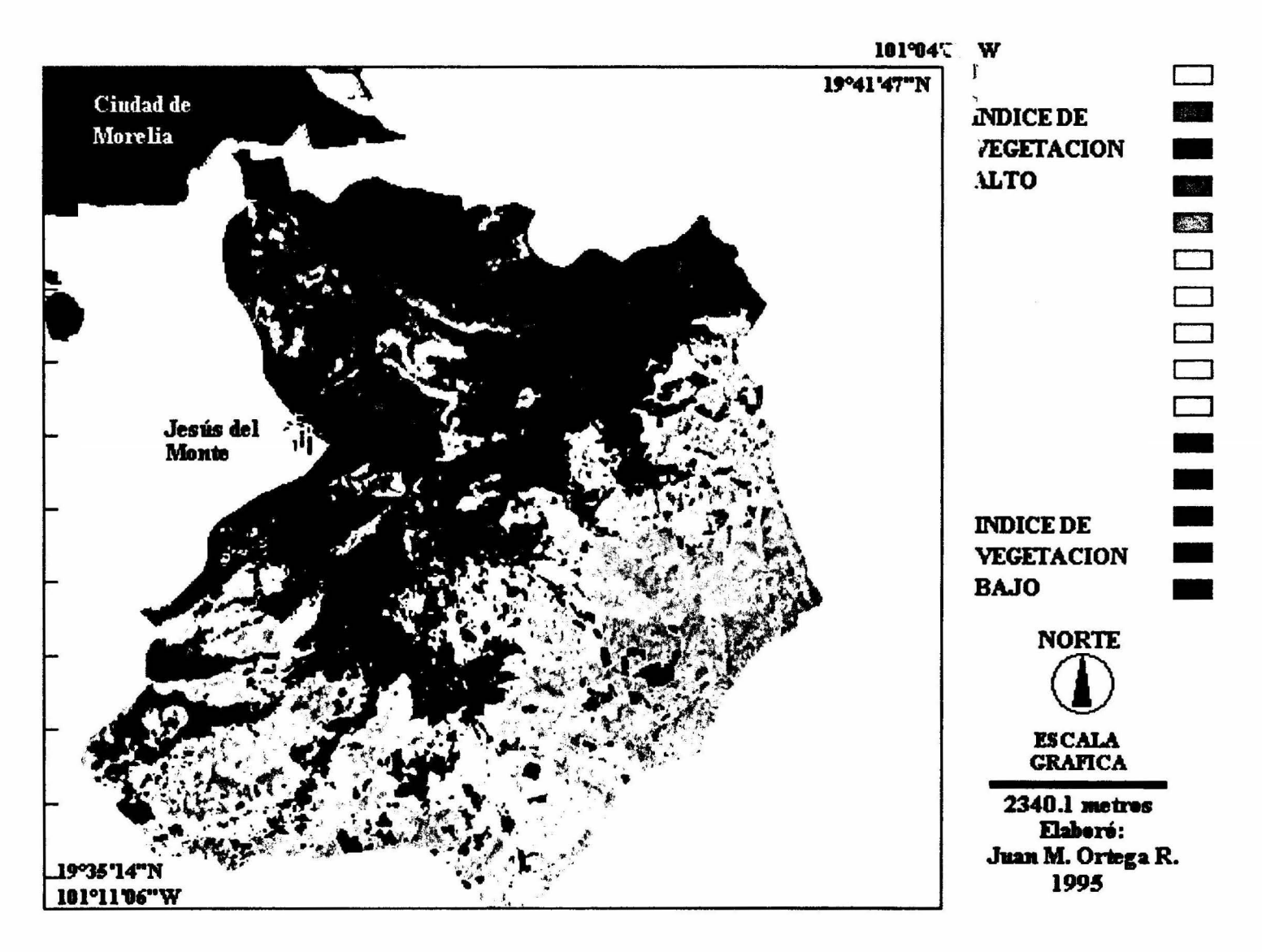

## CUENCA RIO CHIQUITO: PLANO DE RIESGO DE EROSION

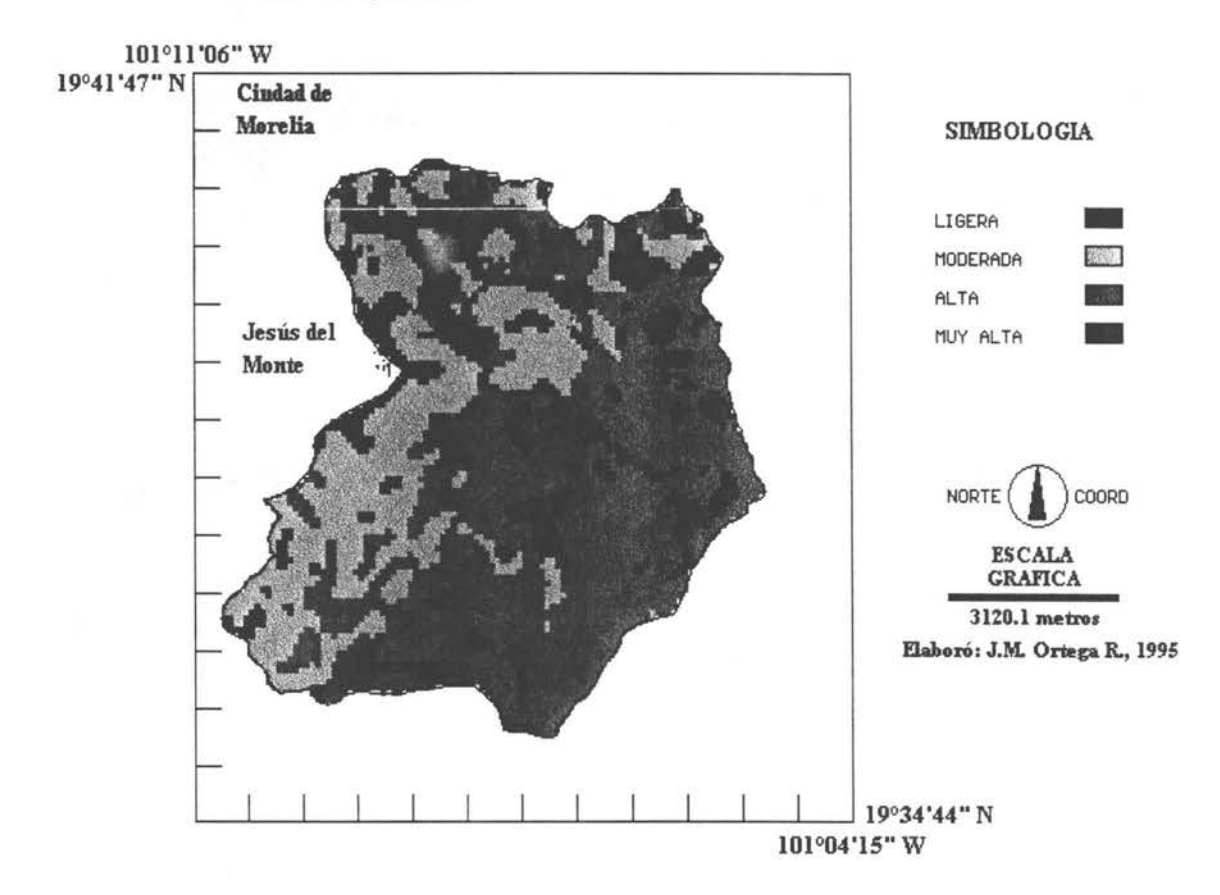

Plano 11. Clases de riesgo de erosión

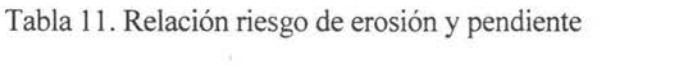

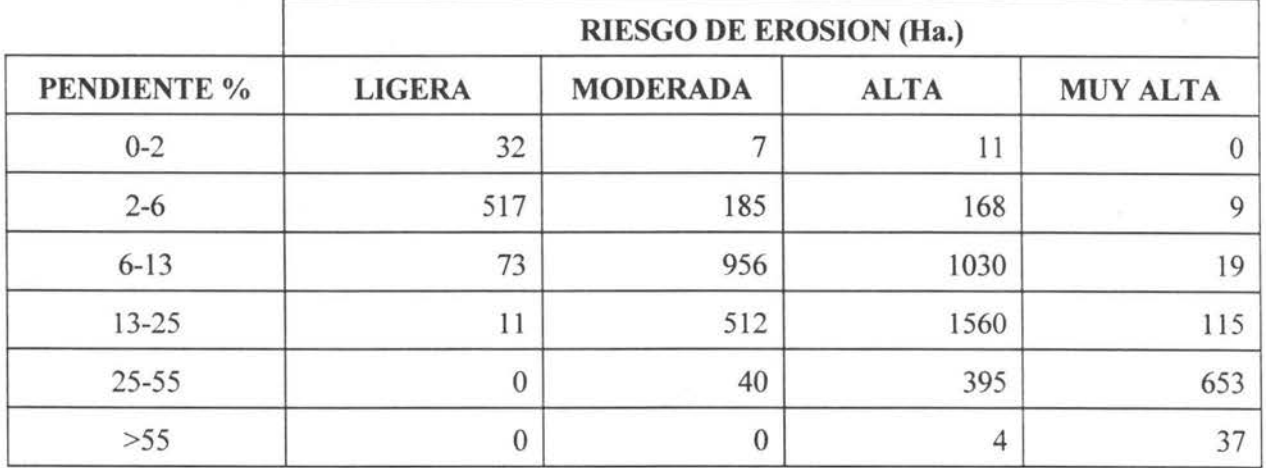

. Las zonas de riesgo de erosión alto a muy alto se asocian a pendientes de entre 6 y 25 porciento (tabla 11 ), con suelos de textura media, 3557 Ha. (tabla 12), de las cuales 2848 Ha. corresponden a los Andosoles, que corresponden al 45% del área de la cuenca, y 444 Ha. con suelos de textura fina. El riesgo alto y muy alto se presentan en áreas de vegetación de bosque de pino-encino.

Tabla 12. Relación riesgo de erosión y textura del suelo

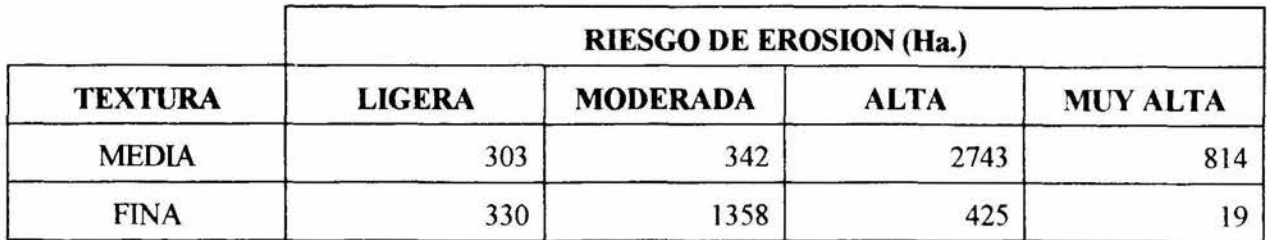

El riesgo erosión moderado ocupa el 26.8% de la cuenca y se asocia, al igual que el riesgo alto, a pendientes entre 2 y 25%, pero se presenta en suelos de textura fina en su mayor parte. Las comunidades vegetales presentes en esta clase de riesgo son el bosque de pino-encino y el matorral subtropical con pastizal. Se presenta también asociado a terrenos de cultivo.

Tabla 13. Relación riesgo de erosión y suelo

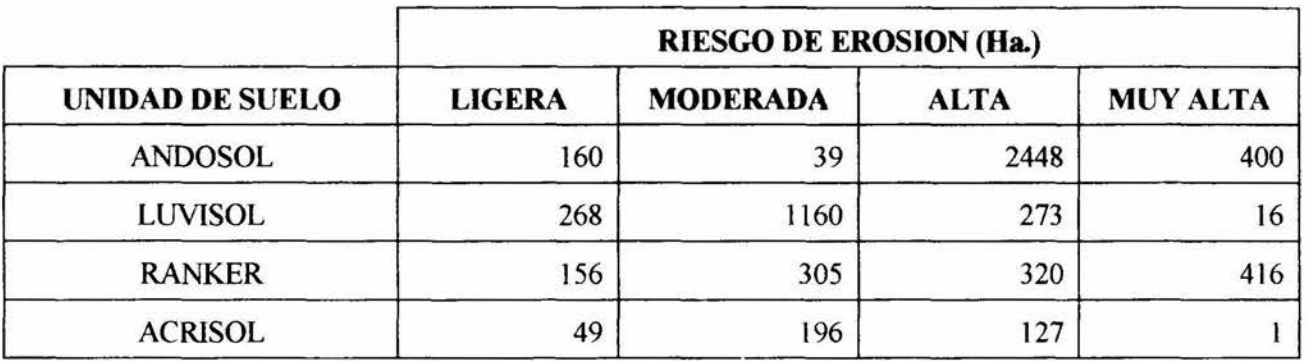

Las áreas de riesgo ligero se localizan basicamente en terrenos con pendientes de 2 a 6% y ocupan el 10% de la superficie de la cuenca; no presentan una asociación clara con los tipos de vegetación presentes en el área, sin embargo, sobresalen sus relaciones con el matorral con pastizal, el bosque de pino-encino y las areas de cultivo.

Tabla 14. Relación riesgo de erosión y vegetación

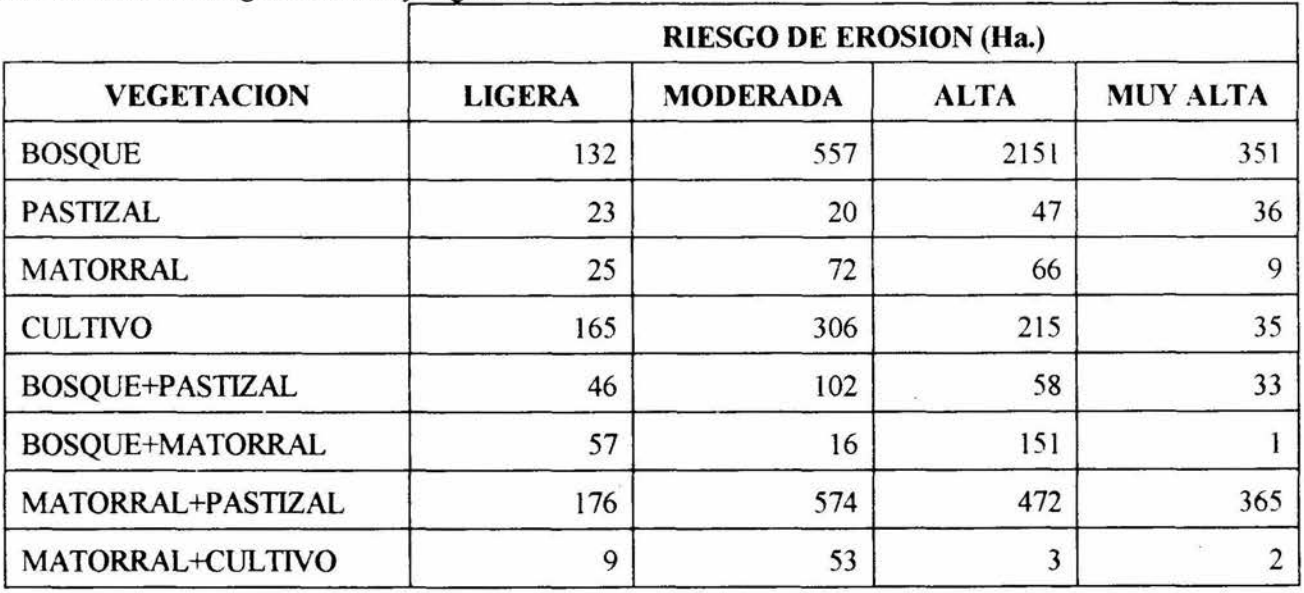

El plano de riesgo de erosión de la cuenca presenta las siguientes características.

- 1) Las zonas de riesgo ligero tienen una distribución heterogénea en la cuenca y se presentan hacia la parte baja de esta, asociadas a las pendientes ligeras del terreno.
- 2) Las áreas de riesgo moderado se localizan en una franja que corre de norte a sur, paralela al parteaguas oeste de la cuenca.
- 3) La zona de riesgo alto corresponde a una franja que ocupa casi la mitad de la cuenca y que corre de noreste a sureste, asociada a la zona más montañosa de la cuenca, en donde las pendientes del terreno son más pronunciadas.
- 4) Las áreas de riesgo muy alto se ubican en aquellas partes de la cuenca donde las pendientes son bastante pronunciadas, como lo son las laderas de las cañadas al norte de la cuenca, cerca de la desembocadura y otras que bajan del parteaguas sur.

## **8.7.1 PROFUNDIDAD DE SUELO PERDIDO**

 $\ddot{\phantom{0}}$ El espesor de suelo perdido no evalúa la pérdida real sino la potencial, debido a que está basado en el plano de riesgo de erosión, como se explicó en la metodología.

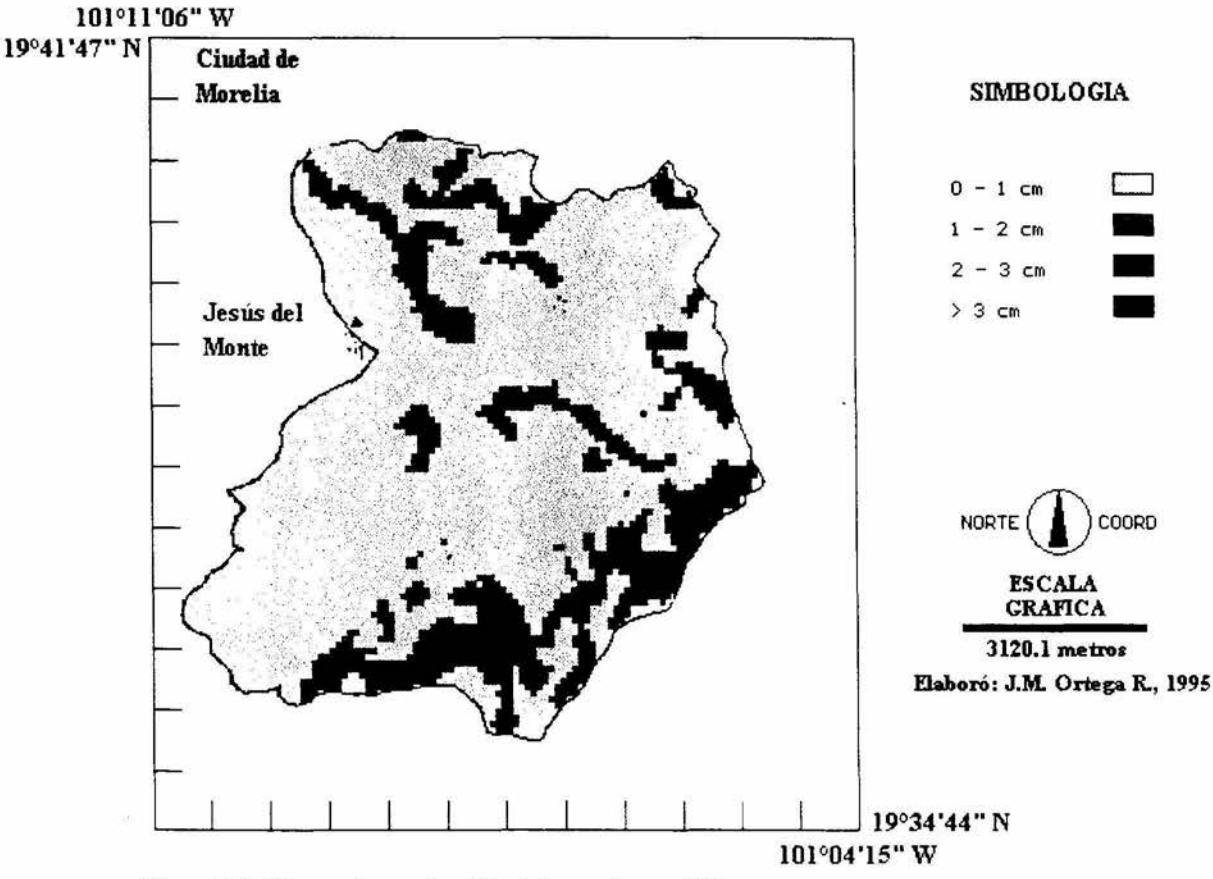

# **CUENCA RIO cmQurro. EBPEBOR DE SUEW PERDIDO**

**Plano 12.** Clases de profundidad de suelo perdido

La tabla 15 muestra las superficies por clase de profundidad perdida y se observa que el 76.3% de la cuenca entra en la clase de O a 1 cm, y sólo el 3.3% de esta en la clase mayor de 3 cm.

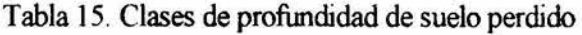

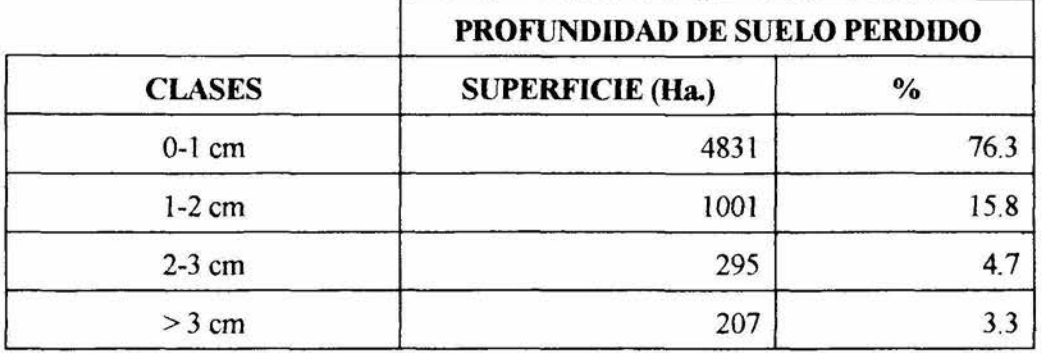

Del 76.3% que ocupa la clase de O a 1 cm, el 31.2% se asocia a los andosoles, mientras que el 26.8 corresponde a Luvisoles y el 18.2% restante se presenta en los Ranker y Acrisoles, en ese orden. Andosoles y Ranker son de textura media (43.2%) y Luvisoles y Acrisoles de textura fina (33%). Esta clase se presenta sobre todas las clases de pendiente, pero la mayor parte se asienta sobre pendientes de 6 a 25%. Las comunidades vegetales dominantes en esta clase són el bosque de pino-encino y el matorral con pastizal, aunque destaca que el 10.4% de la cuenca son terrenos de cultivo que caen en esta clase. La distribución altitudinal es amplia, pero se observa una mayor concentración entre los 2100 y los 2250 msnm.

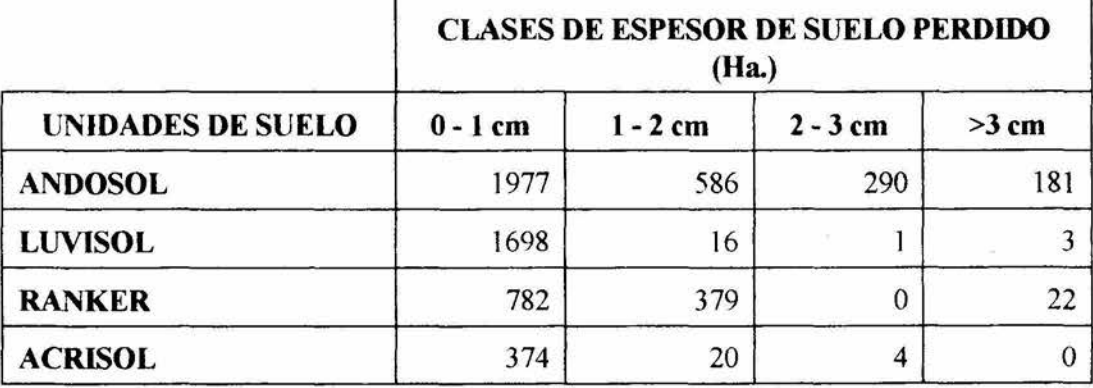

Tabla 16. Profundidad de suelo perdido por unidades de suelo

La clase de profundidad de suelo perdido de l a 2 cm ocupa el 15.8% de la cuenca de estos, el 9.3% corresponden a Andosoles, 6% a Ranker y 0.6% a Luvisoles y Acrisoles. La mayor parte de esta clase se asocia a textura media (15.3%) y solo un 0.5% a textura fina La distribución en las clases de pendiente es amplia pero se observa una predorrunancia en pendientes de 13 a 55%. Al igual que la clase anterior, las comunidades vegetales predominantes en esta clase son el bosque de pino-encino y el matorral con pastizal. La distribución altitudinal de esta clase es amplia, pero su mayor concentración se observa por debajo de los 2300 msnm.

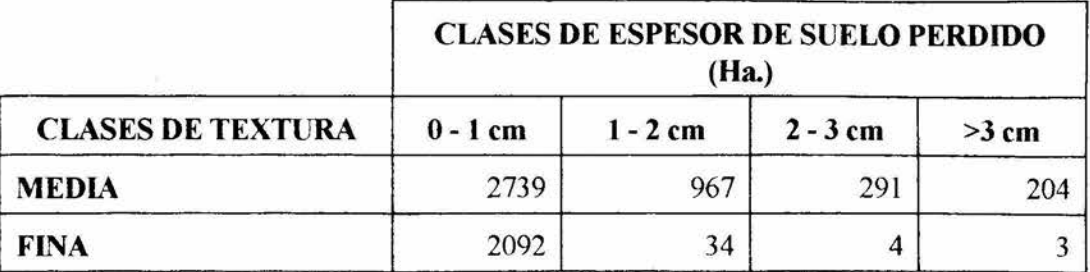

La clase de profundidad de suelo correspondiente al intervalo de 2 a 3 cm se concentra casi exclusivamente en los Andosoles y ocupa el 4.7% de la superficie de la cuenca y, por su puesto, se asocia a textura media Las pendientes dominantes para esta clase son las de 25 a 55%, asociadas en su mayoría a los bosques de pino-encino: La distribución altitudinal se presenta de los 2100 a 23 80 msnm.

Tabla 18. Relación de clases de espesor de suelo perdido con clases de pendiente

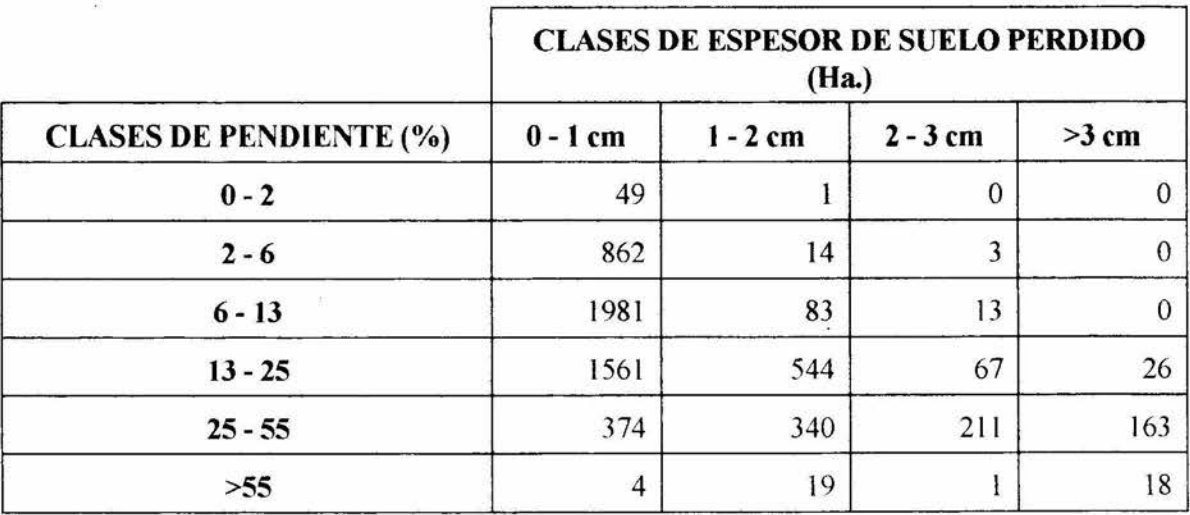

La clase de profundidad de suelo perdido mayor de 3 cm ocupa un área muy pequeña dentro de la cuenca, el 3.3%, y se asocia en su mayoría a los Andosoles (2.9%) y Ranker (0.3%) de textura media Se presenta sobre laderas con pendientes de 25% a mayores de 55%. La vegetación presente en esta clase es basicamente de pinoencino. Altitudinalmente, esta clase se presenta en su mayor parte por arriba de los 2300 msnm.

Tabla 19. Tipo de vegetación presente en cada clase de espesor de suelo perdido

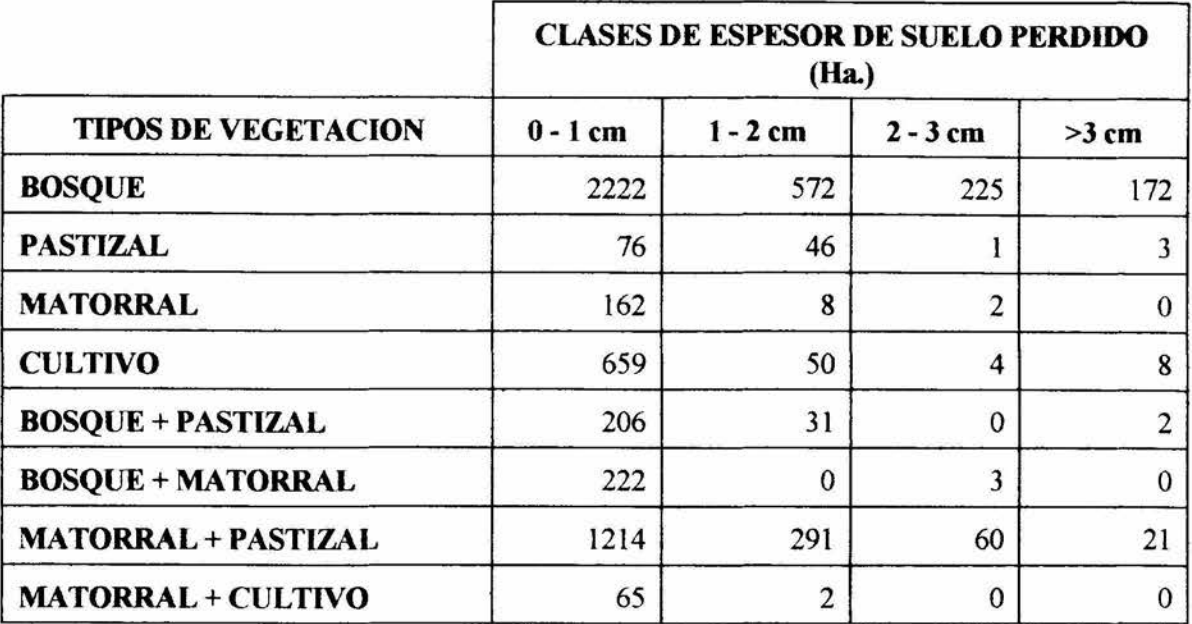

## 8.8 CLASIFICACION SUPERVISADA DE LA IMAGEN LANDSAT TM

Los resultados obtenidos de la clasificación supervisada de la imagen LANDSAT TM de marzo de 1993, se muestran en la tabla 20 y en el plano 13.

Tabla 20. Clases de uso del suelo resultantes de la clasificación supervisada

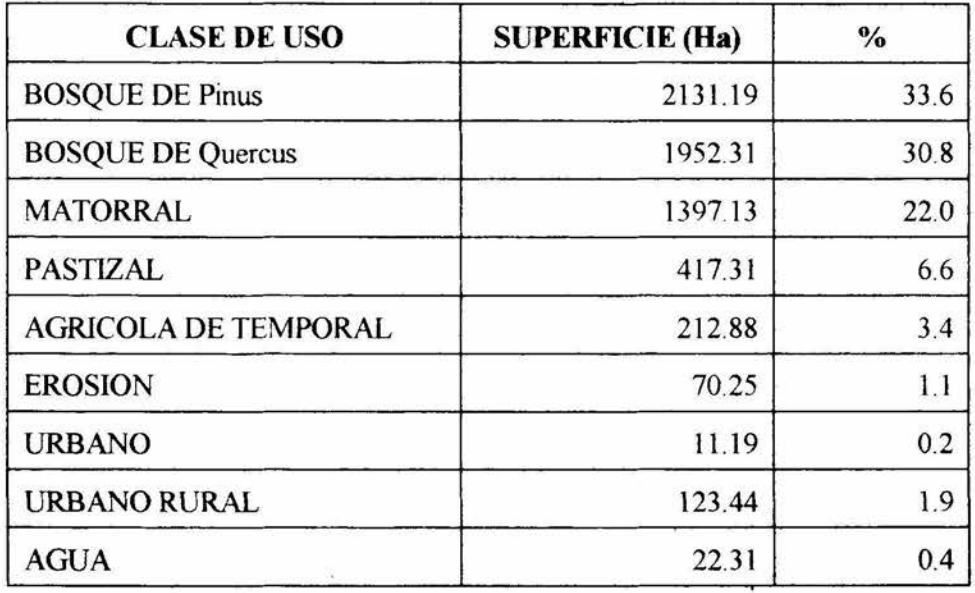

Para evaluar la precisión de la clasificación se construyó una matriz de error en porcentajes, la cual se presenta en la tabla 21. En esta las columnas corresponden a las clases observadas en fotografia aérea escala

# CLASIFICACION MULTIESPECTRAL

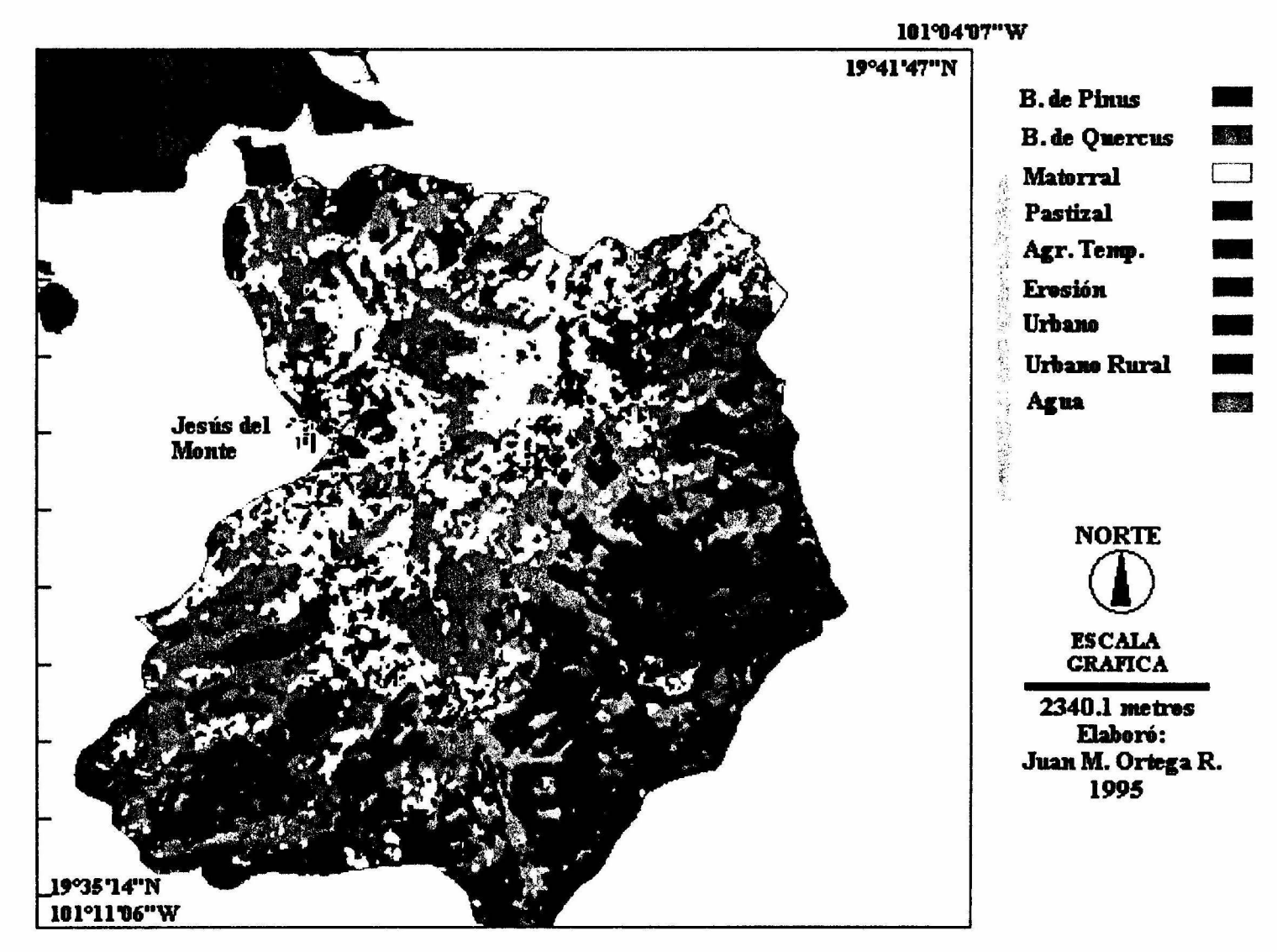
1 :25,000 y verificadas en campo, mientras que en los renglones se presentan las clases resultantes de la clasificación multiespectral. Se agrupan los registros acertados y no acertados, expresados en porcentaje.

| CLAS.<br>SUP. | <b>OBSERVADAS</b> |           |      |          |            |             |            |             |             |
|---------------|-------------------|-----------|------|----------|------------|-------------|------------|-------------|-------------|
|               | BP                | <b>BQ</b> | M    | P        | <b>AGT</b> | <b>EROS</b> | <b>URB</b> | <b>URBR</b> | <b>AGUA</b> |
| BP            | 99.7              | 0.0       | 0.0  | 0.0      | 0.0        | 0.0         | 0.0        | 0.0         | 0.0         |
| <b>BQ</b>     | 0.3               | 100.0     | 0.7  | 0.3      | 0.3        | 0.0         | 0.0        | 0.0         | 0.0         |
| M             | 0.0               | 0.0       | 65.2 | 22.7     | 32.0       | 6.1         | 0.0        | 0.0         | 0.9         |
| P             | 0.0               | 0.0       | 20.0 | 74.6     | 18.3       | 0.0         | 0.0        | 0.0         | 0.0         |
| <b>AGT</b>    | 0.0               | 0.0       | 10.4 | 2.2      | 38.7       | 7.3         | 0.0        | 0.0         | 0.0         |
| <b>EROS</b>   | 0.0               | 0.0       | 3.4  | $\bf{0}$ | 4.1        | 86.6        | 0.0        | 0.0         | 0.0         |
| <b>URB</b>    | 0.0               | 0.0       | 0.0  | 0.0      | 0.0        | 0.0         | 100.0      | 0.0         | 0.0         |
| <b>URBR</b>   | 0.0               | 0.0       | 0.2  | 0.2      | 6.7        | 0.0         | 0.0        | 100.0       | 0.0         |
| <b>AGUA</b>   | 0.0               | 0.0       | 0.0  | 0.0      | 0.0        | 0.0         | 0.0        | 0.0         | 99.1        |

Tabla 21. Matriz de error de la clasificación supervisada

BP= Bosque de *Pinus*  BQ= Bosque de *Quercus*  M= Matorral

P= Patizal AGT= Agricultura de temporal EROS= Areas erosionadas

URB= Area Urbana de Morelia URBR= Area urbana rural AGUA= Cuerpos de agua en la cuenca

De esta tabla se desprende que las clases correspondientes a matorral, pastizal y agricultura de temporal, son similares espectralmente, lo cual se aprecia en la confusión de pixeles entre estas. El matorral se confunde con el pastizal y viceversa; la agricultura de temporal con el matorral y la clase erosión con agricultura de temporal y matorral.

La posible causa de estas confusiones es quizá la fecha de la toma de la imagen Landsat, marzo de 1993, epoca en la que la cobertura vegetal del área se encuentra muy seca en el matorral, o asuente en el pastizal y zonas agrícolas. Lo cual puede ocasionar que sus valores de reflectancia espectral se parezcan.

En general, si se comparan las tablas 8 y 20, obtenidas por fotointerpretación y clasificación supervisada respectivamente, se aprecia en esta última diferencias en la superficie de las coberturas del suelo, lo cual es muy evidente en la clase Bosque de pino-encino de la tabla 8, que reporta un total de 3196 Ha, mientras que en la tabla 20 se reportan 4083.5 Ha, para la suma de las clases Bosque de *Pin11s* y de *Qercus.* Algo similar ocurre con las clases pastizal inducido, matorral y matorral/pastizal de la tabla 8; si se compara la surna de las superficies de estos (1919 Ha), esta es ligeramente mayor que la reportada en la tabla 20 para las clases matorral y pastizal (1814.44). La posible explicación a lo anterior puede radicar en la resolución de la imagen Landsat, que es de pixeles de 25 x 25 rn, y por otro lado en la similaridad de las firmas espectrales de algunas de las clases de cobertura del terreno.

#### **8.9 ZONIFICACION DE LA CUENCA**

La zonificación de la cuenca en posibles áreas de manejo se presentan en el plano 14.

El grupo donde se encuentra las áreas 8, 9 y l O, presenta las siguientes caracteristicas (tabla 22): la altura media es cercana a los 2100 msnm, su pendiente media oscila entre el l 1.7% y el 16.6%; el sustrato geológico dominante en las áreas 9 y 10 son las ignimbritas y las tobas riolíticas (Tign/Ttr), aunque en el área 8 se presente este mismo sustrato, dominan ligeramente las brechas, aglomerados y conglomerdos de composición andesítica.

En las cuencas 9 y 10 predominan los luvisoles de textura fina, aunque también se presenta el ranker de textura media, siendo este último el único tipo de suelo presente en el área 8.

El riesgo de erosión de estas cuencas es predominantemente moderado, aunque presentan porciones que entran en las categorías de riesgo alto y muy alto. Debido a lo anterior, la categoria dominante de espesor de suelo perdido es la de O a 1 cm, aunque pequeñas áreas caen en la categoria de 1 a 2 cm. La cubierta vegetal de estas 3 cuencas es predominantemente de una comunidad mixta de matorral subtropical y pastizal inducido, aunque también se presentan áreas de cultivo y en el área 10 predomina ligeramente el bosque abierto con pastizal secundario.

La cuenca 11 se presenta, en la gráfica 1 de ordenación, aislada de las otras cuencas, aunque cercana al grupo anterior. La altura promedio de la cuenca es de 2130 msnm, su pendiente media es de sólo 6. 7%. El sustrato geológico dominante lo constituyen las ignimbritas y las tobas riolíticas (Tign/Ttr); el suelo más abundante es el luvisol de textura fina y unas pocas hectáreas presentan ranker de textura media

El riesgo de erosión de la cuenca se distribuye por igual entre ligero y moderado, por lo que la clase dominante de espesor de suelo perdido es la de O a l cm.

En su mayoría, los terrenos de esta cuenca se utilízan para labores agrícolas y solo una pequeña porción presenta bosque abierto con pastizal.

El área número 3 presenta una altura promedio de 2347 msnm y una pendiente promedio de 17.4%. Los tipos de roca predominante en esta son la ignimbrita y las tobas riolíticas (Tign/Ttr), sobre las cuales se presenta el luvisol de textura fina y solo una pequeña porción de la cuenca (4%) presenta acrisol de textura fina

El riesgo de erosión para esta cuenca es moderado en la mayor parte de su superficie, aunque cerca del 28% de esta presenta riesgo alto. La totalidad de la cuenca se ubica en la clase de O a l cm de profundidad potencial de suelo perdido.

Más de la mitad de esta cuenca presenta cobertura vegetal de bosque de pino-encino y cerca de la quinta parte de matorral y pastizal.

La cuenca 4 es similar en su estructura a la cuenca 3, pero su altura y pendiente promedio son diferentes.

Las cuencas 1, 2, 5 y 6 forman un grupo que se caracteriza por que sus altitudes promedio están por arriba de los 2200 msnm y sus pendientes promedio varían entre el 14 y 20%. Los sustratos geológicos predominantes son . las ignimbritas, tobas riolíticas y derrames de lavas andesiticas.

La unidad de suelo predominante es el andosol de textura media, presentándose también el luvisol en menor proporción (cuencas 2 y 6) y pequeñas áreas de acrisol en las cuatro cuencas y ranker sólo en la número 6.

El riesgo de erosión predominante en las cuatro cuencas es de clase alta, la profundidad potencial de suelo perdido corresponde a la clase de O a 1 cm, pero la clase de l a 2 cm está bien representada en las cuencas 1 y 2.

El tipo de vegetación dominante es el bosque de pino-encino, con manchones de pastizal inducido, comunidades mixtas y áreas de cultivo, todas ellas en proporción menor al bosque.

La cuenca 7 forma otro grupo que se caracteriza por presentar una altura promedio de 2206 msnm y una pendiente promedio de 15.8%. Presenta una geología heterogénea, pero con abundancia de derrames lávicos andesíticos (Mma), además de las ignimbritas y tobas riolíticas (Tign/Ttr), con pequeñas áreas de brechas, aglomerados y conglomerdos andesíticos (Mpca) y aluviones en áreas de depositación.

Los suelos dominantes son el andosol y el ranker, ambos de textura media. El riesgo de erosión dominante es alto y le sigue en importancia el muy alto, en conjunto ocupan el 73 .2% de la superficie de la cuenca, 26% restante se reparte entre las clases ligera y moderada El espesor de suelo perdido más abundante es de la clase O a 1 cm, le sigue el de l a 2 cm y finalmente los de 2 a 3 cm.

La comunidad vegetal dominante es de matorral subtropical con pastizal hacia las partes más bajas y el bosque de pino-encino hacia las partes más altas; una pequeña porción corresponde a terrenos agrícolas.

Todas las cuencas anteriores vierten sus escurrimientos a un mismo cauce al que en este trabajo consideramos como el área número 12 y que presenta las siguientes caracteríticas: presenta una altura media de 2100 rnsnm y una pendiente media de 18.2%.

Su geología es variada, pero predominan las ignimbritas y tobas riolíticas (Tign/Ttr), así como los derrames lávicos de composición andesítica. Las unidades de suelo con mayor superficie en esta zona son el ranker, 52.7% de esta, y luvisol (23.2%), el 24% restante se reparte entre el andosol y el acrisol, en ese orden. La textura media se presenta en el 66% de la superficie y el 33% de textura media.

El riesgo de erosión presenta una distribución bastante heterogénea, observándose proporciones similares de las clases moderada, alta y muy alta, alrededor del 30% para cada uno, mientras que el riesgo ligero solo representa alrededor de un 10%. El cálculo del espesor de suelo perdido muestra una dominancia (71%) de la clase de O a 1 cm, el 25% corresponde a la clase l a 2 cm, el resto, 4%, corresponde a la clase de más de 3 cm.

La vegetación presenta un mosaico variado en el que sobresale la comunidad mixta de matorral subtropical y pastizal inducido, presente en el 50% del área y el resto se reparte entre el bosque de pino-encino, pastizal inducido, matorral subtropical y áreas de cultivo.

بدرج

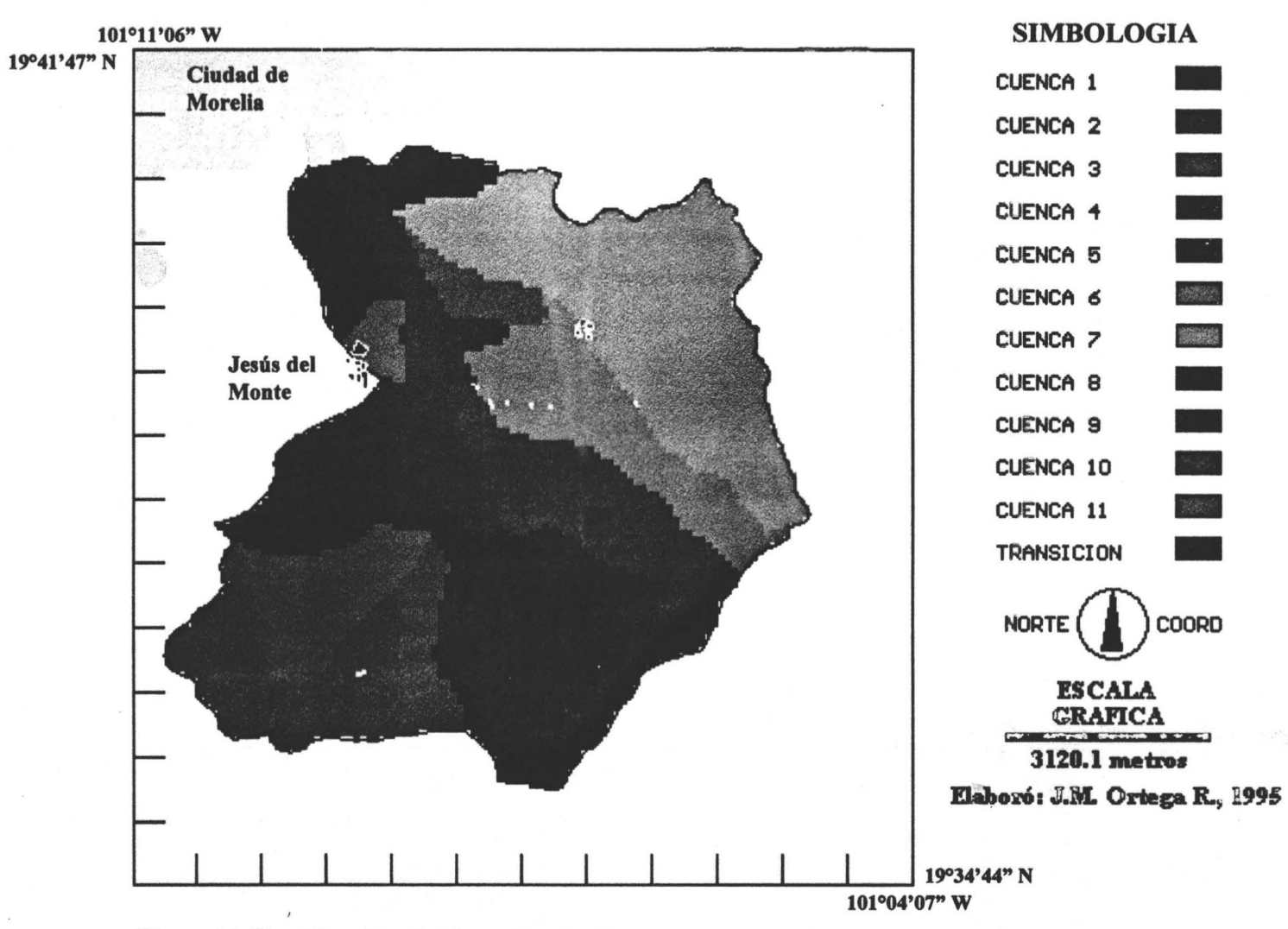

# PLANO DE ZONIFICACION: CUENCA RIO CHIQUITO

Plano 14. Zonificación del área de estudio

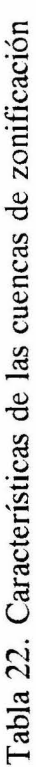

 $\bar{\mathbf{z}}$ 

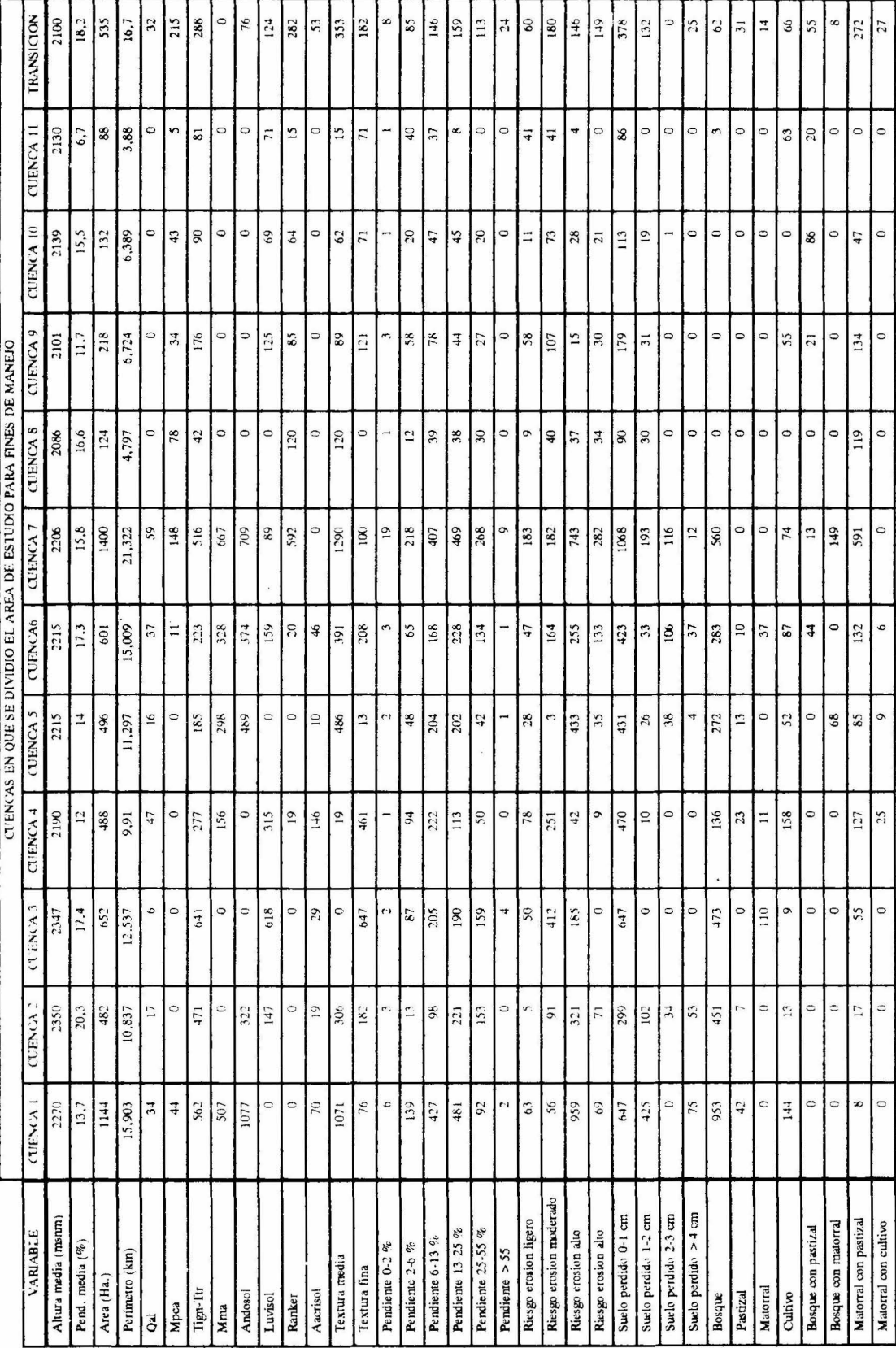

 $\tilde{\mathcal{X}}$ 

 $\ddot{\phantom{1}}$ 

 $\hat{\beta}$ 

## IX. **CONCLUSIONES Y RECOMENDACIONES**

Las conclusiones derivadas de este trabajo son:

1. Se cumplió con el objetivo de obtener un plano de areas de manejo para la cuenca del Río Chiquito, además de los objetivos particulares de 1) crear una base de datos geográfica automatizada y 2) la implementación de la metodología como herramienta de trabajo del Biólogo.

2. La cuenca tiene un carácter eminentemente montañoso, con escaza presencia de zonas planas, con una inclinación general orientada en dirección SE a NW. Su geología es diversa, pero predominan las ignimbritas y las tobas riolíticas del Terciario. La hidrología superficial es típicamente dendrítica, común en áreas relativamente jovenes, en las que los tributarios forman más o menos agudos, indicativo del gradiente de pendiente. Los suelos predominantes son los andosoles seguidos por los luvisoles. El uso del suelo es diverso, pero predomina el forestal hacia las partes más altas de la cuenca, el resto son comunidades más o menos favorecidas por la perturbación de la masa forestal. Las áreas de cultivo son más bien escasas.

3. La cuenca presenta un riesgo de erosión alto como tipo dominante, presentandose en zonas donde las pendientes son relativamente más inclinadas y se asocian a suelos con vegetación forestal.

4. Aunque en este trabajo solo se evaluó la erosión potencial, al realizar la clasificación multiespectral de la cuenca, se obtuvo una evaluación aproximada de la erosión actual (ver tabla 20), la cual es apenas superior al 1% de la superficie del área, sin embargo, por las observaciones realizadas en campo, aunque la superficie es pequeña, la severidad es alta, pues en la mayoría de los casos el tipo de erosión es en carcavas profundas.

5. Desafortunadamente, en años recientes, el ritmo de deforestación de la cuenca a crecido de manera alarmante, sin embargo, con los resultados de la fotointerpretación y de la clasificación multiespectral, a pesar de ser de fechas distintas, 1990 y 1993 respectivamente, no se aprecian diferencias significativas, más aún, en el caso de las áreas de bosques estas parecen haber aumentado para el año de 1993, sin embargo tal resultado puede deberse a la resolución espacial de la imagen Landsat.

6. La zonificación de la cuenca en áreas homogéneas para manejo, no se efectuó tal como se planteó originalmente, debido a que, siendo el área tan pequeña, la sobreposición de las capas de información para la delimitación de las áreas homogeneas, fragmentaba en segmentos tan pequeños la cuenca, que resultaba impráctico para fines de manejo. Debido a lo anterior, se tomó la resolución de subdividir el área en subcuencas más pequeñas, que al estar delimitadas por sus parteaguas, funcionan como unidades ecológicas independientes.

7. La más importante de las recomendaciones que se desprende de este trabajo es la de retomar el decreto del año 1936, del entonces Presidente de la República Gral Lázaro Cárdenas, y designar área de reserva ecológica a la cuenca, con el fin de preservarla de las presiones ejercidas por su cercanía a la ciudad de Morelia.

8. Implementación de un programa de reforestación en la zona, considerando las especies forestales nativas e involucrando a las comunidades ejidales, dueños del recurso, en el proceso.

9. Desarrollo de un programa de prevención de incendios forestales.

1 O. Planeación del manejo racional del bosque. Este aspecto opera en la interface entre las acciones de manejo y los ecosistemas. Requiere de entender el estado ecológico del bosque y la proyección, control y manipulación de la vegetación en el espacio y tiempo para alcanzar los objetivos de manejo. Los sistemas de información geográfica pueden proporcionar una base de datos espaciales de alta calidad que permitiría describir el estado del bosque, pero esta debe combinarse con modelos de decisión espaciales y temporales que permitan crear alternativas de planeación del manejo del mismo.

11. Implementación de obras de control de la erosión, así como de recuperación de suelos.

12. Favorecer el crecimiento de vegetación nativa en las áreas erosionadas, así como la conservación de la flora silvestre.

Conclusiones y reflexiones sobre las potencialidades y lirnitantes de los sistemas de información geográfica y los sensores remotos:

En los 10 últimos años, los SIG y los sensores remotos han surgido como herramientas prometedoras para el analisis y priorización de las alternativas de manejo de los recursos naturales. Debido a que la problemática del uso del suelo es un conflicto eminentemente espacial, cualquier estudio riguroso de las alternativas de manejo de las tierras debe considerar las interacciones espaciales entre las poblaciones humanas y su ambiente. Cuando los SIG y los sensores remotos se acoplan con los datos de campo, se convierten en poderosas herramientas analíticas necesarias para los investigadores en el estudio y monitoreo de las condiciones de los ecosistemas, así como de las alternativas de manejo a través del tiempo.

En los 1990's, la integración de 3 tecnologías: sensores remotos, SIG y sistemas de posicionamiento global (GPS), forman una poderosa combinación. A medida que los sectores público y privado implementan y usan los SIG, el uso de datos obtenidos por sensores remotos se verá incrementado para la construcción de nuevas bases de datos, la actualización de bases de datos existentes y para el monitoreo de los cambios de uso del suelo y cobertura vegetal. Las capacidades de los GPS proporcionan un mayor control cartográfico de las bases de datos de los SIG y permiten el muestreo de campo con el fin de establecer campos de entrenamiento para clasificación de imagenes de satélite o para verificar los resultados de esta.

Los SIG no son la solución a todos los problemas que involucran el procesamiento de información georreferenciada. En todos los casos, la implentación de estos sitemas es cara. Los datos existentes deben convertirse a formato digital, lo cual es muchas veces más caro que el software y el equipo.

El mayor reto en la utilización de un SIG es el de desarrollar modelos de análisis que se apliquen a los problemas de estudio, haciendo un uso efectivo de la tecnología. Aprender a manejar un SG es relativamente fácil, es más dificil aprender a aplicar esta tecnología de modo creativo y efectivo, a la resolución de problemas reales.

### LITERA TURA CITADA

- Aguilar B., S. 1992. Cuantificación y problemática del uso del suelo en el sureste de México. Primer Congreso Nacional de Sistemas de Infonnación Geográfica Memoria UNAM. México. pp. l 0-20.
- Antaramián H., E. 1988. Sistema de Información Geográfica de Michoacán. Tesis Doctoral. Facultad de Filosofía y Letras, Colegio de Geografia UNAM. México.
- Antaramián H., E. y J. M. Ortega R. 1992. Riesgo de erosión en el Municipio de Morelia con la ayuda de imágenes de satélite. Segundo Encuentro Universitario de Investigación Científica, Tecnológica y Humanística. U.M.S.N.H. Morelia, Mich.
- Antaramián H., E. y J. M. Ortega R. 1993. Evaluación automatizada del riesgo de erosión con ayuda de imágenes de satélite. Simposio La Investigación y el Desarrollo Tecnológico en Michoacán. Memorias. U.M.S.N.H. Morelia, Mich.
- Antaramián H., E. y J. M. 011ega R. 1993. Análisis del uso del suelo en la Cuenca del Río Grande de Morelia, Michoacán, México, con un Sistema de Infonnación Geográfica Memorias del Congreso de Sistemas de Infonnación de Base Geográfica México.
- Aronoff, S. 1989. Geographic Infonnation Systems: A amangement perspective. WDL Publications. Canada.
- Azuara M. Y. y A. Ramírez H. 1994. Tecnologías y manejo de Infonnación geográfica en Bioconservación. Ciencia y Desarrollo Núm. 118: 58-65
- Bocco, G. and C.R. Valenzuela. 1988. Integration of GIS and image processing in soil erosion studies using ILWIS. ITC Joumal No. 4: 309-319.
- Bocco, G. and C.R. Valenzuela. 1991a. Integration of GIS en Remote Sensing in land use and erosion studies. *In:* Belward, AS. and C.R Valenzuela (eds.), Remote Sensing and Geographical Information Systems for Resource Management in Developing Countries, 477-490. Netherlands.
- Bocco V., G., J. L. Palacio P. y C. R. Valenzuela. 1991b. Integración de la percepción remota y los sistemas de información geográfica. Ciencia y Desarrollo Vol. XVII Núm. 97: 79-88.
- Bucci, E.; S. da Costa; E. de Lima and E. da Silva. 1989. Utilizacão do sensoriamento remoto no estudo do desmontamento de areas de preservação: caso da Serra da Cantareira, S. Paulo, Brasil. III Simposio Latinoamericano sobre Sensores Remotos. Memoria Instituto de Geografia, UNAM. México.
- Burrough, P. A. 1990. Principles of Geographical Information Systems for Land Resources Assessment. Clarendon Press. Great Britain.
- Cabrera G., A.; M. Bustos Z. y J. M. Ortega R. 1991. Propuesta metodológica para la evaluación de la capacidad de uso del suelo. Primer Encuentro Universitario de Investigación Científica, Tecnológica y Humanística Morelia, Mich.
- Cabrera G., A.; J. M. Ortega R. y E. Antaramián H. l 992a. Estimación automatizada del riesgo de erosión en una cuenca hidrográfica en Michoacán, México. Primer Congreso Nacional de Sistemas de Información Geográfica. Memoria. UNAM. México.
- Cabrera G., A.; J. M. Ortega R.; M. Bustos Z. y J. M. Ayala G. I 992b. Instructivo para la Evaluación de la Capacidad de uso del suelo. Quinta reunión Científica Forestal y Agropecuaria INIF AP. Centro de Investigaciones del Pacífico Centro. Morelia, Mich.
- Cabrera G., A.; M. Bustos Z.; J. M. Ortega R. y J. M. Ayala G. l 992c. Capacidad Potencial de los suelos del Municipio de Morelia. Segundo Encuentro Universitario de Investigación Científica, Tecnológica y Humanística. U.M.S.N.H. Morelia, Mich.
- Calzada T., B. 1992. Clasificación de los suelos en la microcuenca del Río Chiquito, Municipio de Morelia, Michoacán, México. Tesis de Licenciatura Escuela de Biología U.M.S.N.H.
- C.N.E.S. (s/fecha). SPOT. Sistema de teledetección por satélite. Centre National d'Etudes Spatiales. Centre Spatial de Toulouse, Francia
- Cervantes Servin, L. y M. Maass. 1988. Relación lluvia escurrimiento en un sistema pequeño de cuencas de selva baja caducifolia lngenieria Hidráulica en México. Enero/ Abril.
- Correa Pérez, G. 1974. Geografía del Estado de Michoacán. Gobierno del Estado. Morelia, Mich.
- Chávez H., Y., M. Trejo S., A. Gómez-Tagle R. y C. Sánchez B. 1994. Degradación de terrenos forestales de la cuenca de Pátzcuaro, detección y escenarios de recuperación mediante sistemas de información geográfica Memorias del Congreso de Sistemas de Información de Base Geográfica México.
- Eastman, J.R. 1993. Idrisi 4.1. Estudent's Manual. Clark University, Graduate School of Geography. USA
- Estrada Berg Wolf, J. W. 1987. Manejo integral conservacionista de la subcuenca del Arroyo Cuapio perteneciente a la Gran Cuenca de la Laguna de Cuitzeo. Departamento de Suelos. U.A.CH. (Mecanografiado).
- Fuentes A., L. y C. Soto M. 1992. La perspectiva ambiental en los Sistemas de Información Geográfica. Primer Congreso Nacional de Sistemas de Información Geográfica Memoria UNAM. México.
- García G., G.A. y R. R. Ponte R. 1994. Desarrollo de Base de datos con fines de manejo forestal en el área experimental Reserva forestal de Caparo, Estado de Barinas, Venezuela Memorias del Congreso de Sistemas de Información de Base Geográfica. México.
- Giddings, L. 1989. Zonas de vegetación de Sud América: Técnica de estudio en base a A VHRR de NOAA. III Simposio Latinoamericano sobre Sensores Remotos. Memoria. Instituto de Geografia, UNAM. México.
- González A., F.; S. López S. y J. M. Cuevas G. 1989. Aplicaciones Agrarias de la Teledetección en España. III Simposio Latinoamericano sobre Sensores Remotos. Memoria. Instituto de Geografia UNAM. México.
- Hernández F., P. 1989. Analise digital dos dados Landsat na caracterização de reflorestamentos. III Simposio Latinoamericano sobre Sensores Remotos. Memoria Instituto de Geografia, UNAM. México.
- INEGI. 1985. Síntesis Geográfica del Estado deMichoacán. Secretaria de Programación y Presupuesto. Instituto Nacional de Estadística Geografia e Informática México.
- INIFAP. s/fecha Justificación para la compra de un sistema de información geográfica Solicitud de apoyo presentada a la Fundación Bancomer. Inédito.
- INIFAP/CIFAM. 1987. Inventario de los Recursos Forestales de Michoacán y sus posibilidades industriales. Série Técnica. Epoca 2ª. No. 7. Morelia, Mich. México.
- Jinich, A. 1979. Percepción Remota. Ciencia y Desarrollo No. 26: 33-45. México. D.F.
- Juárez G., M., L. M. M. Ortíz S. y M. A. Pensado. 1992. Los Sistemas de Información Geográfica en el estudio del deterioro ambiental. Primer Congreso Nacional de Sistemas de Información Geográfica. Memoria UNAM. México. pp. 1-9.
- Ley General del Equilibrio Ecológico y la Protección al Ambiente. 1989. FIRA. Boletín Informativo. Num 204, vol. XXI.
- Lillesand, T. and R. Kiefer. 1987. Remote Sensing and Image Interpretation. Wiley. U.S.A.
- Maas, N. 1987. Evaluación de 11 plantaciones forestales en el Municipio de Morelia, Mich. Reporte Técnico. C.F.E.M.
- Marble, D. F. 1984. Geographic informations systems: an overview. Proceedings, Pecora 9 Conference, pp. 18-24.
- Martínez L., V. y R. Durán R. 1985. Principales características hidrogeográficas y geomorfológicas de la Cuenca del Río Chiquito de Morelia, Estado de Michoacán. X Congreso Nacional de Geografia Memoria Tomo I. pp. 174-190.
- Medina G., C. 1992. Contribución al conocimiento Florístíco de la microcuenca del Río Chiquito de Morelia, Michoacán, México. Tesis de Licenciatura Escuela de Biología U.M.S.N.H.
- Ortega R., J. M. 1991. Aplicación de software para microcomputadoras al estudio de las características fisicas de microcuencas hidrográficas. Primer Encuentro Universitario de Investigación Científica, Tecnológica y Humanística Morelia, Mich.
- Robledo Peregrino, A. O. 1993. Capacidad de uso del suelo de la microcuenca del Río Chiquito del Mpio. de Morelia, Michoacán, México. Tesis de Licenciatura Escuela de Biología U.M.S.N.H.

SARH. 1988. Plano geológico. Municipio de Morelia, Mich. Escala 1 :50,000. México, D.F.

- Serafini, C., D. Díaz y C. Silverstein. 1989. Evaluación de los Recursos Forestales en el Delta Bonaerense mediante interpretación digital de datos del mapeador temático del Landsat. III Simposio Latinoamericano sobre Sensores Remotos. Memoria Instituto de Geografia, UNAM. México.
- Springall, G. R. 1970. Hidrología. 1ª Parte. Instituto de Ingeniería. UNAM. México.
- Steffen, C.A., J.A. Lorenzzetti, J.L Sterh y R.C. Modesto de Souza. 1981. Sensoramiento Remoto: Principios Físicos; sensores e produtos, e sistema Landsat. Notas del Curso "Percepción Remota aplicado al manejo de los recursos naturales'', efectuado del 1º al 10 de marzo de 1995, UAM Iztapalapa, México D.F.
- Strand, G. and E. Ullah. 1988. Introduction and Guide to the Geographic Informations Systems Tutorial (GIST) (Instructor's Manual). Asían Institute ofTechnology. Bangkok, Tahiland.
- Soto, M., L. Giddings, J. Chávez y P. Ronzón. 1994. Bioclimas: Sistema especializado en Parámetros Climáticos. Memorias del Congreso de Sistemas de Información de Base Geográfica México.
- Tomlinson, R. F. 1984.Geographic Informations Systems a new frontier. The Operational Geographer. 5, pp. 31-55.
- U.A.F. No. 3. 1979. Estudio dasonómico en Sn. José de las Altas Torres, Municipio de Morelia, Mich. Reporte Técnico. C.F.E.M. Morelia, Mich.
- Velasco V., Y, B.O. Robles, R y S. Jaimes G. 1994. Sistema de Información Geográfica para Distritos de Riego. Memorias del Congreso de Sistemas de Información de Base Geográfica México.
- Wood, B. L., K. O. Pope and M. Rodríguez. Characterization and monitoring of disease vector habitats in Chiapas, México. III Simposio Latinoamericano sobre Sensores Remotos. Memoria Instituto de Geografia, UNAM. México.

## XI. **ANEXO A**

A continuación se presenta una lista de algunas instituciones educativas, de investigación y de gobierno que han incorporado a su trabajo la tecnología de los SIG:

Instituto Mexicano de Tecnología del Agua, Morelos CINVESTAV, IPN, México, D.F. Fundación Arturo Rosenblueth, Dpto. de Sistemas Geográficos, México, D.F. Instituto Nacional de Estadística Geografia e Informática (INEGI) Universidad Nacional Autónoma de México, México, D. F.: Instituto de Geografia Instituto de Ingeniería Instituto de Investigaciones Antropológicas Instituto de Ciencias del Mar y Lirnnología Colegio de la Frontera Norte, Opto. de Estudios Urbanos y del medio Ambiente Centro de Investigación Científica y Educación Superior de Ensenada, B.C.N. (CICESE) Universidad Michoacana, Facultad de Biología Centro de Ecología, UNAM, Michoacán. Instituto de Ecología, A.C., Xalapa, Veracruz. CECARENA-ITESM, Campus Guaymas, Unidad de Información Biogeográfica, Sonora UAM Iztapalapa, Dpto. de Hidrobiología, México, D.F. Colegio de México, México, D.F: Universidad Autónoma de Chapingo, Edo. de México: Colegio de Postgraduados Opto. de Suelos Universidad Autónoma de Sinaloa Universidad Autónoma de Baja California en Ensenada Instituto de Investigaciones Oceanográficas Universidad de Sonora, Dpto de Geología, Hermosillo, Son. Centro lnterdisciplinario de Ciencias Marinas, IPN, La Paz, B.C.S. ITESM, Campus Monterrey, Lab. de Información Georreferenciada, Centro de Calidad Ambiental Instituto Nacional de Ecología, Dirección General de Planeación Ecológica, México, D.F. Universidad Autónoma de Nayarit Centro de Investigación y Desarrollo de los Recursos Naturales de Sonora, Hermosillo, Son. Centro de Investigación Científica de Yucatán, Mérida, Yucatán.

### XIl. **ANEXOB**

Ahora que está tan de moda la llamada *superautopista* **de la** *información,* INTERNET, se presentan a continuación algunas direcciones de **World Wide Web** (WWW), en las cuales es posible obtener información de SIG y temas relacionados, para tener acceso a estas se requiere de un cliente WEB, como por ejemplo NETSCAPE.

http://www.edvz.sbg.ac.at/geo

http://www.gisnet.com/gis/ores/gis/mail.html

http :/ /www grida no/baltic/

http://rigel.csuchico.edu/ores.html

http://www.specsci.com/gis\_resource/geolinks.html

http://www.laum.uni-hannover.de/geo/

http://www.orstom.fr/hapex/spot/spoting.htm

http://www.itc.nl/homepage.html

http://www.pci.on.ca/RSSites

http ://lorax. geog. scarolina edu/rslab. html

http ://www spectranet. ca/spectranalysis

http://cheers. stpt. usf edu/-sarn/sources.html

http://www.vtt.fi/aut/avt/rs/virtual

http://www.geo.ed.ac. uk/

http://deathstar.rutgers.edu/welcome.html

http://www.ngs.noaa.gov/PC\_PROD/pc\_prod.html

ftp://ftp.ngs.noaa.gov/pub/pcsoft/